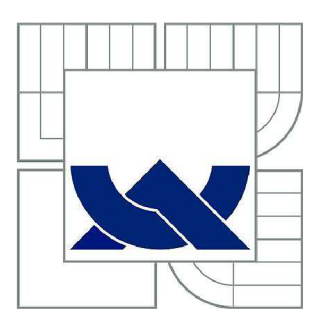

# VYSOKÉ UČENÍ TECHNICKÉ V BRNĚ

BRNO UNIVERSITY OF TECHNOLOGY

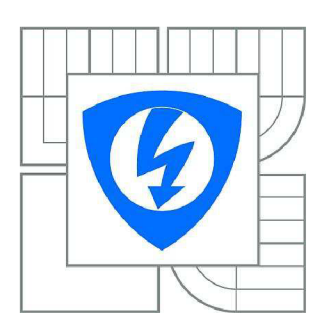

FAKULTA ELEKTROTECHNIKY A KOMUNIKAČNÍCH **TECHNOLOGIÍ** ÚSTAV RÁDIOELEKTRONIKY

FACULTY OF ELECTRICAL ENGINEERING AND COMMUNICATION DEPARTMENT OF RADIO ELECTRONICS

# DIGITÁLNĚ ŘÍZENÝ ZDROJ GENERUJÍCÍ PROUDOVÉ IMPULZY NASTAVITELNÉHO NÁBĚHU A TRVÁNÍ

DIGITALLY CONTROLLABLE POWER-SUPPLY GENERATING CURRENT PULSES WITH ADJUSTABLE RISING SLOPE AND DURATION

DIPLOMOVÁ PRÁCE MASTER'S THESIS

AUTHOR

AUTOR PRÁCE BC. MARTIN DUJÍČEK

**SUPERVISOR** 

VEDOUCÍ PRÁCE Ing. ROMAN ŠOTNER, Ph.D.

BRNO 2014

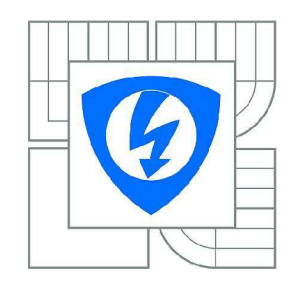

VYSOKÉ UČENÍ TECHNICKÉ V BRNĚ

Fakulta elektrotechniky a komunikačních technologií

Ústav radioelektroniky

# **Diplomová práce**

magisterský navazující studijní obor Elektronika a sdělovací technika

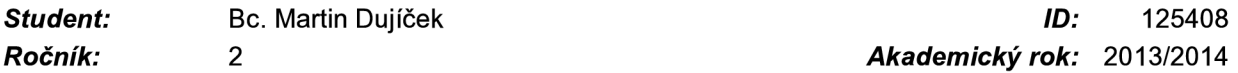

*Ročník: 2 Akademický rok:* 2013/2014

#### NÁZEV TÉMATU:

#### **Digitálně řízený zdroj generující proudové impulzy nastavitelného náběhu a trvání**

#### POKYNY PRO VYPRACOVÁNÍ:

Prostudujte a doporučte obvodové koncepce zdrojů pro tvorbu silových proudových impulzů/rázů. U vhodně vybrané varianty navrhněte řízení (nastavení) velikosti proudu, doby náběhu (strmosti) na jmenovitou úroveň (jednotky A) a doby trvání impulzu. Zajistěte automatické snižování výkonové ztráty na aktivních prvcích v režimu proudového zdroje (velmi malá zátěž - prakticky zkrat). Funkčnost návrhu nejprve ověřte simulacemi. Připravte výrobní podklady.

Vyrobte, osaďte a oživte zařízení. Řízení výše uvedených parametrů realizujte digitálně (ovládání uživatelským rozhraním z PC i jednočipem s displejem a klávesnicí). Očekávané chování ověřte měřením, proveďte finální úpravy parametrů. Zhodnoťte vliv charakteru zátěže na průběh proudu zátěží a negativní jevy a případně navrhněte protiopatření. Zpracujte a zhodnoťte výsledky.

#### DOPORUČENÁ LITERATURA:

[1] NOVOTNÝ, V., VOREL, P., PATOČKA, M. Napájení elektronických zařízení. Elektronické skriptum. Brno: FEKT VUT v Brně, 2004.

[2] MATOUŠEK, D. Práce s mikrokontroléry Atmel AVR. Praha: BEN-technická literatura, 2006.

*Termín zadání:* 10.2.2014 *Termín odevzdání:* 23.5.2014

*Vedoucí práce:* Ing. Roman Šotner, Ph.D. *Konzultanti diplomové práce:* 

> doc. Ing. Tomáš Kratochvíl, Ph.D. *Předseda oborové rady*

#### UPOZORNĚNÍ:

Autor diplomové práce nesmí při vytváření diplomové práce porušit autorská práva třetích osob, zejména nesmí zasahovat nedovoleným způsobem do cizích autorských práv osobnostních a musí si být plně vědom následků porušení ustanovení § 11 a následujících autorského zákona č. 121/2000 Sb., včetně možných trestněprávních důsledků vyplývajících z ustanovení části druhé, hlavy VI. díl 4 Trestního zákoníku č.40/2009 Sb.

# **ABSTRAKT**

Diplomová práce se věnuje návrhu digitálně řízeného zdroje pro tvorbu proudových impulzů o jmenovité úrovni v řádu jednotek ampér s nastavitelnou dobou náběhu a délky trvání impulzu. Zařízení je realizováno pomocí zdroje proudu řízeného napětím. Řídící napětí je vytvářeno využitím digitálně analogového převodníku. Pro navržený elektronický obvod jsou provedeny počítačové simulace a provedeno měření na zhotoveném prototypu.

# **KLÍČOVÁ SLOVA**

Řízený zdroj, proudový impulz, napětím řízený proudový zdroj, DAC, maticová klávesnice.

# **ABSTRACT**

Master's thesis is focused on design of digitally controllable power-supply for generating current pulses with nominal level (few amperes), adjustable rising slope and time of duration. Device uses voltage controlled current source. Control voltage is generated by digital to analog converter. Computer simulations are accomplished for designed electronic circuit and measurement of prototype is done as well.

# **KEYWORDS**

Controllable power-supply, current pulse, voltage controlled current source, DAC, matrix keyboard.

DUJÍČEK, M . *Digitálně řízený zdroj generující proudové impulzy nastavitelného náběhu a trvání.* Brno: Vysoké učení technické v Brně, Fakulta elektrotechniky a komunikačních technologií, 2014. 46 s., 14 s. příloha Vedoucí diplomové práce Ing. Roman Sotner, Ph.D..

# **PROHLÁŠENI**

Prohlašuji, že svou diplomovou práci na téma Digitálně řízený zdroj generující proudové impulzy nastavitelného náběhu a trvání jsem vypracoval samostatně pod vedením vedoucího diplomové práce a s použitím odborné literatury a dalších informačních zdrojů, které jsou všechny citovány v práci a uvedeny v seznamu literatury na konci práce.

Jako autor uvedené diplomové práce dále prohlašuji, že v souvislosti s vytvořením této diplomové práce jsem neporušil autorská práva třetích osob, zejména jsem nezasáhl nedovoleným způsobem do cizích autorských práv osobnostních a/nebo majetkových a~jsem si plně vědom následků porušení ustanovení § 11 a následujících zákona č. 121/2000 Sb., o právu autorském, o právech souvisejících s právem autorským a o změně některých zákonů (autorský zákon), ve znění pozdějších předpisů, včetně možných trestněprávních důsledků vyplývajících z ustanovení části druhé, hlavy VI. díl 4 Trestního zákoníku č. 40/2009 Sb.

V Brně dne

(podpis autora)

# **PODĚKOVANÍ**

Děkuji vedoucímu diplomové práce Ing. Romanu Šotnerovi, Ph.D. za účinnou metodickou, pedagogickou a odbornou pomoc a další cenné rady při zpracování mé diplomové práce.

V Brně dne

..................................

(podpis autora)

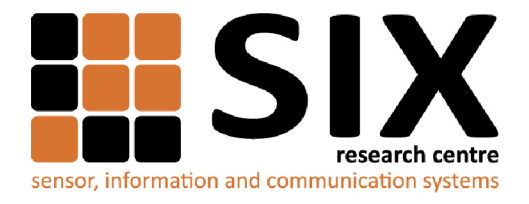

Faculty of Electrical Engineering and Communication

Brno University of Technology Purkynova 118, CZ-61200 Brno, Czechia

<http://www.six.feec.vutbr.cz>

MINISTERSTVO ŠKOLSTVÍ,<br>MLÁDEŽE A TĚLOVÝCHOVY

a vývoj pro inovace.

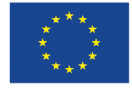

**EVROPSKÁ UNIE EVROPSKÝ FOND PRO REGIONÁLNÍ ROZVOJ INVESTICE DO VAŠÍ BUDOUCNOSTI** 

Výzkum popsaný v této diplomové práci byl realizován v laboratořích podpořených z projektu SIX; registrační číslo CZ.1.05/2.1.00/03.0072, operační program Výzkum

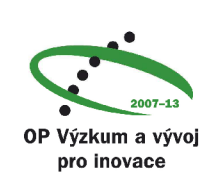

..............

# **OBSAH**

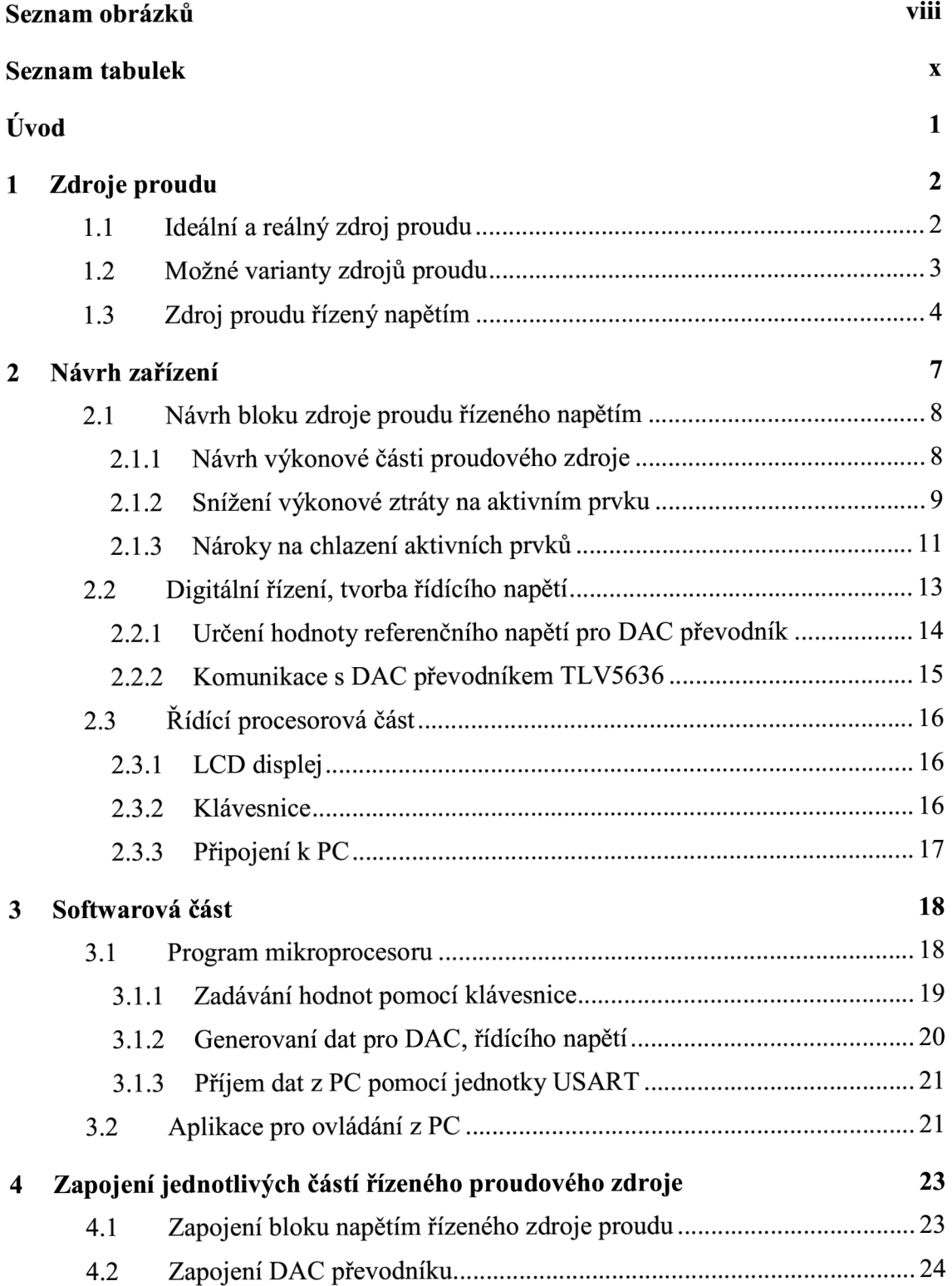

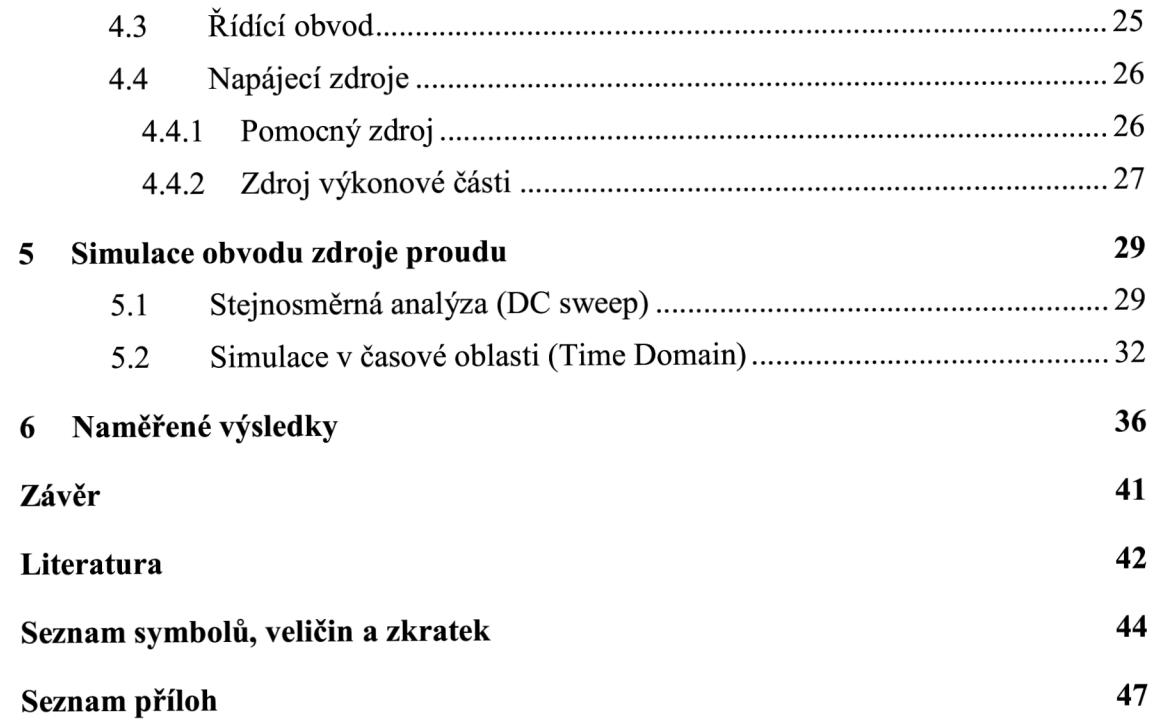

# **SEZNAM OBRÁZKŮ**

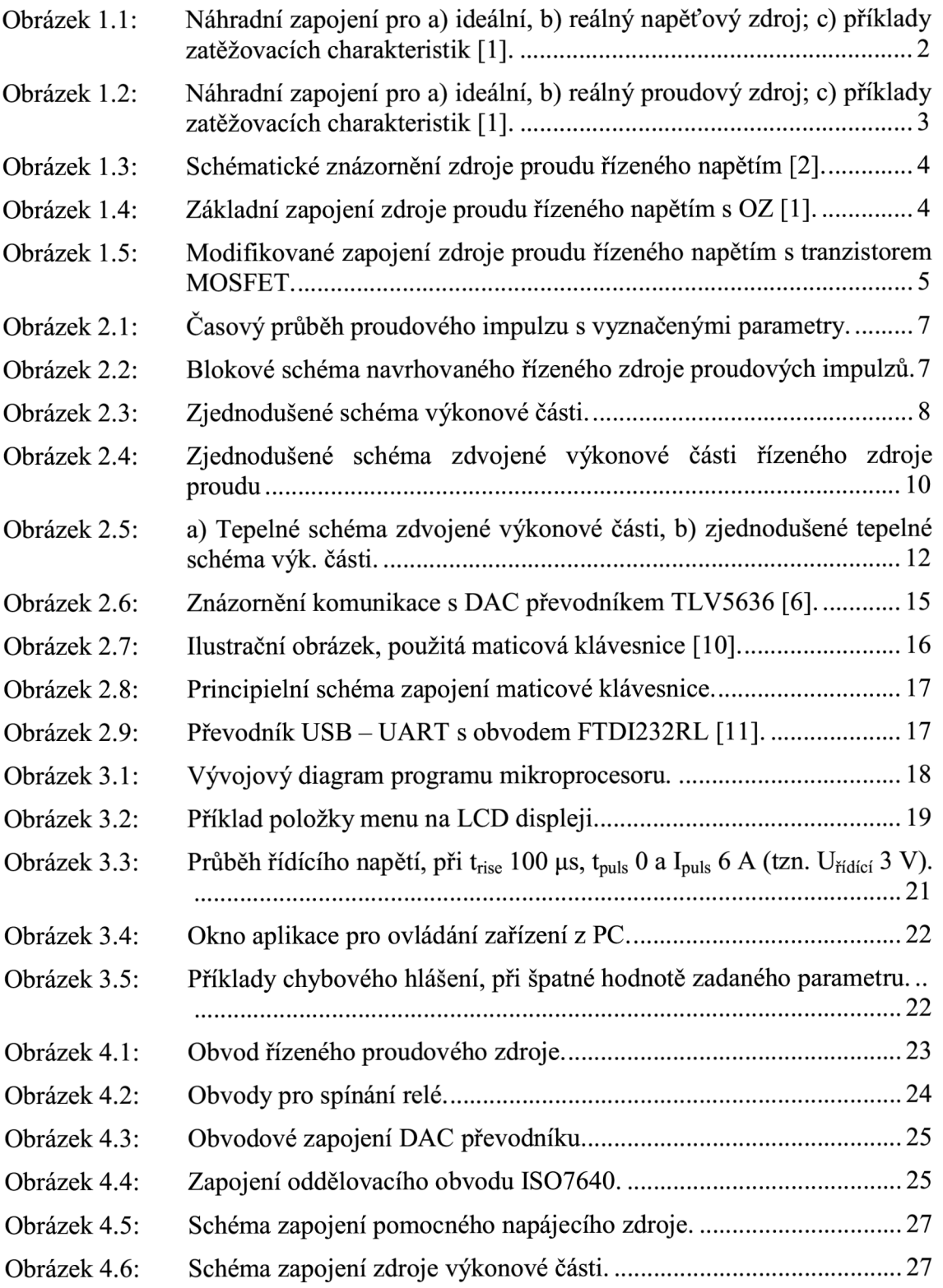

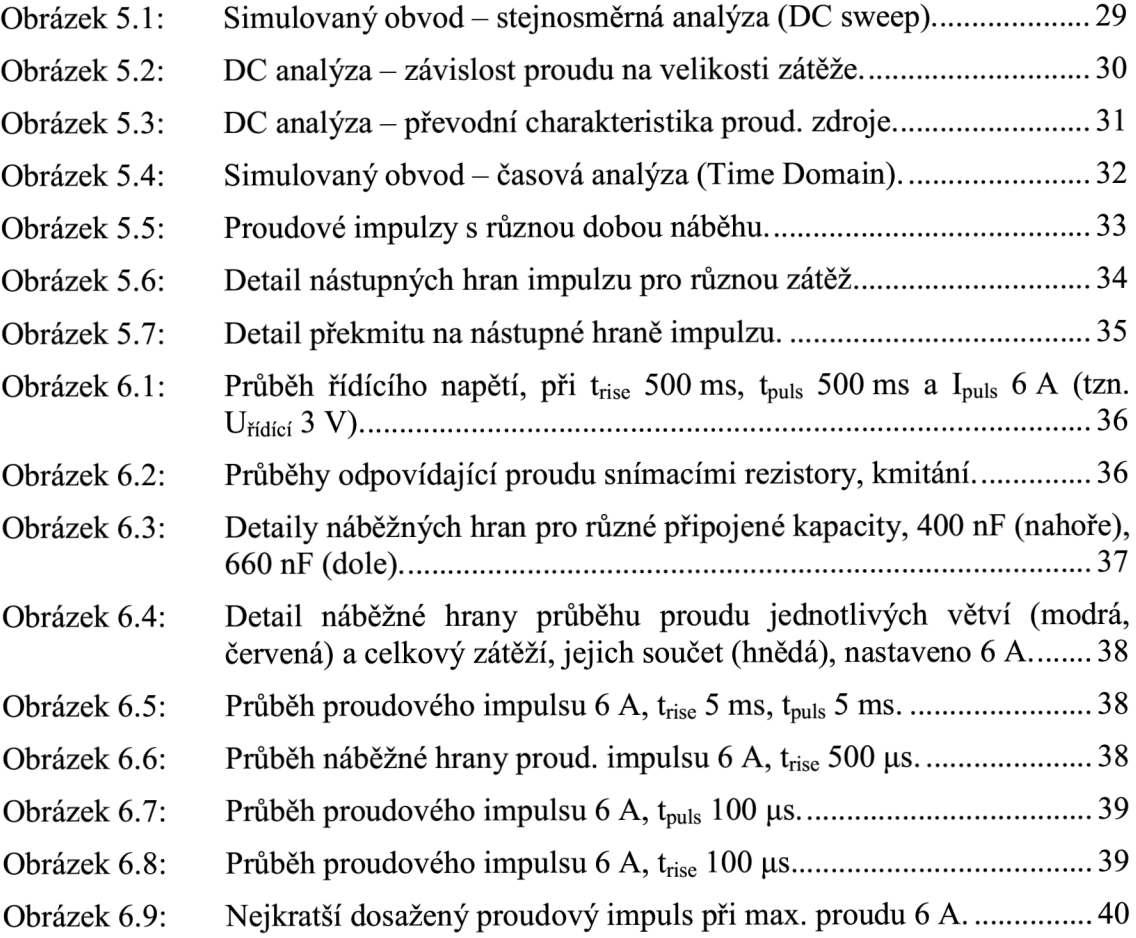

# **SEZNAM TABULEK**

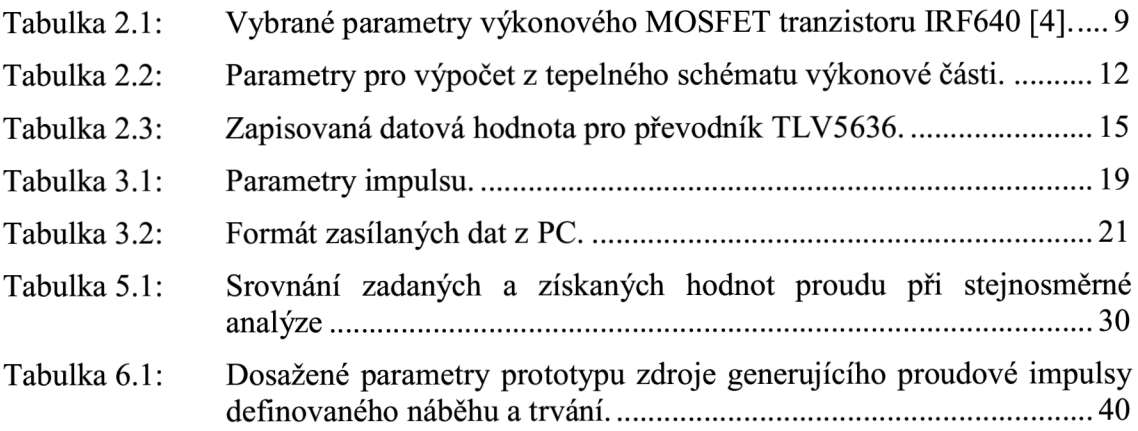

# **ÚVOD**

Cílem této práce je návrh digitálně řízeného zdroje pro tvorbu proudových impulzů o jmenovité úrovni v řádu jednotek ampér, nastavitelné doby náběhu (strmosti) a dobou trvání impulzu do jedné sekundy. Tyto parametry má být možné měnit pomocí vhodného uživatelského rozhraní. A to jak přímo na zařízení, tak i pomocí aplikace v PC.

Nejprve jsou shrnuty možné varianty proudových zdrojů s přihlédnutím k možnosti ovlivnění parametrů generovaného proudu. Jako nej vhodnější varianta z pohledu tvarování proudového impulzu se jeví zdroj proudu řízený napětím. Této variantě se poté práce dále věnuje.

Vybráno je konkrétní obvodové zapojení řízeného proudového zdroje. Zajištěna je možnost digitálního řízení parametrů generovaných proudových impulzů. O tvorbu číslicového řídícího signálu se stará připojený modul s mikroprocesorem. Ten k sobě má připojen také displej s klávesnicí, vytvářející rozhraní mezi uživatelem a přístrojem a zajišťuje také komunikaci s uživatelským rozhraním v PC. Pozornost je věnována značné výkonové ztrátě, která vzniká na aktivních prvcích řízeného proudového zdroje a naznačena je možnost snižování.

Nastíněna je podoba řídícího programu pro mikroprocesor a podrobněji popsána jeho činnost. Popsán je i program pro počítač, který díky grafickému rozhraní umožňuje pohodlné ovládání přístroje. Připraveny jsou výrobní podklady částí řízeného proudového zdroje.

Funkčnost navrženého obvodu řízeného proudového zdroje je ověřena analýzami a simulacemi v programu PSpice. Poté jsou provedena měření na zhotoveném prototypu řízeného proudového zdroje.

# 1 ZDROJE PROUDU

Následující text pojednává o zdrojích proudu. Zaměřen je na jejich vlastnosti a různé možnosti jejich realizace, ať už se jedná o zdroje pevné hodnoty proudu, či řízené. V této kapitole je převážně čerpáno z literatury [1] a [2].

### **1.1 Ideální a reálný zdroj proudu**

Ideální proudový zdroj je duálním obvodem k ideálnímu zdroji napětí. Pro ideální napěťový zdroj, který je vyobrazen na obrázku 1.1 a), platí, že je schopen pro jakoukoli hodnotu elektrického odporu zátěže *R<sup>z</sup>* zajistit potřebný proudový odběr / a přitom udržovat na svých výstupních svorkách konstantní hodnotu napětí *U* rovno *U<sup>0</sup> .*  Takovýto zdroj by byl schopen při zkratovaných výstupních svorkách dodat nekonečně veliký proud. Reálný zdroj napětí, na obrázku 1.1 b), se od toho ideálního liší tím, že obsahuje vnitřní odpor *R<sup>t</sup> ,* který je nenulový. Průchodem proudu do zátěže vzniká na tomto odporu úbytek napětí *U<sup>m</sup>* a o tento úbytek je poté menší napětí na výstupních svorkách zdroje. Tento úbytek je tím větší, čím je větší proudový odběr, a tedy se vzrůstajícím odběrem proudu napětí zdroje klesá. Na obrázku 1.1c) jsou znázorněny průběhy zatěžovacích charakteristik. Tyto charakteristiky nemusí být obecně lineární,  $[1]$ 

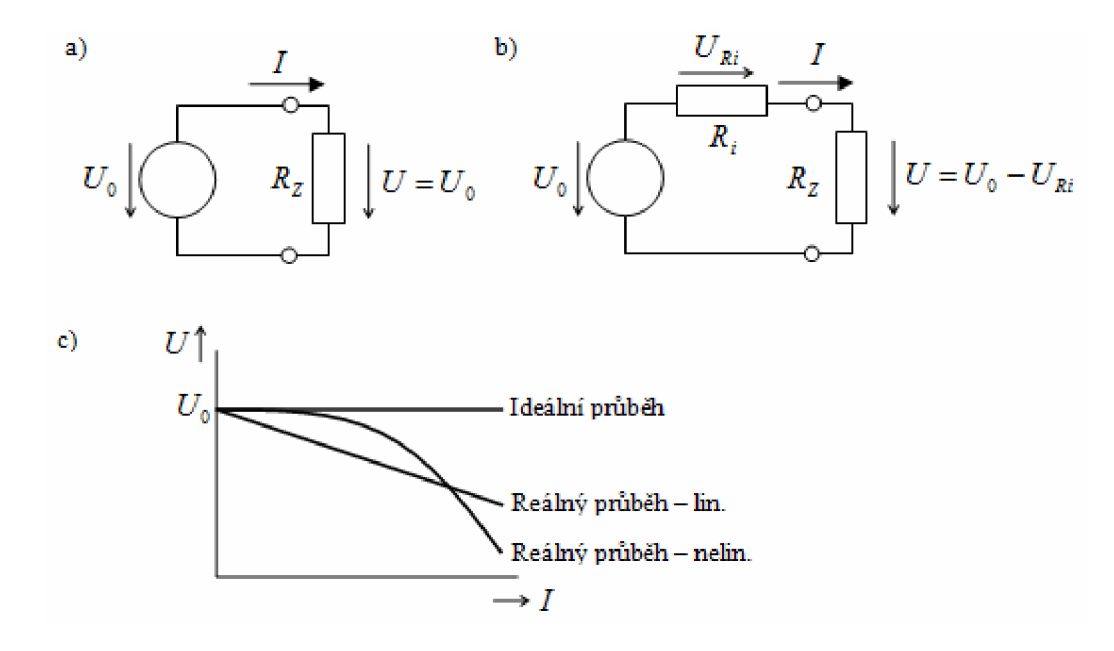

Obrázek 1.1: Náhradní zapojení pro a) ideální, b) reálný napěťový zdroj; c) příklady zatěžovacích charakteristik [1].

U zdroje proudu je situace obdobná, na obrázku 1.2 a) - c). Po něm je požadováno, aby dodával na výstupu konstantní hodnotu proudu / rovno *I<sup>0</sup>* bez ohledu na to, jakou

hodnotou odporu zátěže *R<sup>z</sup>* je zatížen a vytvářet na něm libovolný úbytek napětí. Vnitřní odpor *R{* tohoto zdroje musí být nekonečný, resp. vodivost *G<sup>t</sup>* nulová. U reálného zdroje tomu opět tak není a část proudu, který by měl téct do zátěže, protéká právě vnitřním odporem. Při zvyšování odporu zátěže klesá hodnota dodávaného proudu.

Skutečný zdroj proudu je realizován elektronicky pomocí zdroje napětí s využitím zpětnovazebních obvodů [2]. Tímto napětím je poté omezena maximální velikost zatěžovacího odporu *R<sup>z</sup>* , do které je tento zdroj schopen dodat požadovaný proud.

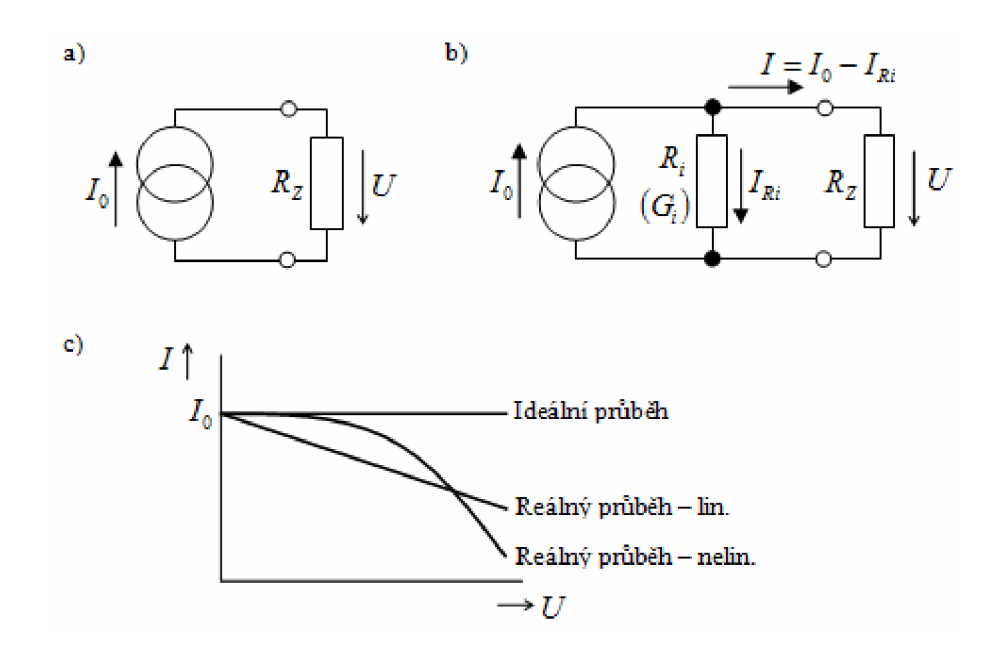

Obrázek 1.2: Náhradní zapojení pro a) ideální, b) reálný proudový zdroj; c) příklady zatěžovacích charakteristik [1].

## **1.2 Možné varianty zdrojů proudu**

V této kapitole následuje výčet možných variant zdrojů proudu. Použité rozdělení je převzato z literatury [1]. Toto rozdělení je provedeno z pohledu možnosti nastavení a změny velikosti hodnoty proudu. Vypadat může tedy takto:

- zdroje konstantního proudu, hodnota je nastavena pevnou, neměnnou konfigurací obvodových prvků;
- nastavitelné zdroje proudu, hodnota může být měněna hodnotou některého z obvodových prvků, např. proměnným odporem;
- zdroje proudu řízené proudem (zesilovače proudu), hodnota proudu závisí na velikosti řídícího proudu;
- zdroje proudu řízené napětím (převodník napětí/proud), podobně jako v předchozím bodě, jen zde závisí na velikosti řídícího napětí;
- zdroje napětí řízené proudem (převodník proud/napětí), podle [1] se i tato

skupina někdy řadí mezi zdroje proudu.

Zařízení, jehož návrh je cílem této práce musí mít možnost řídit tvar výstupního proudu do požadovaného proudového impulzu. Je tedy zapotřebí umožnit změnu velikosti proudu v čase. Využit musí být zdroj spadající mezi zdroje nastavitelné nebo řízené. Jako nejvhodnější varianta se jeví zdroj proudu řízený napětím. V případě této varianty se bude pomocí generovaného průběhu napětí, které bude přivedeno na vstup obvodu, vytvářet odpovídající tvar proudu na výstupu. Další text je proto věnován pouze této variantě.

### **1.3 Zdroj proudu řízený napětím**

Schématické znázornění zdroje proudu řízeného napětím je na obrázku 1**.3.** Výstupní proud *i* je úměrný řídícímu napětí *u<sup>ř</sup>* podle vztahu:

$$
i = S \cdot u_{\varepsilon}, \tag{1.1}
$$

kde konstantou úměrnosti je *S,* která má rozměr vodivosti. Nazývá se převodní vodivost zdroje [2].

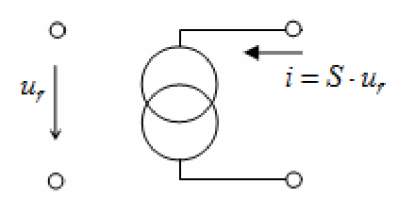

Obrázek 1.3: Schématické znázornění zdroje proudu řízeného napětím [2].

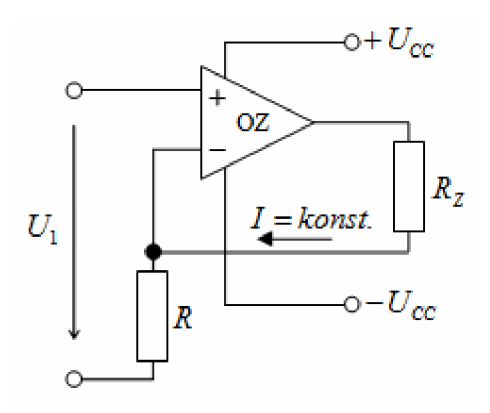

Obrázek 1.4: Základní zapojení zdroje proudu řízeného napětím s OZ [1].

Možná realizace takového zdroje je pomocí zapojení s operačním zesilovačem (OZ), uvedeného v [1]. Základní zapojení zdroje proudu řízeného napětím je na obrázku 1.4. Velikost proudu / zátěží *R<sup>z</sup>* je dána napětím *U<sup>x</sup>* a hodnotou odporu *R .*  V případě zjednodušení, kdy je operační zesilovač ideální, napětí mezi invertujícím a

neinvertujícím vstupem nulové a vstupní proudy taktéž nulové platí, že napětí  $U_1$  je rovno napětí na odporu *R* a velikost proudu *I* je dána vztahem:

$$
I = \frac{U_1}{R}.\tag{1.2}
$$

Tato velikost tedy není závislá na velikosti odporu zátěže *R<sup>z</sup> .* 

Zapojení z obrázku 1.4 je vhodné pouze pro malé proudy. Požadovaný proud je zde tvořen výstupním proudem operačního zesilovače a tím je dáno omezení pro jeho velikost. Modifikacemi předchozího zapojení, které jsou převzaty a upraveny z [1], se přejde k zapojení na obrázku 1.5. Díky tomu dojde k přesunutí zátěže na jednu svorku napájecího zdroje, tranzistorem T je posílen výstupní proud, tím je možné dosáhnout mnohem vyšších hodnot proudu, které jsou nyní omezeny velikostí napájení a omezeními tranzistoru T. Dále je použito nesymetrické napájení operačního zesilovače a samostatné napájení výkonové části.

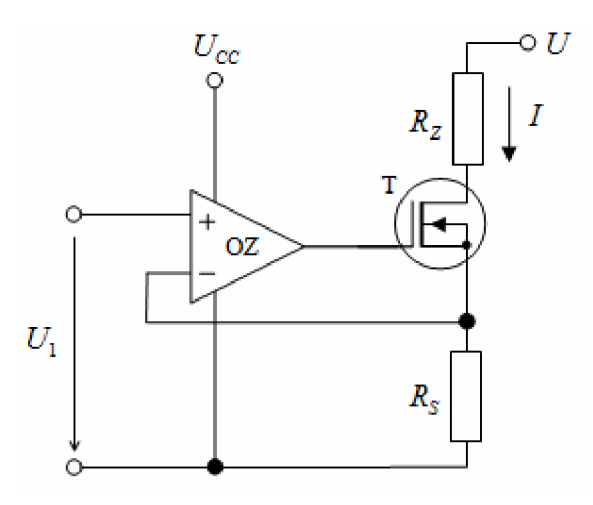

Obrázek 1.5: Modifikované zapojení zdroje proudu řízeného napětím s tranzistorem MOSFET.

U tohoto zapojení je na rezistoru *R<sup>s</sup>* (Sensing - snímací) snímán úbytek napětí způsobený průchodem proudu *I.* Toto napětí je přivedeno na invertující vstup operačního zesilovače a je porovnáváno s řídícím napětí *U<sup>l</sup>* , které je přivedeno na neinvertující vstup.

Následující popis činnosti zapojení je převzat z [1]. Vyjde-li se z počátečního stavu, kdy je na vstup obvodu přivedeno nulové napětí *U<sup>l</sup> ,* tranzistor T je zavřený a rezistorem *R<sup>s</sup>* neprochází žádný proud a není na něm žádný úbytek napětí. Po přiložení kladného řídícího napětí U<sub>1</sub> dojde díky nulovému napětí na invertujícím vstupu operačního zesilovače z rezistoru *R<sup>s</sup>* , kterým zatím nepreteká žádný proud, k přechodu OZ do kladné saturace. Tím dojde k plnému otevření tranzistoru T a začne protékat proud *I.* Tento proud způsobí úbytek napětí na rezistoru *R<sup>s</sup>* , který když dosáhne hodnoty řídícího napětí  $U_1$ , tak OZ přejde ze saturace do takového stavu, kdy dojde k ustálení parametrů. Pro velikost ustáleného proudu *I* platí vztah:

$$
I = \frac{U_1}{R_S} \,. \tag{1.3}
$$

Použitím unipolárního tranzistoru MOSFET dojde k eliminaci vlivu řídícího proudu, který je prakticky nulový u tranzistoru řízeného polem a nebude se nijak podílet na velikosti regulovaného proudu *I.* Další neblahý vliv na přesnost nastaveného proudu má napěťová nesymetrie vstupů OZ, konečné napěťové zesílení a také nenulové vstupní proudy OZ, které se zanedbávali. Aby byl jejich vliv co nejmenší, měl by být použit kvalitnější operační zesilovač např. se vstupními JFET tranzistory, jejichž vstupní proud je v řádu jednotek nanoampér [1].

# **2 NÁVRH ZAŘÍZENÍ**

Cílem tohoto projektu je navrhnout zdroj, který bude schopen generovat proudové impulzy s definovanou velikostí I<sub>nulz</sub>, dobou náběžné hrany t<sub>r</sub> a dobou trvání samotného pulzu t<sub>pulz</sub> (Je pravdou, že toto označení by bylo vhodnější pro celkové trvání impulzu. V této práci je tak označena jen neměnná část impulzu. Celková doba trvání impulzu je pak označována jako *tcelk),* jak je ukázáno na obrázku 2.1. Tyto požadované parametry budou digitálně řízeny pomocí mikroprocesoru. Součástí rozhraní s mikroprocesorem bude klávesnice a displej. Kromě toho bude umožněno parametry impulzu nastavovat pomocí uživatelského rozhraní v PC.

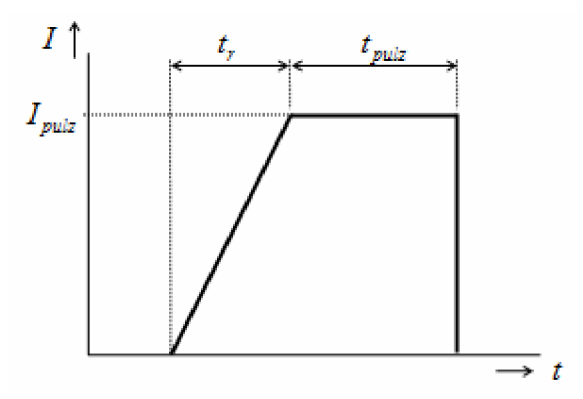

Obrázek 2.1: Časový průběh proudového impulzu s vyznačenými parametry.

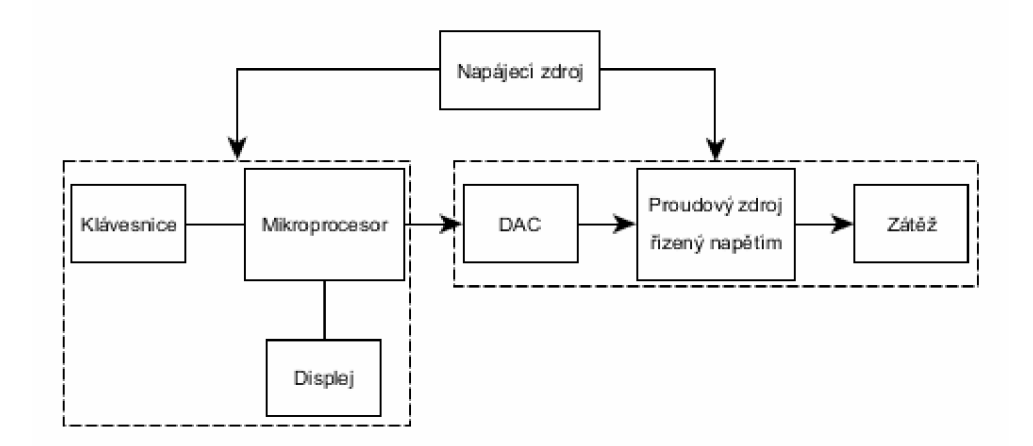

Obrázek 2.2: Blokové schéma navrhovaného řízeného zdroje proudových impulzů.

Nejjednodušší způsob řízení je zajištěn u zdroje proudu řízeného napětím. Takovému zdroji je proto věnována předchozí kapitola a tento bude pro navrhovaný systém použit. Potřebné napětí v číslicové podobě z mikroprocesoru odpovídající požadovanému proudu bude převedeno pomocí připojeného digitálně analogového převodníku (DAC) na řídící napěťový vstup zdroje. Toto napětí potom zajistí požadovaný průběh proudu do připojené zátěže. Díky tomuto řešení by případně nebyl problém dosáhnout téměř libovolného průběhu proudu.

Podoba zařízení je naznačena na blokovém schématu znázorněném na obrázku 2.2. Díky zkušenostem s mikroprocesory od firmy Atmel, bude použit 8 bitový mikroprocesor z řady ATmega. V následujících částech bude pozornost věnována jednotlivým blokům.

### **2.1 Návrh bloku zdroje proudu řízeného napětím**

K realizaci tohoto bloku bude použito zapojení z obrázku 1.5. Obvodové prvky bude nyní potřeba navrhnout pro požadované parametry zátěže a velikosti výstupního generovaného proudu. Velikost zátěže by se měla pohybovat v rozmezí 0 až 5 Q. Hodnota maximálního proudu byla stanovena na 6 A. V tomto případě se vychází z parametrů komerčního zařízení, zdroje proudových impulzů, "9730 Current pulse generátor," [3], od firmy Quantum Composers, Inc., pro testování airbagových a pyrotechnických rozbušek. Navrhované zařízení by mohlo sloužit k podobným účelům.

#### **2.1.1 Návrh výkonové části proudového zdroje**

Tento text bude zaměřen na výkonovou část navrhovaného řízeného zdroje proudu. Zjednodušené schéma výkonové části, kde je tranzistor nahrazen rezistorem  $R_{DS}$  je uvedeno na obrázku 2.3.

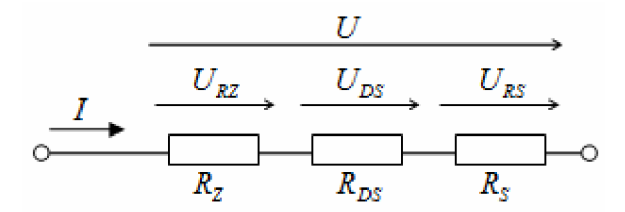

Obrázek 2.3: Zjednodušené schéma výkonové části.

Pro napájecí napětí výkonové části *U* platí:

$$
U = U_{RZ} + U_{DS} + U_{RS},\tag{2.1}
$$

kde *URZ* je napětí na zátěži *R<sup>z</sup> , UDS* je napětí mezi svorkami D (Drain) a S (Source) výkonového tranzistoru.  $U_{RS}$  je napětí na rezistoru  $R_s = 1 \Omega$ , které tvoří zpětnou vazbu k operačnímu zesilovači. Aby ve vztahu (2.1) byl reprezentován protékající proud / , lze jej upravit následovně:

$$
U_{\min} = I_{\max} \cdot (R_{Z \max} + R_{D\text{Son}} + R_S) = 6 \cdot (5 + 0.15 + 1) = 36.9 \, V \,. \tag{2.2}
$$

Zároveň byl upraven do takové podoby, kdy vyjadřuje minimální potřebnou hodnotu

napájecího napětí pro výkonovou část  $U_{\text{min}}$ , kdy je požadovaná maximální hodnota proudu  $I_{\text{max}}$ , tj. 6 A, pro maximální velikost zátěže  $R_{Z_{\text{max}}} = 5 \Omega$ .  $R_{DSon}$  je odpor mezi svorkami DS tranzistoru v saturaci, kdy je plně otevřen. Jako výkonový MOSFET tranzistor byl vybrán IRF640 v pouzdře TO-220AB. Jeho důležité parametry jsou uvedeny v následující tabulce.

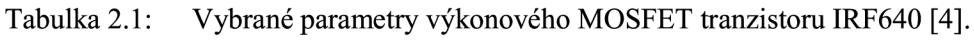

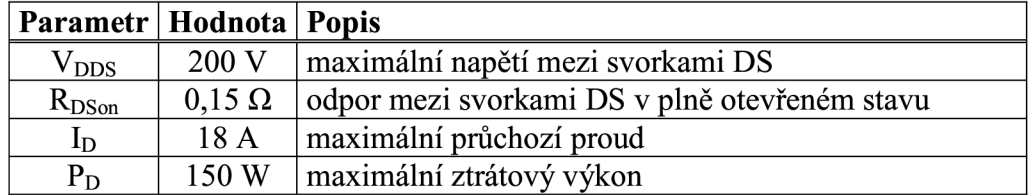

Po dosazení výše uvedených parametrů do vztahu (2.2) je určena velikost potřebného napájecího napětí na 36,9 V. Tato hodnota napětí zajišťuje maximální proud do maximální zátěže, tranzistor je plně otevřen a vzniká na něm minimální výkonová ztráta. Pro hodnotu ztrátového výkonu na tranzistoru platí:

$$
P_{DS} = I \cdot U_{DS} = I \cdot (U - U_{RZ} + U_{RS}) = I \cdot (U - I \cdot R_Z - I \cdot R_S). \tag{2.3}
$$

V tomto případě je tedy ztráta $P_{DS}(R_z = 5 \Omega, I = 6 A) = 5.4 W$ . Ale v situaci, kdy je zátěží zkrat,  $R_z \rightarrow 0 \Omega$ , se úbytek napětí ze zátěže přesune na tranzistor a téměř celé napájecí napětí je nyní na tranzistoru. Výkonová ztráta na něm je potom  $P_{DS}(R_z \to 0 \Omega, I = 6 A) = 185.4 W$ . Takto velká hodnota je nepřijatelná, přesahuje maximální povolený ztrátový výkon vybraného tranzistoru a je potřeba učinit opatření k jejímu snížení.

#### **2.1.2 Snížení výkonové ztráty na aktivním prvku**

Krokem pro snížení výkonové ztráty na aktivním prvku, v tomto případě na použitém tranzistoru MOSFET, bude zdvojení obvodu proudového zdroje. Proudový zdroj se tedy bude skládat ze dvou samostatných obvodů, které budou připojeny paralelně ke společné zátěži. Každou výkonovou větví nyní poteče poloviční proud a výrazně se tím zmenší výkonová ztráta připadající na jednotlivé tranzistory.

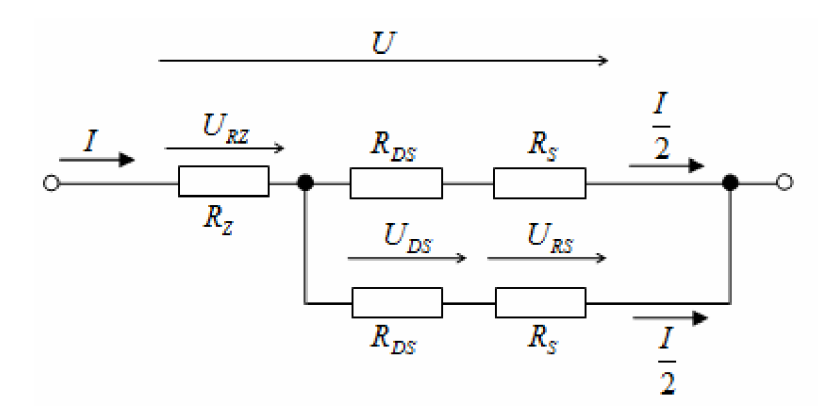

Obrázek 2.4: Zjednodušené schéma zdvojené výkonové části řízeného zdroje proudu. Zjednodušené schéma takto upraveného obvodu je na obrázku 2.4.

Po této úpravě je potřeba pozměnit i vztah (2.2) pro výpočet minimálního potřebného napájecího napětí, který přejde do tvaru:

$$
U_{\min} = I_{\max} \cdot \left( R_{Z_{\max}} + \frac{R_{D\text{Son}} + R_S}{2} \right) = 6 \cdot \left( 5 + \frac{0.15 + 1}{2} \right) = 33,45 \ V. \tag{2.4}
$$

Zde je vidět, že se nepatrně sníží i požadavek na hodnotu napájecího napětí. Upraven musí být i vztah pro výpočet ztrátového výkonu na tranzistoru:

$$
P_{DS} = \frac{I}{2} \cdot U_{DS} = \frac{I}{2} \cdot (U - U_{RZ} + U_{RS}) = \frac{I}{2} \cdot \left( U - I \cdot R_Z - \frac{I}{2} \cdot R_S \right). \tag{2.5}
$$

Největší hodnota této ztráty při zkratu na místě zátěže a maximálním nastaveném proudu je nyní  $P_{DS}(R_Z \to 0 \Omega, I = 6 A) = 91,35 W$ .

Oproti 185 W je nyní ztráta asi poloviční, přesto je její hodnota stále příliš veliká a uchladit by se ji nepodařilo. To by platilo, pokud by se jednalo o kontinuální ztrátový výkon. Ale tato ztráta bude nastávat jen po krátkou dobu trvání generovaného proudového impulzu, do 1 sekundy. Může se tedy počítat s tím, že tak krátká doba nebude stačit na výrazné ohřátí součástky a nároky na chlazení nebudou příliš veliké.

Energie jednoho sekundového impulzu vnejhorším možném případě, kdy  $R_z \rightarrow 0 \Omega$ ,  $I = 6 A$ , bude:

$$
E_{\text{pulz}} = P_{\text{DS}} \cdot t = 91,35 \cdot 1 = 91,35 \text{ J}. \tag{2.6}
$$

Za předpokladu generování pulzů například jednou za minutu bude hodnota středního, ztrátového, výkonu rozložená po tuto pomyslnou periodu, a to:

$$
P_{\text{st}^{\star}} = P_{\text{ztr}} = \frac{E_{\text{pulz}}}{T} = \frac{91,35}{60} = 1,52 \ W \ . \tag{2.7}
$$

Tato perioda by se mohla ošetřit programově, kdy by mikroprocesor nedovolil

generovat impulzy častěji.

Nej větší vliv na velikost výkonové ztráty má napájecí napětí *U.* Kdyby se zajistila možnost jeho snižování, například použitím výkonové části s transformátorem s více vinutími, která by se dle potřeby připínala do série, došlo by k podstatnému snížení této ztráty. Zajištěno by bylo napájení jen takové, které by bylo nutné, a výkonová ztráta by se minimalizovala. U takovéto realizace je potřeba najít podmínky, podle kterých by docházelo k přepínání a nastavení potřebné velikosti napájení.

Jedna z možností je najít takové hodnoty proudu  $I_{\text{max }i}$ , kterých je schopen zdroj dosáhnout právě při zvolené hodnotě kroku napájení *U<sup>i</sup> .* Tím, že hodnota požadovaného proudu je známa, tak by bylo možné rozvrhnout, jaké bude potřeba napájení pro daný generovaný proud:

$$
I_{\max i} = \frac{U_i}{\left(R_{Z_{\max}} + \frac{R_S + R_{D\text{Son}}}{2}\right)_{\text{konsf.}}} = \frac{U_i}{5 + \frac{1 + 0.15}{2}} = \frac{U_i}{5,575}.
$$
 (2.8)

Bohužel tento způsob neřeší případ, kdy se sice požaduje veliký proud, ale do malé zátěže a musí být zvoleno i jiné kritérium pro přepínání. Takovou možností by mohlo být zohlednění velikosti zátěže. Zadána by byla předpokládaná hodnota zátěže a pomocí známého generovaného proudu se zjistí, podle mírně upraveného vztahu (2.8) na tvar:

$$
U = I \cdot \left(R_z + \frac{R_s + R_{DSon}}{2}\right) = I \cdot \left(R_z + \frac{1 + 0.15}{2}\right) = I \cdot \left(R_z + 0.575\right),\tag{2.9}
$$

potřebné napájecí napětí, které se nastaví před samotným impulsem.

Naposledy jmenovaný způsob ovšem naráží na problém, že hodnota zátěže nemusí být vždy známá. Řešením by mohla být možnost hodnotu zátěže změřit pomocí úbytku napětí, který na něm vznikne při průchodu známého proudu. Ve zdroji pro výkonovou část bude využito nejpravděpodobněji transformátoru se dvěma vinutími. Nemusela by být změřena ani přesná hodnota, ale stačilo by například pomocí komparátoru rozhodnout, zda bude postačující nižší, nebo bude potřeba vyšší napájecí napětí.

Vzhledem k tomu, že zátěží má být pyrotechnická rozbuška, musí být tento známý měřící proud bezpečně malý, aby nemohlo dojít k nechtěné iniciaci. Tato možnost je zde uvedena jen jako návrh. Využito je předchozího jmenovaného způsobu, kdy se předpokládá, že hodnota odporu zátěže, např. testovaného palníku, je známá a ručně zadána uživatelem.

#### **2.1.3 Nároky na chlazení aktivních prvků**

K určení tepelného odporu chladiče  $R_{vH}$  (Heat-sink) a míry jeho schopnosti odvést teplo z chlazené součástky bude sloužit tepelné schéma na obrázku 2.5 a). Jak je uvedeno výše, tak se obvod zdroje proudu bude skládat ze dvou stejných částí. Chlazeny tedy budou dva výkonové tranzistory, které budou umístěny na jednom chladiči, aby byly pro oba zajištěny co nejbližší teplotní podmínky. Protože jsou teploty odpovídajících si uzlů stejné, lze je zkratovat [5] (naznačeno čárkovaně) a schéma se zjednoduší do podoby na obrázku 2.5 b). P<sub>ztr</sub> zde vyjadřuje ztrátový výkon, který vzniká v polovodičové struktuře tranzistoru. R<sub>u/C</sub> vyjadřuje, jak dobře dochází k odvodu tepla z této polovodičové struktury, čipu (Junction), na pouzdro (Case) tranzistoru a  $R_{cCH}$  vyjadřuje odvod tepla z pouzdra na připojený chladič. Čím menší je tato hodnota tepelného odporu, tím jsou zajištěny lepší podmínky pro odvod ztrátového tepla a je docíleno účinnějšího chlazení.

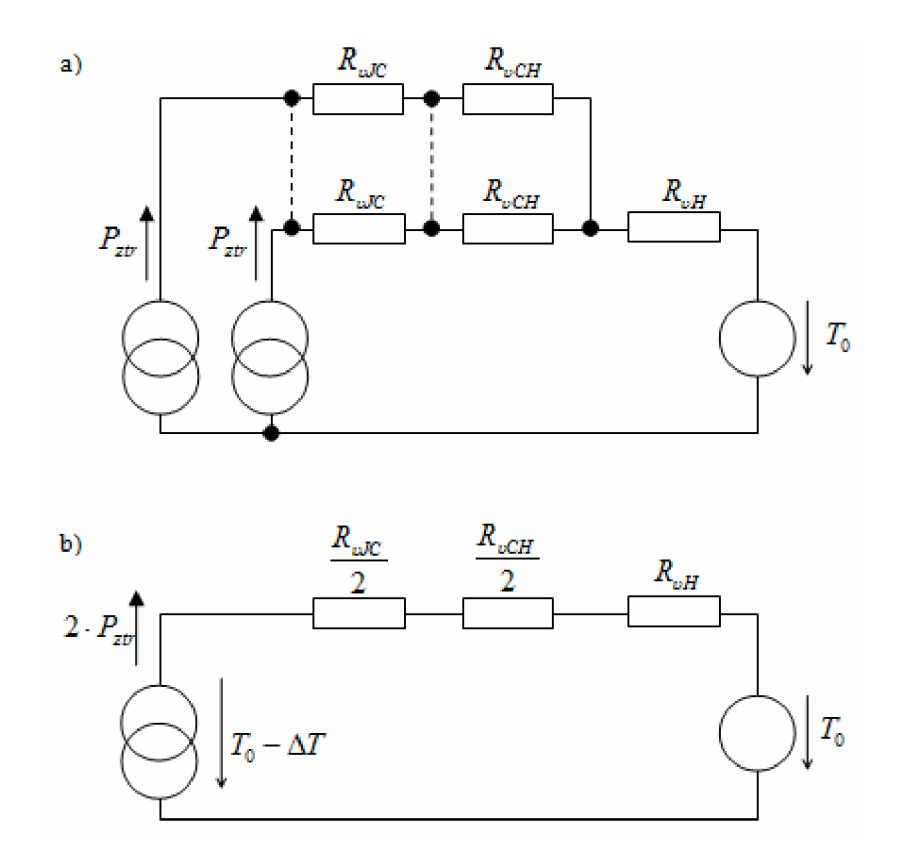

Obrázek 2.5: a) Tepelné schéma zdvojené výkonové části, b) zjednodušené tepelné schéma výk. části.

Parametry a jejich hodnoty nutných k výpočtu jsou pro použitý tranzistor IRF640 vyznačeny v následující tabulce, Tabulka 2.1. Maximální teplota čipu při proudu tranzistorem  $I_D = 6$  *A* je sice udávaná  $T_{jmax} \approx 150$  °C, [4], ale pro získání rezervy je tato hodnota zvolena na 80 °C.

Tabulka 2.2: Parametry pro výpočet z tepelného schématu výkonové části.

| Parametr   Hodnota   Popis |                 |                                                                                   |  |
|----------------------------|-----------------|-----------------------------------------------------------------------------------|--|
| $R_{\rm oJC}$              | $1 \text{ K/W}$ | tepelný odpor čip-pouzdro (junction-case), [4]                                    |  |
| $R_{\nu CH}$               |                 | 0,5 K/W  tepelný odpor pouzdro-chladič (case-heat sink), [4]                      |  |
| $T_0$                      | 40 °C           | teplota okolí, voleno podle normy, nejhorší případ, [5]                           |  |
| $\Delta T$                 | 40 °C           | povolené oteplení čipu oproti $T_0$ , zvoleno                                     |  |
| $T_{\text{imax}}$          | 80 °C           | maximální povolená teplota čipu, $T_0 + \Delta T$ , podle [4] cca. 150 °C při 6 A |  |

Pro celkový tepelný odpor ve smyčce na obrázku 2.5 b) platí:

$$
R_{vH} + \frac{R_{vJC}}{2} + \frac{R_{vCH}}{2} = \frac{T_{j\,\text{max}} - T_0}{2 \cdot P_{ztr}} = \frac{\Delta T}{2 \cdot P_{ztr}}.
$$
\n(2.10)

Odtud lze vyjádřit vztah pro tepelný odpor chladiče:

$$
R_{\nu H} = \frac{\Delta T}{2 \cdot P_{\rm ztr}} - \frac{R_{\nu LC}}{2} - \frac{R_{\nu CH}}{2} = \frac{40}{2 \cdot 1.52} - \frac{1}{2} - \frac{0.5}{2} = 12.4 \ K / W \ . \tag{2.11}
$$

Dosazený ztrátový výkon odpovídá nepříznivé situaci, kdy uživatel zadal maximální hodnotu odporu, ale ve skutečnosti byl zátěží zkrat a interval mezi impulzy 60 s, (2.7). Chladič byl vybrán hliníkový s označením CHL255Y ze sortimentu GM electronic, spol. s r. o. Jeho rozměry jsou 90 x 25 x 40 mm a hodnota tepelného odporu je 4,4 K/W. Vybrán by sice mohl být i chladič menších rozměrů, ty ale nejsou v tomto případě překážkou a zároveň poskytuje rezervu. Při zpětném dosazení tepelného odporu vybraného chladiče vychází ze vztahů (2.11) a (2.7) možná prodleva mezi pulzy téměř 24 s, když je výkonová ztráta nej vyšší možná.

### **2.2 Digitální řízení, tvorba řídícího napětí**

Pro tvorbu řídícího napětí pro zdroj proudu bude využito digitálně-analogového převodníku (DAC). Nyní je potřeba zjistit, jaké bude potřeba jeho bitové rozlišení. Vyjde se z požadavku, aby se generovaný proud dal nastavovat s přesností na jednotky mA. Tento parametr je opět převzat z [3]. Řídící napětí musí být možné měnit v takovém rozmezí, aby se proud obou zdrojů mohl regulovat od 0 do 3 A (výsledný tedy 0 až 6 A). Tomu podle vztahu  $(1.3)$  odpovídá rozsah napětí 0 až 3 V,  $R_s = 1 \Omega$ . Na 1 V tedy připadá 1 A na každý ze zdrojů. Výsledný proud / je součtem obou větví, a tedy 1 V řídícího napětí odpovídá proudu 2 A protékajících zátěží:

$$
I = 2 \cdot \frac{I}{2} = 2 \cdot \frac{U_{\text{fidici}}}{R_s} \,. \tag{2.12}
$$

Pro rozlišení proudu na 1 mA, nejmenší krok, v každé větvi je potřeba řídící napětí 3 V rozdělit na 3000 úrovní. Bitové rozlišení převodníku se poté určí následovně:

$$
2n = 3000
$$
  
\n
$$
\log 2n = \log 3000
$$
  
\n
$$
n = \frac{\log 3000}{\log 2} = 11{,}55 \Rightarrow 12 b
$$
. (2.13)

#### **2.2.1 Určení hodnoty referenčního napětí pro DAC převodník**

Vybrán bude 12 bitový. Jeho rozlišení *n = 12 b* odpovídá 4096 napěťových hladin, viz. (2.14):

$$
2^n = 2^{12} = 4096. \tag{2.14}
$$

Pro výstupní napětí obvodu DAC  $U_{OUT}$  platí:

$$
U_{OUT} = \frac{U_{REF} \cdot N}{2^n} = \frac{U_{REF} \cdot N}{4096},
$$
\n(2.15)

kde  $U_{REF}$  je vstupní referenční napětí, N vstupní číslicová hodnota pro převod (v dekadickém vyjádření) *a n je* bitové rozlišení převodníku.

Pro hodnotu  $U_{\text{REF}}$  jsou dvě možnosti, kdy každá z nich má své klady i zápory. První možností je  $U_{REF} = 3 V$ . V takovém případě je omezena maximální hodnota proudu v případě plného rozsahu výstupního napětí převodníku. Nevýhodou je neceločíselná hodnota napěťového kroku odpovídající 1 LSB bitu (nejméně významný bit) vstupního čísla:

$$
U_{OUT\_LSB} = \frac{3 \cdot 1}{4096} = 0,732 \ mV. \tag{2.16}
$$

Tomu odpovídá výstupní proud podle (2.12) do zátěže 1,464 mA.

Druhou možností je *U^ =* 4,096 *V.* Nyní je výhodou celočíselná hodnota napětí odpovídající 1 LSB bitu vstupního čísla, viz. (2.17), a tomu odpovídající velikost výstupního proudu 2 mA:

$$
U_{OUT\_\,LSB} = \frac{4,096 \cdot 1}{4096} = 1 \, mV \,. \tag{2.17}
$$

Nevýhodou této možnosti ale je, že již není omezena maximální hodnota výstupního napětí na 3 V a tím výstupního proudu jedné větve 3 A použitou referencí. Toto omezení by se nyní muselo zajistit pouze softwarově a nedovolit, aby vstupní číselná hodnota do převodníku nepřekročila *N =* 3000. Jistá ochrana se může zajistit omezením výstupní hodnoty napětí převodníku například obvodem se Zenerovou diodou. I přes tuto nevýhodu bude požita tato možnost, kdy referenční napětí bude mít hodnotu  $U_{REF} = 4,096 V$ .

Vybrán byl 12 bitový převodník TLV5636 [6] od firmy Texas Instruments, využívající rezistorovou síť. V režimu "Fast mode" je doba nastavení výstupu 1  $\mu s$ . Tento obvod obsahuje vnitřní referenci 1,024 F a 2,048 *V.* Výstupní hodnota napětí vybraného převodníku je dána vztahem [6]:

$$
U_{OUT} = 2 \cdot U_{REF} \cdot \frac{N}{2^n} = 2 \cdot 2,048 \cdot \frac{N}{2^{12}}
$$
 (2.18)

To, že je vnitřní referenční napětí  $U_{\scriptscriptstyle REF}$  poloviční, než je potřeba, je kompenzováno ziskem výstupního bufferu převodníku.

#### **2.2.2 Komunikace s DAC převodníkem TLV5636**

Komunikace s převodníkem TLV5636 je zajištěna pomocí sériové sběrnice kompatibilní s SPI (Seriál Peripheral Interface). Průběh přenosu dat je znázorněn na obrázku 2.6. Výběr zařízení na sběrnici je zajištěno nízkou úrovní signálu CS (Chip Select). Přenos dat do převodníku je zahájen sestupnou hranou signálu FS. Poté je s každou aktivní hranou hodinového signálu SCLK (Seriál Clock Input) přijat jeden bit z linky vstupních dat DIN (Data Input) od nej významnějšího bitu MSB po nejméně významný bit LSB. Výstup převodníku je automaticky obnoven při nástupné hraně hodinového signálu SCLK , která následuje po šestnácté aktivní hraně SCLK . Je tedy nutné zajistit správnou podobu tohoto signálu v řídícím (Master) obvodu.

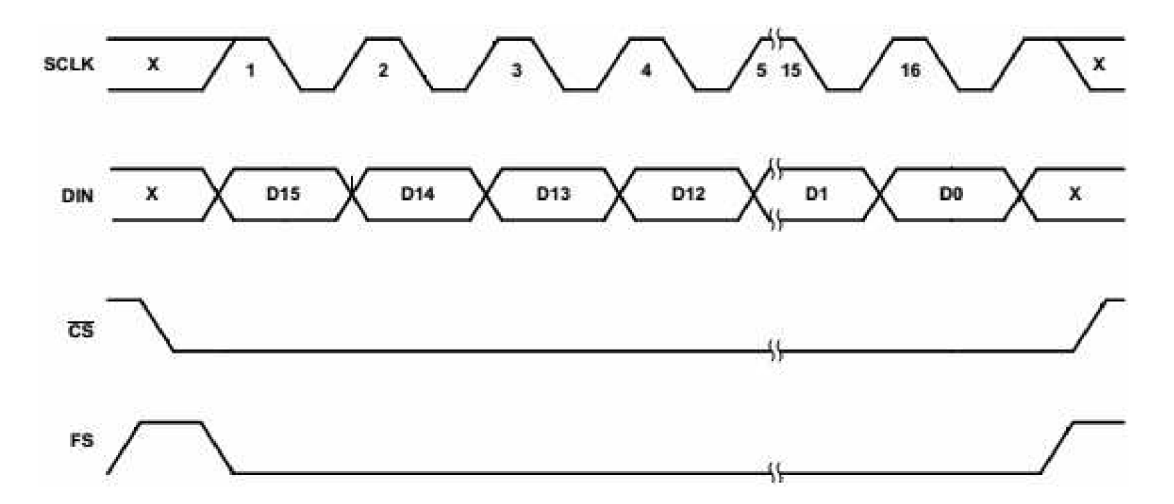

Obrázek 2.6: Znázornění komunikace s DAC převodníkem TLV5636 [6].

Zapisuje se 16 bitová hodnota, kde ke 12 bitům datovým jsou přidány další řídící. Toto znázorňuje následující tabulka:

Tabulka 2.3: Zapisovaná datová hodnota pro převodník TLV5636.

| $^{\backprime}$ D15 , | 14              | D.<br>∪ו | ר ר            | ∣D0                       |
|-----------------------|-----------------|----------|----------------|---------------------------|
| D <sub>4</sub><br>.   | . .<br>ັບເ<br>⋍ | PWR      | R <sub>0</sub> | 10<br>bit.<br>data<br>14. |

Bity R1, R0 slouží k výběru, zda bude zapisováno do datového nebo řídícího registru, bit SPD vybírá režim Fast/Slow mode a bit PWR umožňuje nastavit úsporný režim převodníku. V případě, kdy je zvolen zápis do řídícího registru určují dva nejnižší bity použitou referenci (1,024 V; 2,048 V; externí). Pro účely tohoto zařízení je tedy zvolen režim "Fast mode" a vybrána vnitřní reference 2,048 V. Při zvolení vnitřní reference je toto napětí přítomno na jednom z pinů převodníku a může být využito ve zbytku obvodu, v tomto případě ale tato možnost nebude potřeba a nebude tedy využita.

# **2.3 Řídící procesorová část**

O požadovanou činnost zařízení se stará 8 bitový mikroprocesor ATmegal284P, [7]. Nabízí štědrých 128kB programové paměti, systémové hodiny jsou provozovány na 20 MHz a obsahuje potřebné periferie pro činnost zařízení a komunikaci s okolím. Jsou to především sběrnice SPI pro komunikaci s DA převodníkem a zároveň pro ISP programování (In-System Programing), sloužící pro nahrání programu. Pro spojení s uživatelskou aplikací v PC je využito jednotky US ART (Universal Synchronous and Asynchronous seriál Receiver and Transmitter). K dispozici je potom dostatečné množství vstupně výstupních pinů pro ovládání relé, obsluhu klávesnice a LCD displeje.

## **2.3.1 LCD displej**

Prostředkem k interakci s uživatelem slouží velmi rozšířený znakový 16x2 LCD displej se standardním řadičem HD44780 od firmy Hitachi. Pro jeho obsluhu jsou využity upravené knihovny doc. Lig. Tomášem Frýzou, Ph.D. pro účely počítačových cvičení z předmětu BMPT (Mikroprocesorová technika a embedded syslémy) [8], jejichž původním autorem je Peter Fleury [9]. Používá se zde 4 bitová komunikace, kdy včetně řídících signálů je potřeba k ovládání displeje7 pinů procesoru. V tomto případě to jsou piny PA1 až PA7.

### **2.3.2 Klávesnice**

Potřebné hodnoty jsou zařízení předávány prostřednictvím maticové klávesnice 4x4, vyobrazené na obrázku 2.7. Klávesy 0 až 9 slouží k zadávání číselných hodnot, A a B pro pohyb v menu, C jako Cancel a jako D potvrzovací klávesa OK. "<sup>\*</sup>" a "#" nejsou využity.

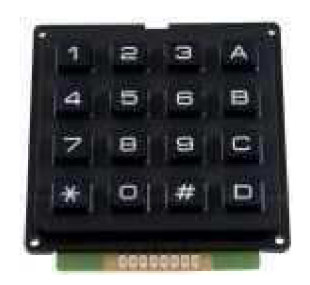

Obrázek 2.7: Ilustrační obrázek, použitá maticová klávesnice [10].

Principielní schéma maticové klávesnice je uvedeno na obrázku 2.8. Klávesnice je připojena na všech 8 pinů portu C. Linky 5 až 8 (řádky matice) jsou připojeny na piny portu PCO až PC3. Ty jsou nastaveny jako vstupní a jsou ve stavu vysoké impedance HiZ. Pull-up rezistory zajišťují na těchto linkách v klidové stavu logickou úroveň H. Sloupce, linky 1 až 4, jsou připojeny na PC4 až PC7, nastavené jako výstupní a v klidovém stavu je na nich úroveň H. K vyčítání dochází způsobem, kdy je vždy aktivován jeden sloupec, přejde do stavu L a dojde k přečtení stavů na vstupních pinech.

Poté je aktivován druhý sloupec a opět dojde k přečtení řádků matice, atd. Pokud není stisknuta žádná klávesa, je díky pull-up rezistorům přečtena hodnota H na všech řádcích.

V situaci, kdy je zmáčknuta například klávesa "A" dojde k propojení linek 5 a 4. V okamžiku aktivování posledního sloupce, tedy na linku 4 je přivedena úroveň L, bude na prvním řádku taktéž přečtena hodnota L. Vyhodnocením přečtené hodnoty v okamžiku právě aktivního sloupce je zjištěna konkrétní stisknutá klávesa. Tento princip čtení umožňuje i vyhodnocení zmáčknutých více kláves najednou.

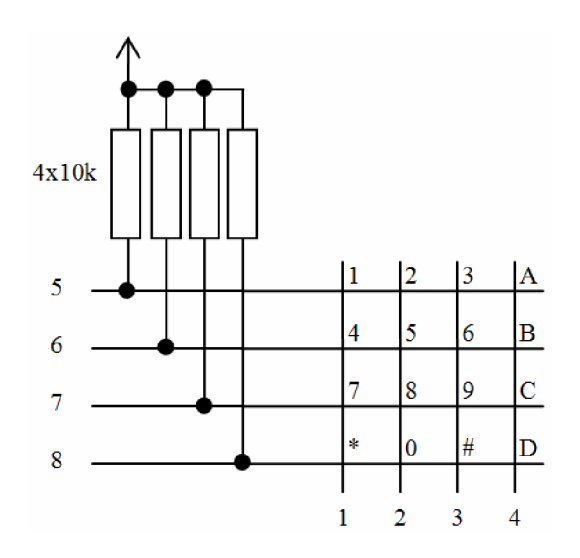

Obrázek 2.8: Principielní schéma zapojení maticové klávesnice.

### **2.3.3 Připojení k PC**

Jak je již zmíněno výše, tak k připojení k PC na straně mikroprocesoru je využito jednotky USART. Pro připojení k počítači je nejvhodnější volbou použití universální sériové sběrnice USB. K propojení těchto dvou různých standardů je zvolen obvod s čipem FTDI232RL, [11], obrázek 2.9. Ten se po připojení k PC hlásí jako virtuální sériový COM port a stejně tak se s ním potom pracuje.

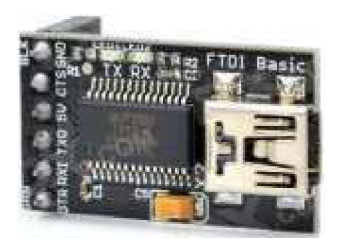

Obrázek 2.9: Převodník USB - UART s obvodem FTDI232RL [11].

# **3 SOFTWAROVÁ ČÁST**

V této kapitole bude popsán návrh a fungování programu v použitém mikroprocesoru a uživatelská aplikace pro PC. Zdrojové kódy budou přiloženy na disku, připojeném k této práci.

### **3.1 Program mikroprocesoru**

Program pro mikroprocesor byl vytvářen ve vývojovém prostředí AtmelStudioó, který je volně dostupný na stránkách výrobce, [12]. Činnost tohoto programuje zjednodušeně znázorněna vývojovým digramem na obrázku 3.1.

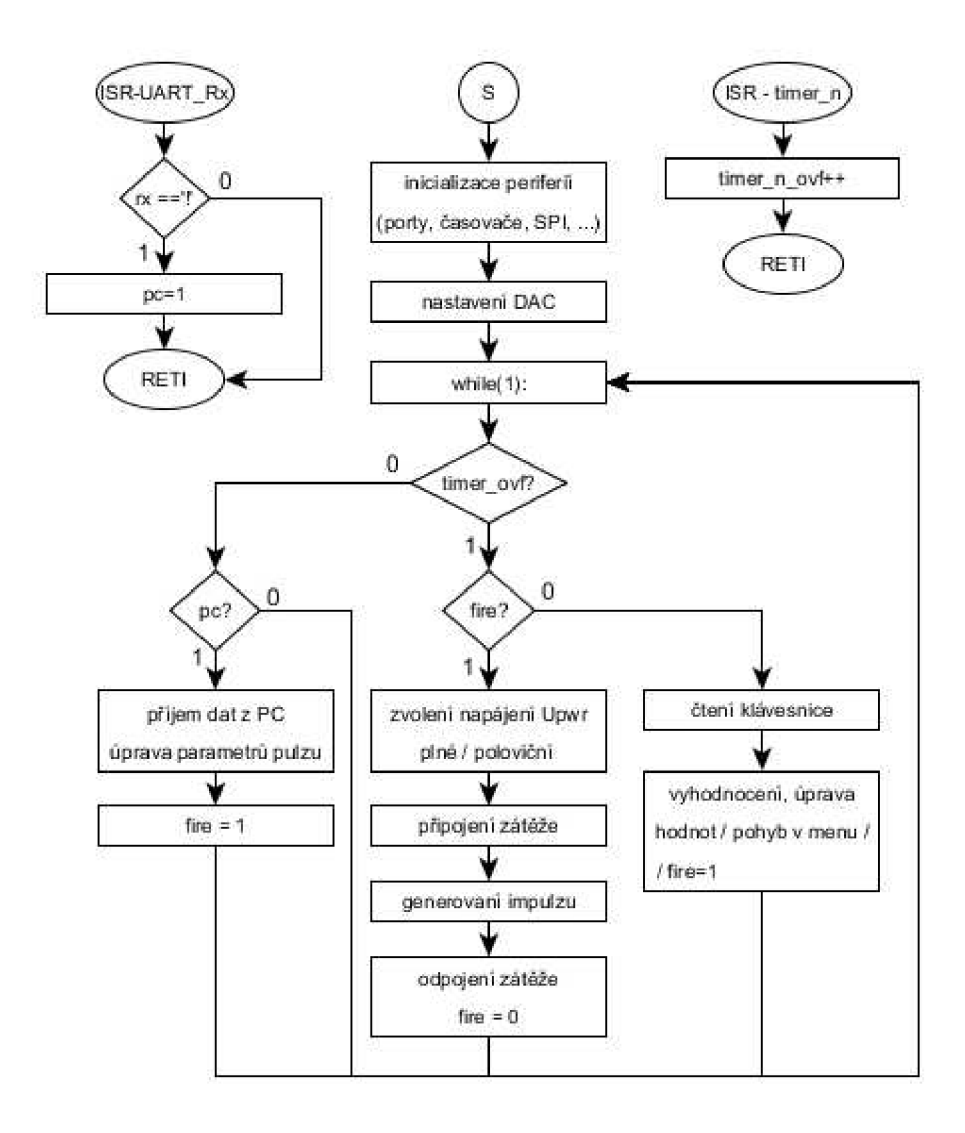

Obrázek 3.1: Vývojový diagram programu mikroprocesoru.

Při zahájeni činnosti (S) dojde k inicializaci nejprve vnitřních periferií procesoru, vstupně/výstupních portů, komunikačních rozhraní USART, SPI a použitých časovačů 1 a 2. Do připojeného DAC převodníku, v řízeném proudovém zdroji, je po sběrnici SPI nahrán obsah řídícího registru a převodník je nastaven do požadovaného režimu. Poté program přechází do nekonečné smyčky, která se uvnitř větví podle aktuálních požadavků a okolností. Jednotlivé větve programu jsou popsány dále.

#### **3.1.1 Zadávání hodnot pomocí klávesnice**

Časovač 0 je nakonfigurován tak, aby každých 10 ms generoval přerušení. V jeho obsluze je pouze inkrementována globální proměnná, která v hlavním těle programu indikuje, že byl odměřen zadaný interval. S touto periodou dochází v "klidovém" stavu ke čtení stavu klávesnice. Zde je vyhodnocena případná zmáčknutá klávesa. Ta je vyhodnocena jako platná po jejím puštění. Způsob indikace stavu klávesnice v principu umožňuje vyhodnocení více zmáčknutých kláves najednou, zde se ale počítá pouze s jednou klávesou.

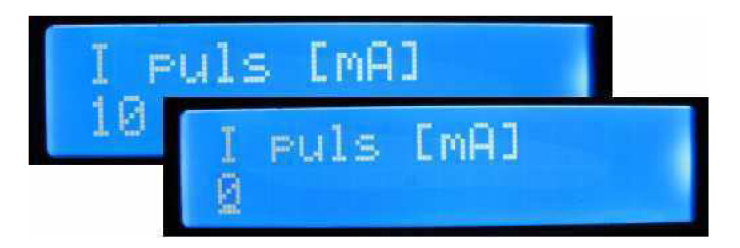

Obrázek 3.2: Příklad položky menu na LCD displeji.

Klávesy "A"  $(\uparrow)$ , "B" ( $\downarrow$ ) slouží k pohybu v menu mezi jednotlivými zadávanými parametry impulzu. Ty jsou zobrazovány na LCD displeji, obrázek 3.2. Když je zmáčknuta klávesa "D" (OK) u některého z parametrů je na druhém řádku zobrazen blikající kurzor a zobrazována nová hodnota parametru, zadávaná klávesami "0" až "9." S každou další zadanou číslicí je předchozí obsah nové hodnoty posunut o řád výš a je přičtena na místo jednotek. Klávesa "C" (Cancel) zruší novou hodnotu a je ponechána původní. OK ukončí zadávání, potvrzuje novou hodnotu a ukládá ji na místo původní. Proud impulsu je zadáván v mA s krokem 2 mA, v případě časových parametrů jsou hodnoty zadávány v us s krokem 100 *\is.* Hodnota zátěže je v jednotkách Q. Nová hodnota je tedy vždy zaokrouhlena s ohledem na velikost kroku, vždy na nižší hodnotu.

Jednotlivé parametry impulsu jsou uvedeny spolu se svými nároky na paměťový prostor uvedeny v následující tabulce.

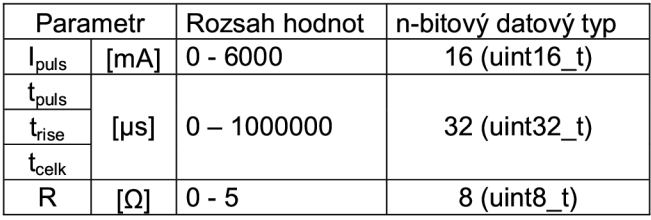

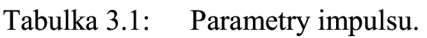

Pokud je zadána hodnota větší než je rozsah zadávaného parametru je nová hodnota omezena na její horní mez. V případě časových parametrů je hodnota omezena tak, aby součet  $t_{puls} + t_{rise}$ , tedy  $t_{cells}$  nepřesáhl hodnotu 1000000 µs. Parametr  $t_{cells}$  se nezadává a je vždy dopočítán jako součet časů *tpuls + trise.* 

#### **3.1.2 Generovaní dat pro DAC, řídícího napětí**

V položce menu nazvané "FIRE!" je pomocí "OK" zahájeno generování dat pro DAC a tím zahájení impulsu zadaných parametrů. To začne při následujícím přerušení časovače 0. Ze zadaného proudu a předpokládané zátěže je rozhodnuto o hodnotě napájecího napětí výkonové části, podle (2.9) a je podle toho patřičně přepnuto relé REL2. Po dalších asi 200 ms je připojena zátěž pomocí sepnutí relé REL1 a v dalších 2 s začne samotný impuls. Ten je rozdělen do dvou částí, první, kdy je generována náběžná hrana s dobou trvání *trise* a druhá kontinuální do ukončení celého impulsu, doba *tpuls.* 

Hrana impulsu je generována v krocích. V každém kroku je k předchozí hodnotě řídícího napětí přičten přírůstek  $I_{\text{plus}}$  připadající právě na jeden časový krok a získá se pomocí následujícího vztahu:

$$
I_{\text{plus}} = \frac{k \cdot k}{k \cdot k} \frac{I}{t} = \frac{\frac{1}{2} \cdot I_{\text{plus}}}{\frac{5}{100} \cdot t_{\text{rise}}}.
$$
\n(3.1)

Čitatel *{kroků I*) vyjadřuje interval hodnot zasílaných do DAC převodníku v rámci generovaného impulsu. Jmenovatel (*kroků t*) potom počet časových kroků, mezi které je tento interval nutno rovnoměrně rozdělit. Aby nevznikala velká chyba a generovaný impuls měl požadovaný tvar je tento přírůstek  $I_{\text{phys}}$  datového typu float, číslo s plovoucí řádovou čárkou a jeho přičítání, které probíhá v každém kroku je pro použitý 8 bitový mikroprocesor časově náročnější. Časového intervalu mezi jednotlivými kroky bylo dosaženo 20 µs. Do 100 µs, tj. s jakým rozlišením se hodnoty časů mohou zadávat, připadá 5 vzorků (5/100 ve jmenovateli výpočtu (3.1)). To je dobře patrné z obrázku 3.3. Jedná se o průběh řídícího napětí, kdy je zvolen nejkratší čas  $t_{rise}$  100 µs a maximální proud *I <sup>h</sup>* 6 A.

Kontinuální část impulsu s dobou trvání *tpuls* je odměřena pomocí časovače 1, který je nastaven tak, aby generoval přerušení každých 100 *\is.* Zde je opět využita indikace pomocí globální proměnné, která je inkrementována v obsluze tohoto přerušení a čeká se, až je dosaženo požadovaného intervalu. Poté je DAC převodníku poslána nulová hodnota a dojde k odpojení zátěže rozepnutím relé REL1.

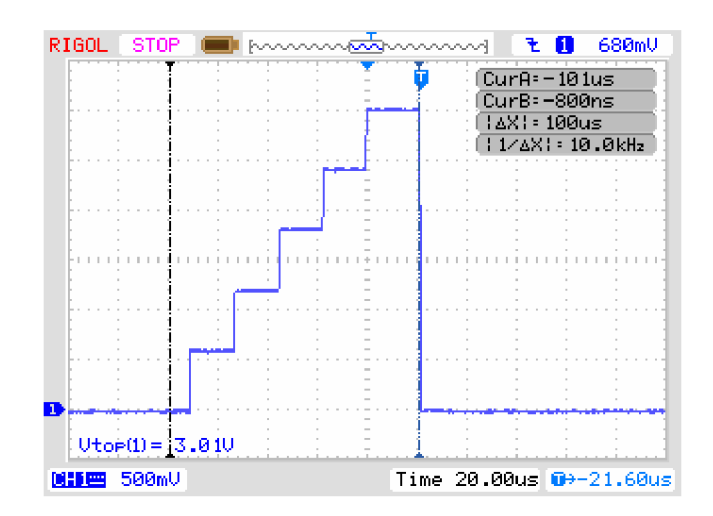

Obrázek 3.3: Průběh řídícího napětí, při t<sub>rise</sub> 100 μs, t<sub>puls</sub> 0 a I<sub>puls</sub> 6 A (tzn. U<sub>řídící</sub> 3 V).

### **3.1.3 Příjem dat z PC pomocí jednotky USART**

Kromě možnosti zadávat parametry a spouštět impuls pomocí klávesnice připojené k mikroprocesoru je toto umožněno i aplikací z počítače. Hodnoty z PC jsou přijaty mikroprocesorem pomocí jednotky USART. Přenosová rychlost je nastavena na 9600 Bd a formát dat je 8N1, tedy 8 datových bitů, bez paritního bitu a jedním stop bitem.

Tabulka 3.2: Formát zasílaných dat z PC.

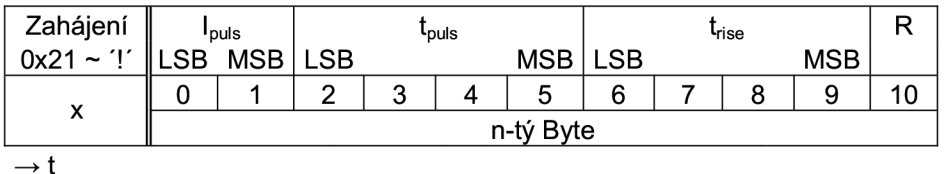

Ve výše uvedené tabulce je znázorněn přenášený datový rámec, tak jak je přijat v čase, zleva doprava. Přenos hodnot z PC začíná vždy symbolem 0x21 (v ASCII vyjádření pro "!"). Přijetí prvního symbolu vyvolá přerušení. V jeho obsluze je vyhodnoceno, zda přijatým znakem je právě 0x21. Pokud ano, je zastaveno generování přerušení časovačem 0 a přerušení vyvolané při dokončení příjmu pomocí USART. Pomocí proměnné "pc" je indikováno poté v těle programu, že budou přicházet data s 200 ms zpožděním. Ta jsou uložena v tabulce a později jsou z nich sestaveny přijaté parametry. Po dokončení příjmu je opět povoleno přerušení časovače 0 a zahájen impuls právě přijatých parametrů stejným způsobem uvedeného v kapitole 3.1.2.

# **3.2 Aplikace pro ovládání z PC**

Jak je již uvedeno výše, tak ovládat zařízení je umožněno i pomocí aplikace v počítači, ke kterému je zařízení připojeno pomocí universální sériové sběrnice USB prostřednictvím převodníku, který se v počítači jeví jako sériový port COM. Pro pohodlné ovládání, je tato aplikace vytvořena s grafickým uživatelským rozhraním

(GUI - Graphical User Interface). Vybrána musela být taková platforma, kde by bylo umožněno právě vytvořit GUI a zároveň byla možnost přistupovat a pracovat se sériovým portem.

Pro výše uvedené požadavky byl vybrán jazyk Python 3, [13]. Aby bylo aplikaci možné pustit, musí být v počítači Python 3 nainstalován. Pro vytvoření grafického prostředí je využito modulu "Tkinter," který je již v jazyce Python 3 obsažen. Pro přístup a práci se sériovým portem je využito modulu "pySerial," který je nutno doinstalovat a je volně k dispozici na [14]. Při vytváření aplikace byl využit Python ve verzi 3.4, modul pySerial v2.7, spouštěna a testována byla ve 32 bitovém systému Windows 7 Professional.

Vzhled okna aplikace je ukázán na obrázku 3.4. Při jejím vytváření bylo využito tutoriálů a příkladů dostupných z [15]. Vstupní políčka, do kterých jsou zadávány hodnoty, jsou objekty "Entry." Při stisku tlačítka "FIRE!" je z nich pomocí metody ,,get()" získán obsah jako řetězec, který je následně převeden na číslo typu int. Zde se projeví chyba, kdy je do políček zadáno něco jiného než číslo nebo jsou hodnoty zadány mimo povolený rozsah. V takovém případě je zobrazeno chybové hlášení pomocí dialogového okna. Příklady takového hlášení jsou uvedeny na obrázku 3.5. Pokud jsou všechny hodnoty v pořádku a správně zadán port, na kterém je zařízení připojeno, dojde k odeslaní parametrů impulsu do zařízení, kde jsou přepsány stávající hodnoty a generován impuls.

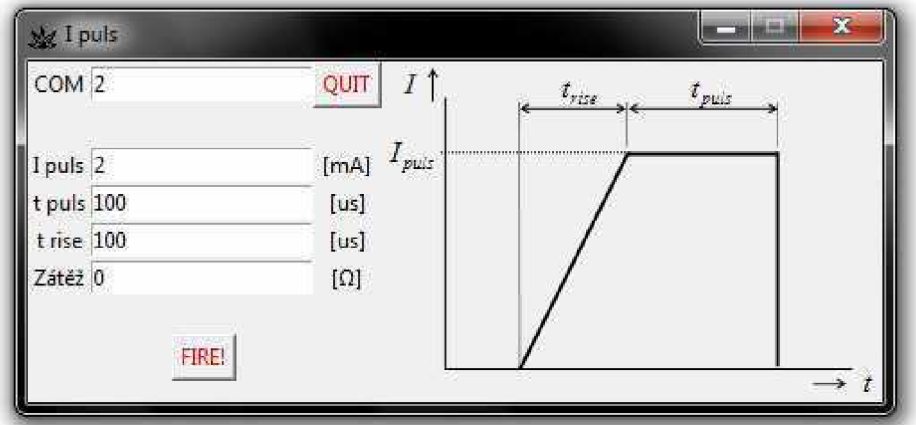

Obrázek 3.4: Okno aplikace pro ovládání zařízení z PC.

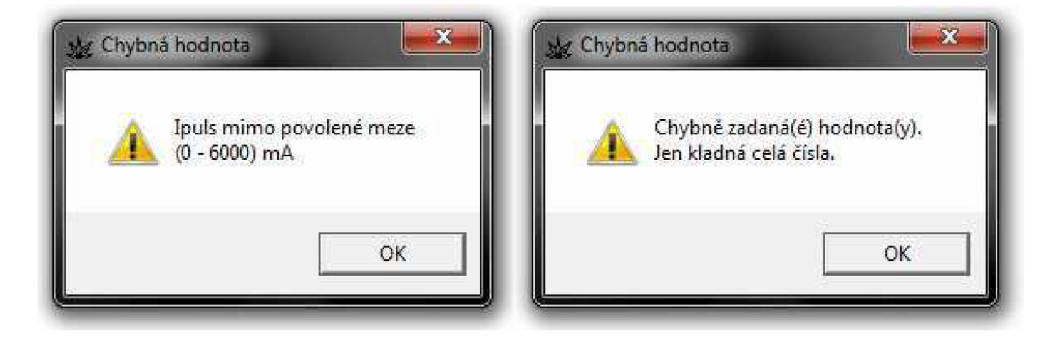

Obrázek 3.5: Příklady chybového hlášení, při špatné hodnotě zadaného parametru.

# **4 ZAPOJENI JEDNOTLIVÝCH ČASTI ŘÍZENÉHO PROUDOVÉHO ZDROJE**

V této kapitole budou uvedena konkrétní zapojení použitých bloků s jejich stručným popisem. Celková obvodová řešení budou pak uvedena v příloze práce.

## **4.1 Zapojení bloku napětím řízeného zdroje proudu**

Jak již je zmíněno dříve, zapojení tohoto bloku vychází z obvodu na obrázku 1.5. Skládá se ze dvou samostatných řízených proudových zdrojů připojených ke společné zátěži. Popisované zapojení je uvedeno na obrázku 4.1.

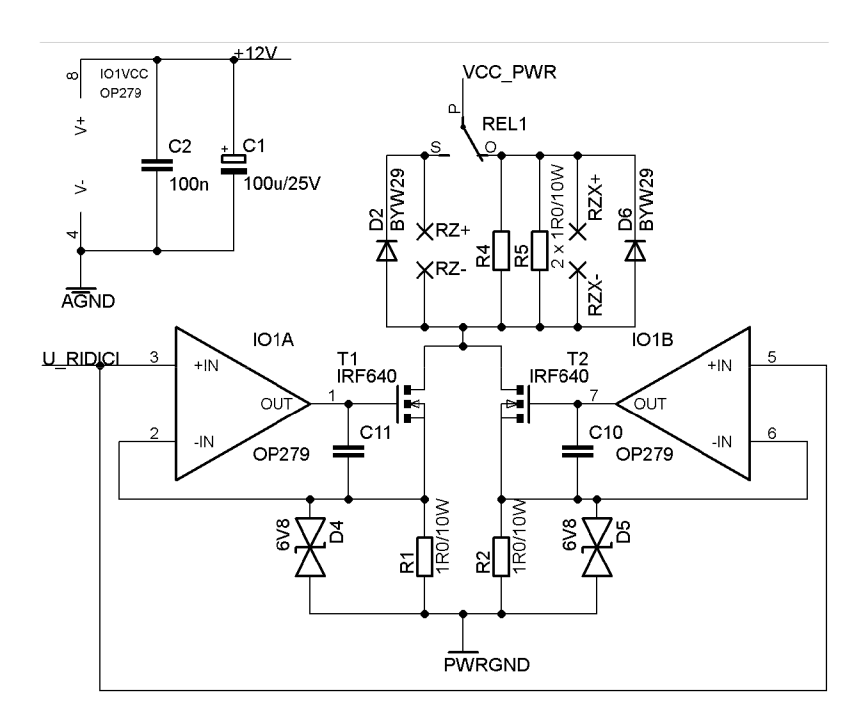

Obrázek 4.1: Obvod řízeného proudového zdroje.

Na místě výkonových tranzistorů T<sub>1</sub> a T<sub>2</sub> jsou použity unipolární MOSFET tranzistory IRF640, jejichž parametry jsou zmíněny výše.

Tyto tranzistory jsou buzeny operačními zesilovači  $IO<sub>1A</sub>$  a  $IO<sub>1B</sub>$ . Zde je použit obvod OP279, od firmy Analog Devices, [7], který obsahuje právě dva potřebné zesilovače. Ve svých specifikacích má uvedeno, že je vhodný pro řízení FET, polem řízených, tranzistorů. Tranzistory IRF640 potřebují do plného otevření napětí  $U_{gs} = 10V$ . Tento obvod je typu Rail-to-Rail, napětí na jeho výstupu se může pohybovat téměř až k hodnotám na jeho napájecích svorkách. Při napájení operačních zesilovačů 12 V by tuto hodnotu neměl být problém dosáhnout. Toto napájení je blokováno kondenzátory C<sub>1</sub> a C<sub>2</sub>.

Snímací rezistory R<sub>1</sub> a R<sub>2</sub> pro zpětnou vazbu jsou dimenzovány na procházející proud 3 A, kdy na nich vzniká výkonová ztráta:

$$
P_{R1} = I^2 \cdot R_1 = 9 \cdot 1 = 9 \ W \tag{4.1}
$$

Jejich hodnota je zvolena na 1  $\Omega$ . Při této hodnotě je na nich sice značná výkonová ztráta, ale při simulacích obvodu bylo dosaženo výrazně menších překmitů na nástupné hraně generovaného proudového impulzu než při použití rezistorů menší hodnoty. Protože jsou použity výkonové drátové rezistory, které vykazují parazitní indukčnost, jsou k nim paralelně zařazeny transily D4 a D5. Ty by měly ochránit vstup operačního zesilovače před vlivem přechodových jevů.

Během oživování tohoto obvodu docházelo při strmé náběžné hraně generovaného proudu ke kmitání, které se během simulací neprojevilo. Pomocí kondenzátoru CIO a C11 tomu bylo zabráněno.

Zátěž je připojena ke svorkám RZ+ a RZ-. K nim je paralelně připojena ochranná dioda D<sup>2</sup> , která ochrání tranzistory před případnou parazitní indukčností připojené zátěže, tedy proudem, který by se snažila zachovat po skončení impulzu.

Pomocí relé REL1 dojde k připojení napájecího napětí výkonové části k zátěži až před samotným generovaným impulzem. V druhé větvi je připojena pomocná zátěž tvořená rezistory **R4** a **R5,** opět s ochrannou diodou D6. Ty nemusí být nakonec osazeny, použití bylo myšleno čistě k testovacím účelům a napájecí zdroj bude v této poloze relé zcela odpojen od obvodu. Relé je dimenzováno na proud 10 A.

Obvod pro spínání relé REL1 je vyobrazen na obrázku 4.2. Ten je rozdělen na dvě části. První část (vlevo) se nachází na desce řídícího obvodu a druhá část (vpravo) na desce zdroje. Sepnutí bude ovládáno pomocí procesoru, který přes spínací tranzistor T<sub>1</sub> zajistí průchod proudu cívkou relé. K této cívce je zapojena paralelně ochranná dioda  $D_1$ .

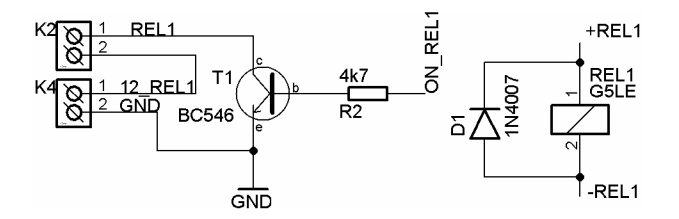

Obrázek 4.2: Obvody pro spínání relé.

### **4.2 Zapojení DAC převodníku**

Obvodové zapojení DAC převodníku znázorňuje obrázek 4.3. Napájení je 5 V, to je blokováno pomocí kondenzátoru **C3.** Datové a řídící signály pro komunikaci s převodníkem (FS, SCK, SDI) jsou vyvedeny pro připojení přes oddělovací obvod, uvedeného dále, k mikroprocesoru. CS je připojen na nízkou úroveň. Více zařízení se na sběrnici vyskytovat nebude, může tedy převodník být stále aktivní. Na výstupní svorce OUT je zařazen omezovací obvod realizovaný rezistorem R<sub>8</sub> a Zenerovou diodou 3,3 V. Ten slouží jako ochrana před tím, kdyby vstupní číslo do převodníku přesáhlo omezení, které bylo zmíněno výše. Ve stavu běžného provozu nepřesáhne výstupní napětí převodníku 3 V a vliv omezujícího obvodu se neuplatní.
Referenční napětí pro DAC převodník je získáno z vnitřní reference, vstupně/výstupní pin REF tedy zůstává nezapojen.

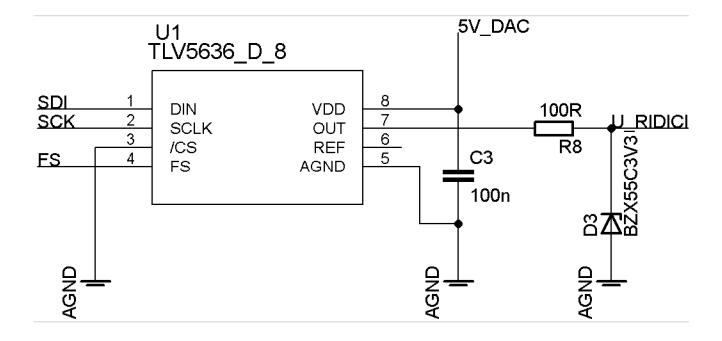

Obrázek 4.3: Obvodové zapojení DAC převodníku.

Obvod řízeného zdroje a mikroprocesorový obvod je galvanicky oddělen využitím isolačního oddělovacího obvodu ISO7640 [16] od firmy Texas Instruments. Na obrázku 4.4 je použité zapojení, které je převzato z jeho dokumentace. Přenosová rychlost, které je schopen dosáhnou je uvedena 150 Mb/s což je více než dostačující. Využitá bitová rychlost je 10 Mb/s, kmitočet hodinového signálu použité sběrnice SPI je 10 MHz. Každý kanál má logický vstupní a výstupní buffer oddělen izolační vrstvou oxidu křemíku **SÍO2.** Tím je vytvořen kondenzátor, který v kombinaci s dalšími obvodovými stupni, RC integrační článek, komparátor, klopný obvod, se stará o přenos a získání logického signálu, [17].

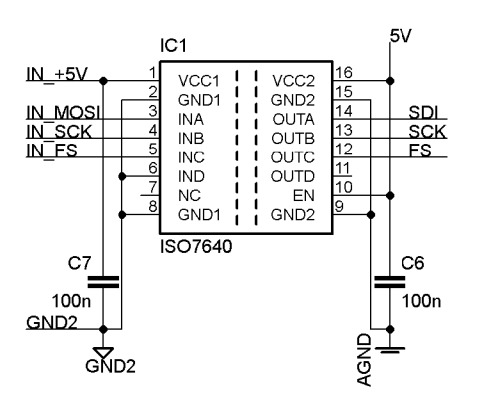

Obrázek 4.4: Zapojení oddělovacího obvodu ISO7640.

## **4.3 Řídící obvod**

Celkové zapojení řídící desky je uvedeno v příloze B. To je koncipováno co nejvíce universálně. Kromě konektorů pro připojení dosud uvedených obvodů a periferií jsou pomocí konektorových lišt vyvedeny všechny porty, aby je bylo možné případně dál využít. Mikroprocesor jako takový je zapojen podle doporučení, uvedených ve své dokumentaci, [7].

Nachází se zde obvody pro spínání relé, ty jsou uvedeny výše. REL1 je ovládáno pomocí pinu portu PBO a REL2 pomocí PB1.

Z portu B jsou dále vyvedeny signály sběrnice SPI. Ty slouží kromě připojení k DAC převodníku (spolu s PB3, kde je vyveden signál FS, viz. výše) také k nahrání programu do procesoru pomocí ISP programátoru, konektor MLW10 s předepsaným zapojením.

L CD displej je připojen pomocí konektoru MLW14. Na něj jsou přivedeny signály z procesoru (PA1 až PA7), trimr R4 pro regulaci kontrastu a rezistor R5 nastavuje proud pro podsvícení displeje na 20 mA, hodnota rezistoru je volena nejbližší z řady.

Celý port C je použit pro obsluhu maticové klávesnice. Na spodní polovinu (PCO až PC3) jsou připojeny pull-up rezistory k nastavení úrovně H pro řádky matice. Klávesnice se připojuje opět pomocí kon. MLW10.

Z portu D jsou pouze vyvedeny signály obvodu US ART, RxD a TxD, sloužící ke komunikaci s PC.

#### **4.4 Napájecí zdroje**

Pro kompletní zařízení jsou navrženy dva zdroje. Jeden pro napájení výkonové části a druhý menší pomocný pro zbylé obvody. Kompletní podklady jsou uvedeny opět v příloze.

#### **4.4.1 Pomocný zdroj**

Pomocný zdroj, obrázek 4.5, se skládá ze dvou 12 V větví, které jsou na dvou samostatných sekundárních vinutích 2x12 V (AC) transformátoru TRI. Tím je zajištěno, aby řídící procesorový obvod mohl být galvanicky oddělen od obvodů proudového zdroje (svorky IZDROJ). Oba zdroje jsou lineární a využívá se zde obvodu 7812 v pouzdře TO-220. Proudový odběr první větve, napájející procesorový obvod (svorky UPC) a obě relé (svorky REL), je cca 120 mA. Ztrátový výkon potom činí:

$$
P_{ZTR7812} = ((U_{AC} \cdot \sqrt{2} - U_f) - U_o) \cdot I = ((12 \cdot \sqrt{2} - 1) - 12) \cdot 0,120 = 0,5 W, \quad (4.2)
$$

kde  $U_{AC}$  je efektivní hodnota napětí jednoho sekundárního vinutí transformátoru TR1, *U j-* je úbytek napětí na usměrňovači **U2,** *U<sup>0</sup>* výstupní napětí stabilizátoru a / proudový odběr. Nároky na chlazení této ztráty nebudou příliš veliké a jsou spočítány podobně jako v případě (2.11), tentokrát je ale pouze jedna součástka na chladiči:

$$
R_{vH} = \frac{\Delta T}{P_{ZTR7812}} - R_{vC} - R_{vCH} = \frac{40}{0.5} - 5 - 1 = 74 \ K/W \ . \tag{4.3}
$$

Proudový odběr druhé větve dosahuje pouze asi 20 mA, a tím jsou nároky na chlazení mnohem nižší. V obou případech bude použit chladič V 5074A s tepelným odporem 20 K/W ze sortimentu GES-ELECTRONICS, a.s.

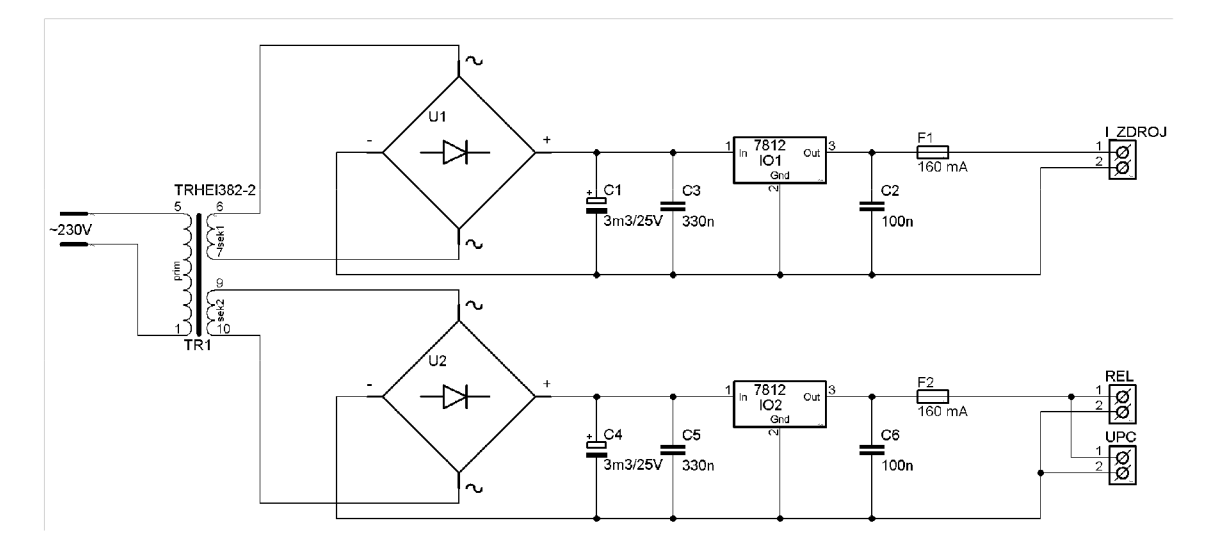

Obrázek 4.5: Schéma zapojení pomocného napájecího zdroje.

#### **4.4.2 Zdroj výkonové části**

Zdroj výkonové části, obrázek 4.6, je navržen tak, aby bylo možné přepínat mezi dvěma úrovněmi napětí pomocí relé REL2. Na svorkovnice K l a K2 jsou přivedena sekundární vinutí transformátoru 2x12 V/6,25 A. Pomocí relé jsou tato vinutí zapojená buďto do série, nebo je využito jen jednoho z nich. Pomocí můstkového usměrňovače U<sub>1</sub>, dimenzovaného na proud 10 A, je vybrané napětí dvoucestně usměrněno. Na výstupu filtraci zajišťují kondenzátory  $C_1$  až  $C_5$  s nízkým ekvivalentní sériovým odporem (Low ESR). Není zde použita žádná napěťová stabilizace, důležitý je odebíraný proud a o jeho průběh se stará připojený řízený zdroj.

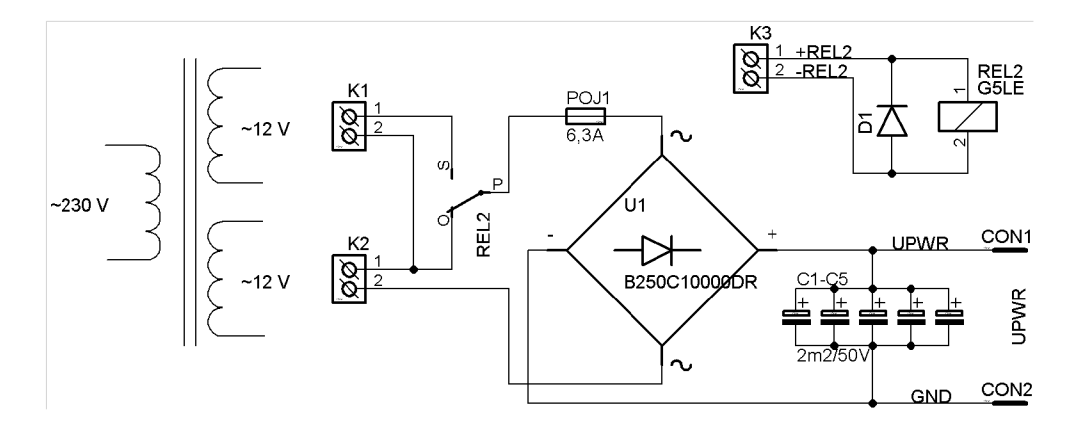

Obrázek 4.6: Schéma zapojení zdroje výkonové části.

S ohledem na plánovaný transformátor je zjištěna a opravena hodnota maximální zátěže při maximálním proudu 6 A. Na výstupu můstkového usměrňovače je hodnota napětí  $U_{DC}$ :

$$
U_{DC} = 2 \cdot U_{AC} \sqrt{2} - U_{usm} = 2 \cdot 12 \cdot \sqrt{2} - 1,1 = 32,8 V,
$$
\n(4.4)

kde  $U_{AC}$  je efektivní hodnota napětí sekundárního vinutí a  $U_{U_{MSM}}$  úbytek vznikající na můstkovém usměrňovači, hodnota je převzata zjeho dokumentace, [18]. Hodnota zvlnění  $p$  napětí  $U_{DC}$  se zjistí podle následujícího vztahu [19]:

$$
p = \frac{300 \cdot I_{\text{max}}}{C \cdot U_{DC}} [9/6; mA, \mu, V] = \frac{300 \cdot 6000}{5 \cdot 2200 \cdot 32,8} = 5 \, \%
$$
 (4.5)

představuje maximální odebíraný proud a *C* kapacitu filtračních kondenzátoru. Pokud napětí zdroje klesne o těchto 5 % na hodnotu:

$$
U_{\min} = U_{DC} \cdot \left(1 - \frac{p}{100}\right) = 33.8 \cdot \left(1 - \frac{5}{100}\right) = 31.2 \ V \tag{4.6}
$$

bude maximální hodnota zátěže, do které bude možno dodat proud 6 A:

$$
R_{Z_{\text{max}}} = \frac{U_{\text{min}}}{I_{\text{max}}} - \frac{R_{D\text{Son}} + R_{S}}{2} = \frac{31,2}{6} - \frac{0,15+1}{2} = 4,6 \ \Omega \,. \tag{4.7}
$$

Maximální hodnota zátěže je tedy o něco menší, než se pracovalo v rámci návrhu. Podle výše uvedených vztahů, (4.4) až (4.6) při uvážení jen 12 V vstupních efektivní hodnoty napětí k usměrnění, je minimální hodnota při sepnutém pouze jednom sekundárním vinutí 14,2 V. Tato hodnota bude potom sloužit jako práh při rozhodování, o velikosti napájecího napětí výkonové části podle zadaného proudu a předpokládané zátěže.

## **5 SIMULACE OBVODU ZDROJE PROUDU**

Pro navržené obvodové zapojení z předchozí kapitoly byly provedeny simulace v programu OrCAD PSpice vl6.6 (dále jen PSpice). Obvodové prvky byly také vybírány i s ohledem na to, aby jejich modely byly obsaženy v knihovnách tohoto simulačního softwaru. V rámci kapitoly jsou uvedeny různé obměny zapojení obvodu pro jednotlivé analýzy, výsledné závislosti a v následujících odstavcích je uveden stručný popis k jednotlivým analýzám.

### **5.1 Stejnosměrná analýza (DC sweep)**

Simulovaný obvod je uveden na obrázku 5.1. Většina hodnot pro obvodové prvky je zadána parametricky. Stejnosměrný napěťový zdroj  $V_1$  vytváří řídící napětí pro řízený proudový zdroj. Ten nahrazuje výstupní napětí z DAC převodníku řízeného mikroprocesorem. Rezistor R<sub>3</sub> a dioda D<sub>1</sub> tvoří omezující obvod pro řídící napětí do 3,3 V. Hodnota napájení výkonové části zdrojem VccPWR je nastavena podle (2.4) na 33,5 V.

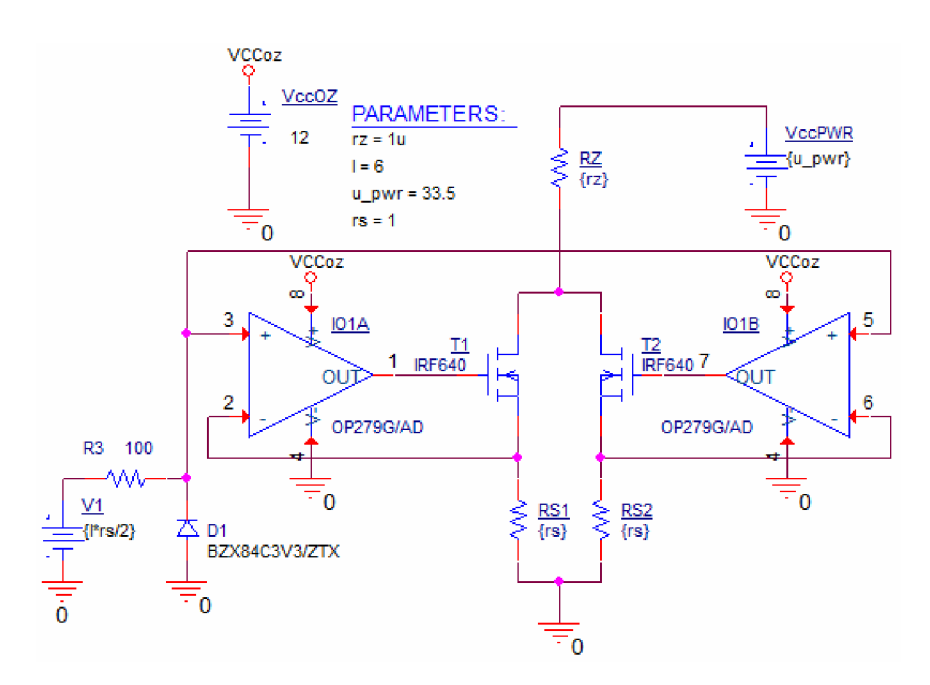

Obrázek 5.1: Simulovaný obvod - stejnosměrná analýza (DC sweep).

Jako první výsledek simulace, obrázek 5.2, je uvedena závislost proudu procházející zátěží I(RZ) na hodnotě R<sup>z</sup> . Velikost zátěže je rozmítána od 1 představujícího zkrat po maximální velikost 5  $\Omega$ . Křivek je více, pro různé nastavené velikosti proudu od 1 do 6 A s krokem 1 A. Jedná se vlastně o zatěžovací charakteristiky proudového zdroje, kde ale na vodorovné ose není velikost napětí na výstupních svorkách, ale velikost zatěžovacího odporu, který je této velikosti napětí přímo úměrný. Hodnoty proudu nastavené a hodnoty odečtené po simulaci se liší pouze v jednotkách mA. Srovnání je uvedeno v následující tabulce.

Tabulka 5.1: Srovnání zadaných a získaných hodnot proudu při stejnosměrné analýze.

| nastavený proud [A] ∥ | 1.000 | 2.000 | 3.000 | 4.000 | 5.000 | 6,000 |
|-----------------------|-------|-------|-------|-------|-------|-------|
| získaný proud [A]     | 0.997 | 0.998 | 2.999 | 4.000 | 5.001 | 6,002 |

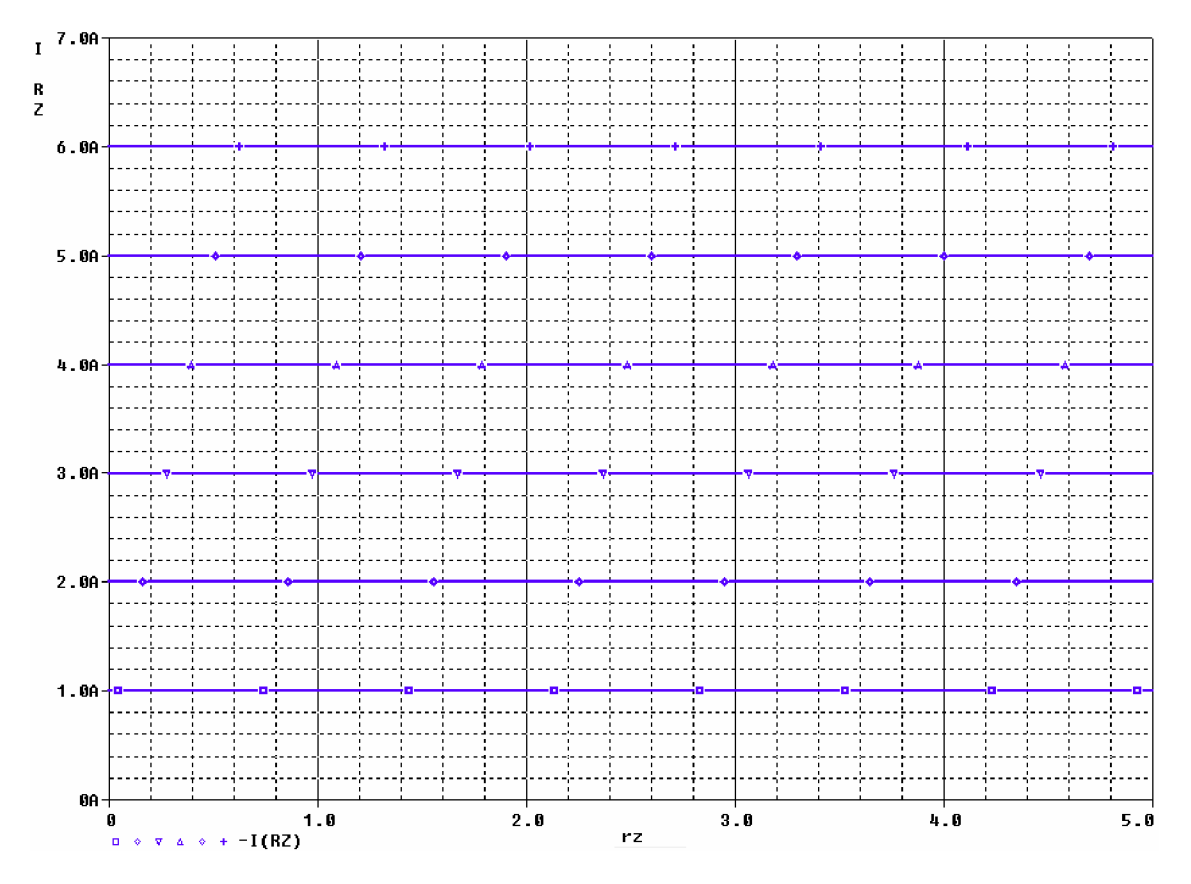

Obrázek 5.2: DC analýza - závislost proudu na velikosti zátěže.

Další simulací byla ověřena funkčnost omezovacího obvodu pro vstupní řídící napětí ze zdroje  $V_1$  a tím i maximální velikost generovaného proudu I(RZ). Jedná se vlastně o převodní charakteristiku simulovaného napětím řízeného proudového zdroje. Výsledná závislost je uvedena na obrázku 5.3.

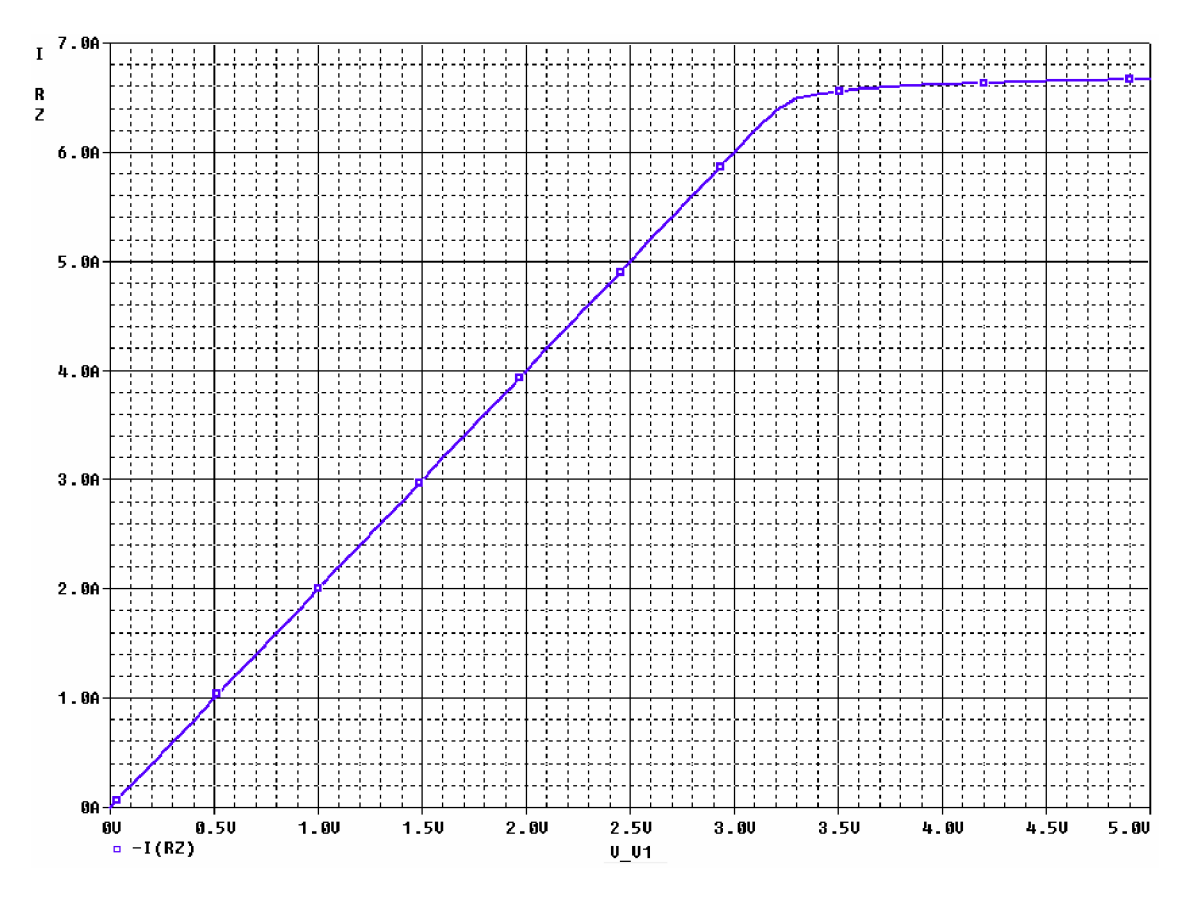

#### **5.2 Simulace v časové oblasti (Time Domain)**

Simulovaný obvod je uveden na obrázku 5.4. Jedná se o obměnu předchozího zapojení, které je nyní uzpůsobeno pro analýzu v časové oblasti. Zdroj generující řídící napětí  $V_1$ je nyní realizován pomocí prvku VPULSE, který zde zastoupí funkci DAC převodníku, který bude použit u reálného zapojení. Tento zdroj umožňuje vytvarovat impulzy s potřebnou dobou trvání, dobou náběhu a velikostí. Přepínače SW<sub>1</sub> a SW<sub>2</sub> zde plní funkci relé REL1 ve skutečném zapojení.

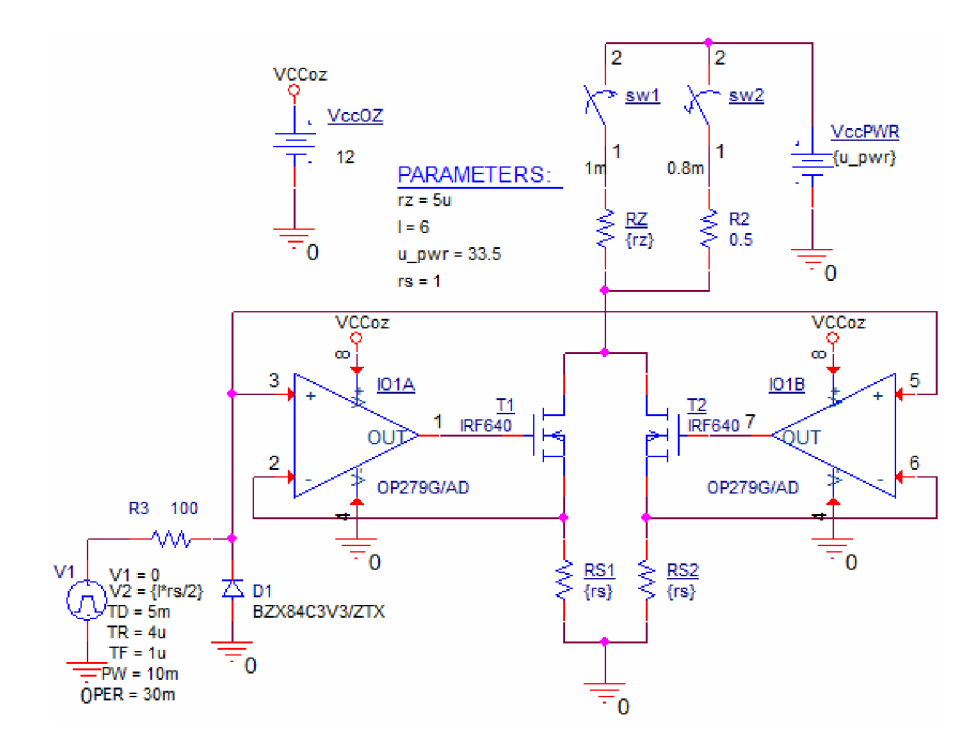

Obrázek 5.4: Simulovaný obvod - časová analýza (Time Domain).

První průběh, obrázek 5.5, znázorňuje generovaný impulz délky trvání 10 ms pro různé nastavené doby náběhu (1 μs, 2 ms a 5 ms). Velikost proudového impulzu je nastavena na maximálních 6 A. Zátěží byl v tomto případě zkrat.

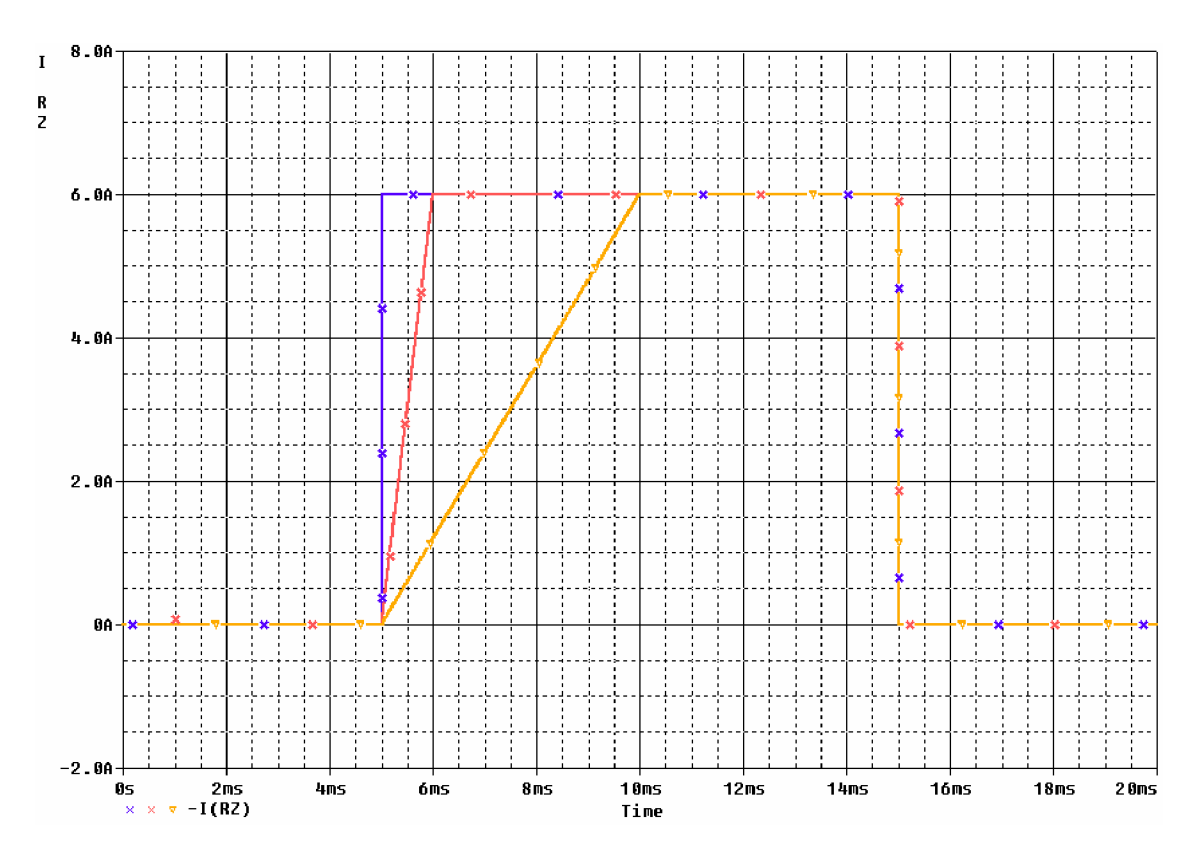

Obrázek 5.5: Proudové impulzy s různou dobou náběhu.

Na dalším průběhu, obrázek 5.6, je znázorněn detail nástupné hrany pulzu pro případ, kdy je zátěží zkrat nebo maximální zátěž 5  $\Omega$ . Doba náběhu řídícího napětí byla nastavena na 1  $\mu$ s. Doba náběhu odečtená potom z výsledků simulace je pro zátěž 5  $\Omega$ 1,005 us a pro zkrat 1,007 us (pomocí zabudované funkce měření "Evaluate Measurement" - "Risetime StepResponse..."). Došlo tedy k prodloužení náběhu o desetiny procenta. Proud byl opět nastaven na maximální hodnotu 6 A.

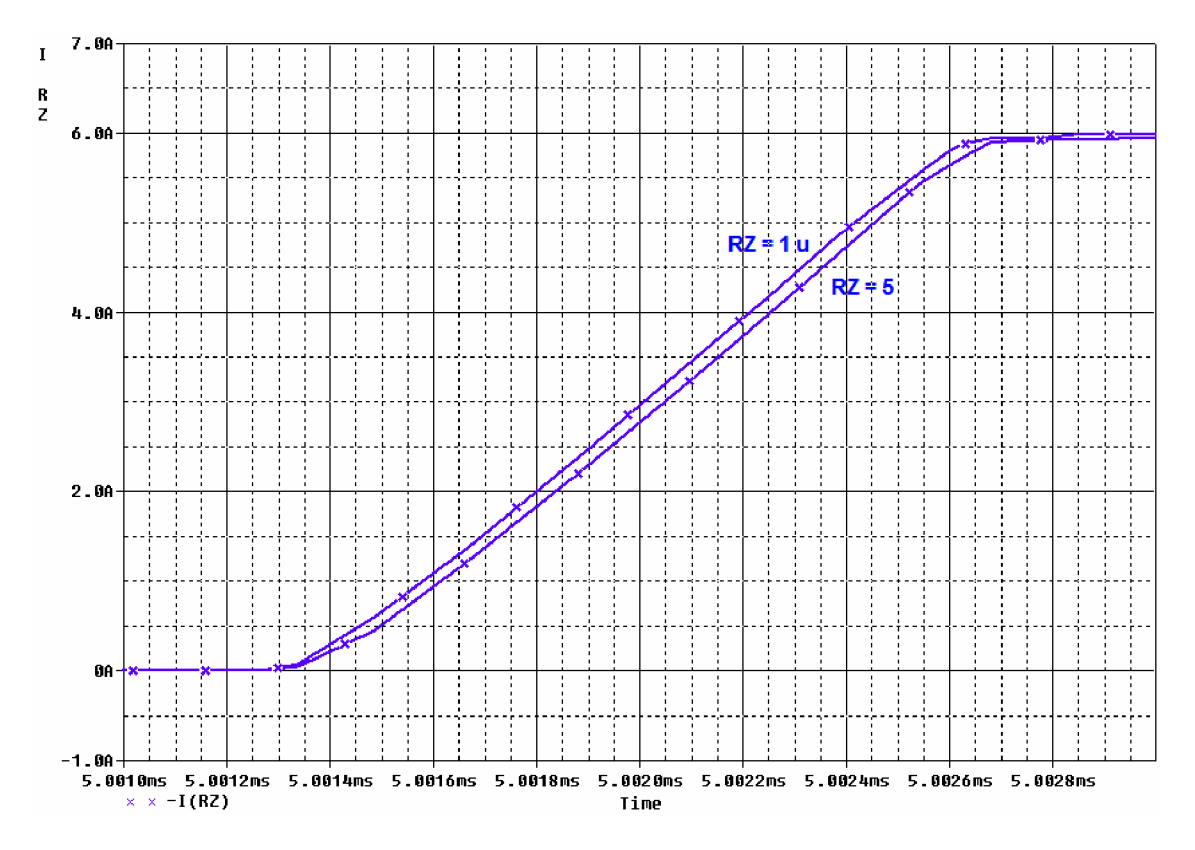

Obrázek 5.6: Detail nástupných hran impulzu pro různou zátěž.

Na průběhu na obrázku 5.7 je znázorněn překmit, který vzniká na nástupné hraně pulzu pro dvě různé velikosti snímacího rezistoru R<sub>S</sub> (0,1  $\Omega$  a 1  $\Omega$ ). Doba náběhu řídícího napětí byla nastavena opět na 1 us, proud byl nastaven na hodnotu 3 A, zátěž 5 Q. Překmit, který vzniká při Rs 1 *Q.* je výrazně menší, z tohoto důvodu byla zvolena právě tato hodnota i přes mnohem vyšší výkonovou ztrátu, která na tomto rezistoru vzniká.

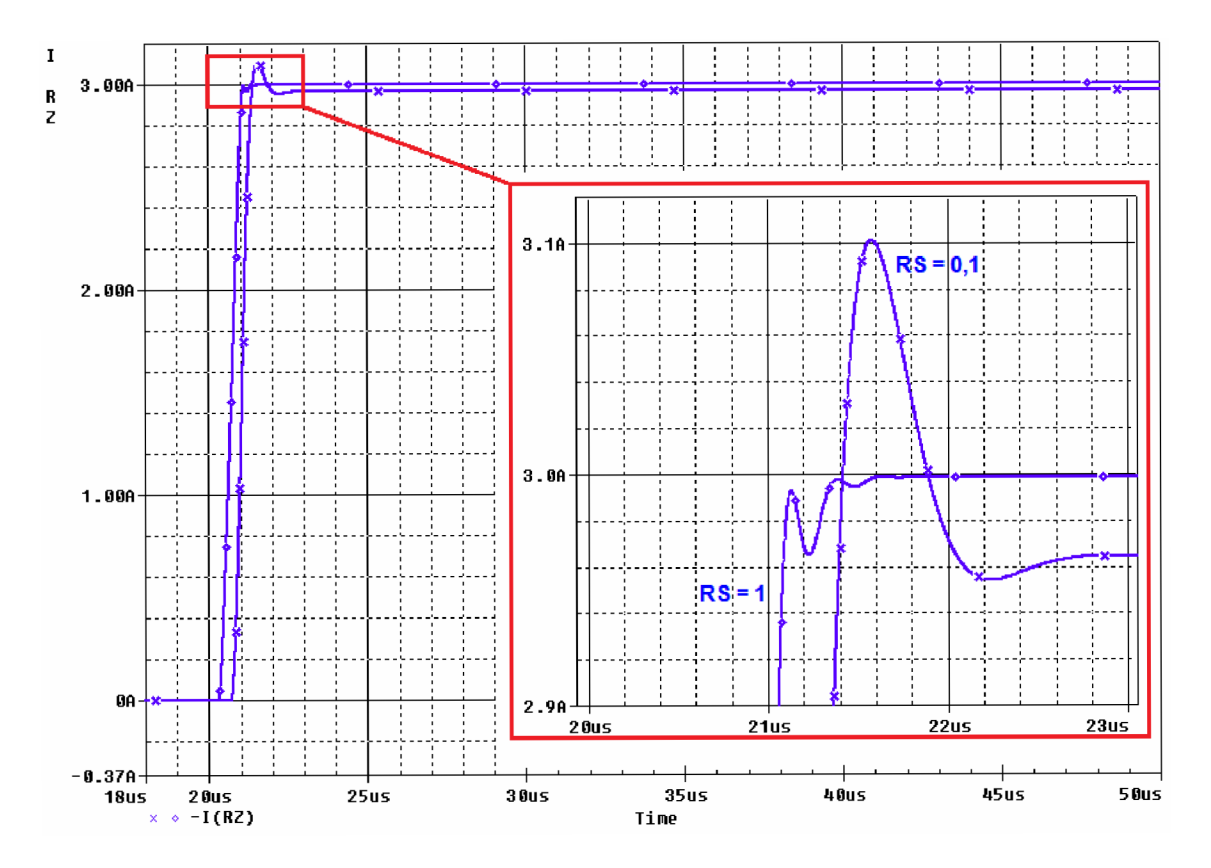

Obrázek 5.7: Detail překmitu na nástupné hraně impulzu.

## **6 NAMĚŘENÉ VÝSLEDKY**

V této kapitole jsou uvedeny naměřené průběhy, získané pomocí měření osciloskopem na prototypu zařízení. Již dříve byl uveden jako příklad průběh řídícího napětí z DAC převodníku, obrázek 3.3, pro ilustraci "schodovitého" průběhu, jako důsledek nízkého časového rozlišení tvorby řídícího napětí. Při delších časech náběžné hrany již tento problém není patrný, obrázek 6.1.

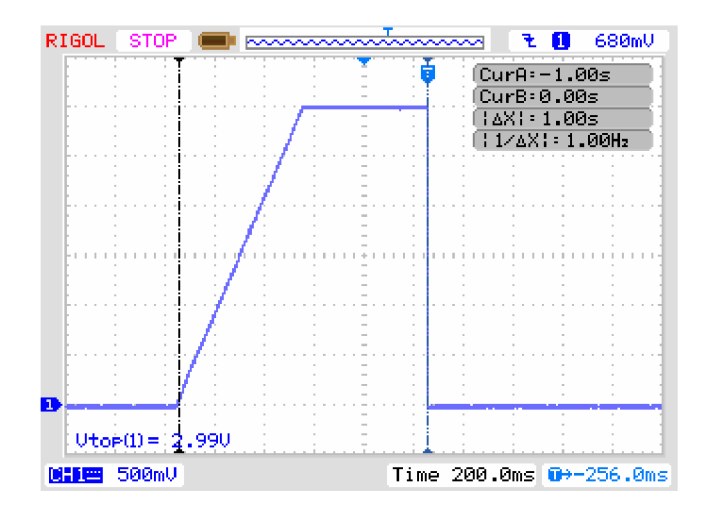

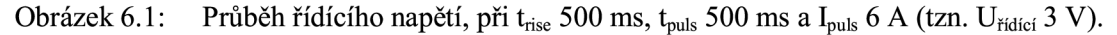

Na následujících obrázcích jsou uvedeny průběhy napětí na snímacích rezistorech výkonové části (modrý a červený průběh). Ty jsou přímo úměrné procházejícímu proudu a jejich součet (hnědý průběh) prochází připojenou zátěži. Zátěž tvořila paralelní kombinace dvou výkonových rezistorů 1 Q.

Na obrázku 6.2 vlevo je ukázáno kmitání, které vznikalo v případě nastavení strmé náběžné hrany. Jak je již uvedeno dříve, to bylo potlačeno připojením kondenzátoru, mezi svorky GS výkonových tranzistorů, obrázek 6.2 vpravo.

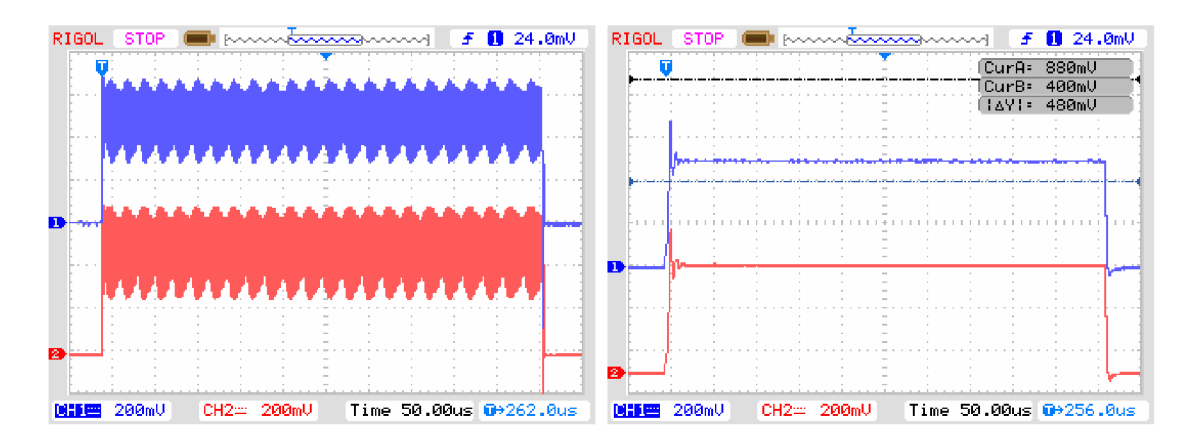

Obrázek 6.2: Průběhy odpovídající proudu snímacími rezistory, kmitání.

Na náběžné hraně vzniká překmit, který se s větší přidanou kapacitou zmenšuje. Zároveň s tím ovšem dochází k prodlužování náběžné hrany signálu. Detaily náběžných hran při různé velikosti připojené kapacity ukazuje obrázek 6.3. Nastaven byl proud 2 A.

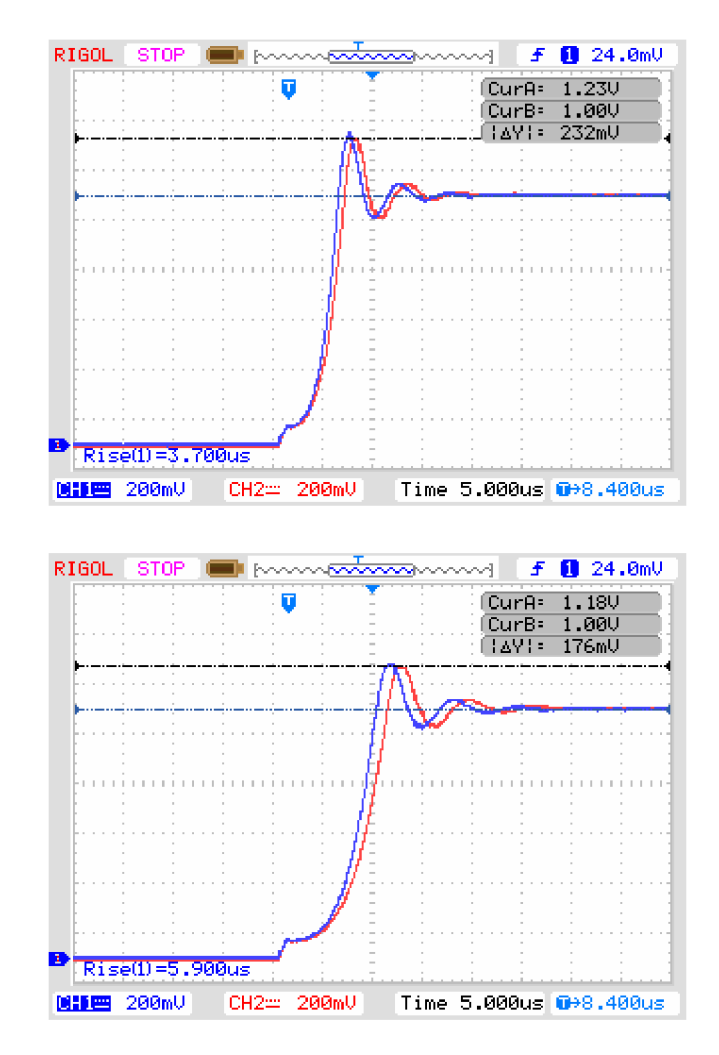

Obrázek 6.3: Detaily náběžných hran pro různé připojené kapacity, 400 nF (nahoře), 660 nF (dole).

Na dalších průbězích je již nastaven maximální proud 6 A a různé časy náběžné hrany, kdy připojená kapacita zůstala 660 nF. Na obrázku 6.4 je nejvíce patrné, že díky různé kapacitě připojených kondenzátoru je zpoždění hran obou větví různé. To se může obrátit i ve výhodu, kdy se maxima překmitů jednotlivých větví "nepotkávají" a výsledný překmit jejich součtu, tedy proudu, který prochází zátěží, není tak výrazný. V tomto případě se dokonce téměř setkávají maxima jednoho průběhu s minimy druhého.

Na obrázcích 6.5 a 6.6 jsou pouze zobrazeny impulsy různých parametrů. Ty jsou uvedeny v titulku.

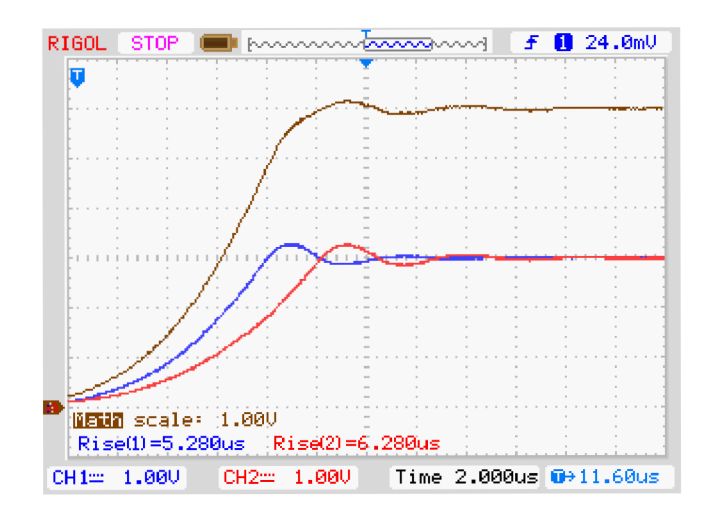

Obrázek 6.4: Detail náběžné hrany průběhu proudu jednotlivých větví (modrá, červená) a celkový zátěží, jejich součet (hnědá), nastaveno 6 A.

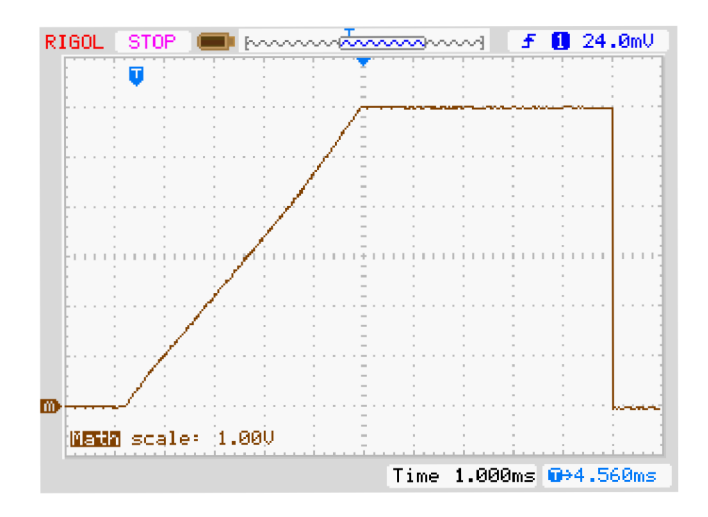

Obrázek 6.5: Průběh proudového impulsu 6 A, t<sub>rise</sub> 5 ms, t<sub>puls</sub> 5 ms.

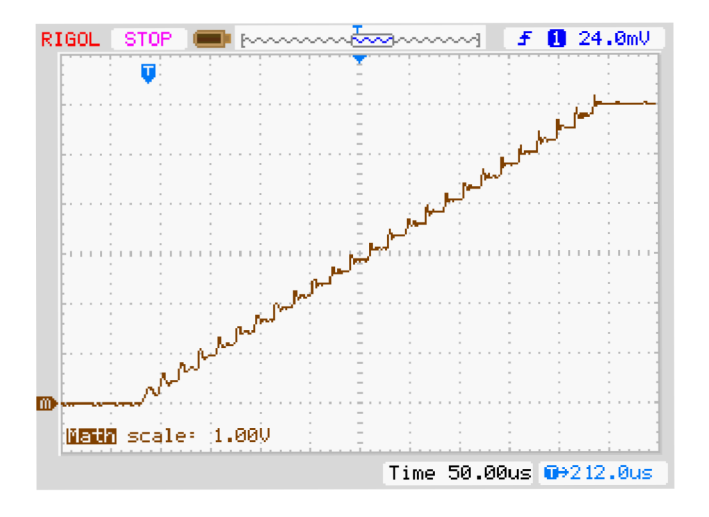

Obrázek 6.6: Průběh náběžné hrany proud. impulsu 6 A, trise 500 us.

Poslední obrázky vyobrazují průběhy maximálního proudu 6 A a minimální nastavitelné hodnoty doby trvání impulsu t<sub>puls</sub> 100 µs, obrázek 6.7, a minimální nastavitelné doby trvání náběhu t<sub>rise</sub> 100 µs, obrázek 6.8.

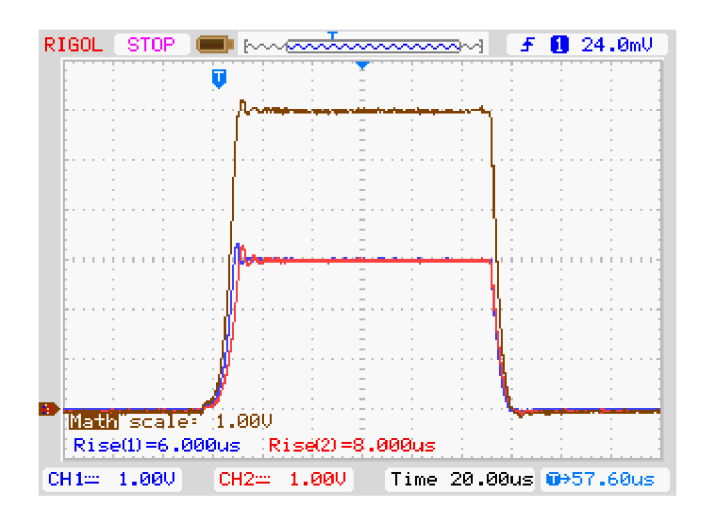

Obrázek 6.7: Průběh proudového impulsu 6 A,  $t_{\text{puls}}$  100 µs.

U tohoto obdélníkového průběhu je doba náběžné hrany 7,6 us. U reálného obvodu došlo tedy oproti simulacím k nárůstu. V simulaci tento čas dosáhl nepatrně přes 1  $\mu$ s.

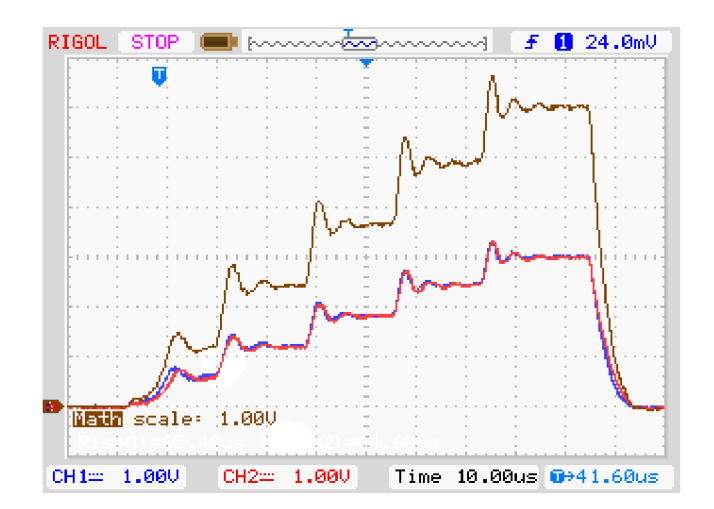

Obrázek 6.8: Průběh proudového impulsu 6 A,  $t_{\text{rise}}$  100  $\mu$ s.

Schodovitý průběh signálu by bylo možné zmírnit vyhlazením řídícího napětí pomocí integračního článku s časovou konstantou odpovídající jednomu kroku, tedy 20 (j.s. To by ale mělo za následek i prodloužení náběhu signálu v případech, kdy to není žádoucí. Pomalé vybíjení, by navíc způsobilo prodloužení sestupné hrany impulzu. Po skončení impulsu ovšem dochází k odpojení zátěže pomocí relé, takže prodloužení sestupné hrany by až takový problém nepředstavovalo.

Další zmírnění schodovitého průběhu by mohlo být dosaženo, pokud by mikroprocesor zvládal hodnoty vzorků počítat rychleji a dosaženo by bylo lepšího časového rozlišení, využitím procesoru, který je uzpůsoben k výpočtům s čísly typu

float (s plovoucí řádovou čárkou). Použitý DAC převodník dovoluje obnovovat hodnotu na svém výstupu s periodou 1 µs. Ve stávající situaci dokáže být vygenerováno řídící napětí v podobě impulsu s dobou trvání 8,4 µs, toto je omezeno rychlostí odeslání hodnot do převodníku. Ovšem nejkratšího proudového impulsu pro maximální nastavený proud bylo dosaženo asi 20 µs, jak je ukázáno na obrázku 6.9.

Kromě zmírnění schodovitého průběhu by zároveň došlo s rychlejší vzorkovací frekvencí ke zmenšení překmitů na nástupných hranách těchto schodů, zvláště krátkých časů náběhu impulsu. V průběhu na obrázku 6.8 je překmit na jednotlivých vzorcích téměř 400 mV, tedy 400 mA. V průběhu na obrázku 6.6 je tento překmit již jen 120 mV (120 mA). Díky rychlejší vzorkovací frekvenci by nebyl mezi jednotlivými vzorky příliš velký rozdíl v hodnotě úrovně, změna by byla pozvolnější a tím docíleno mírnějších překmitů.

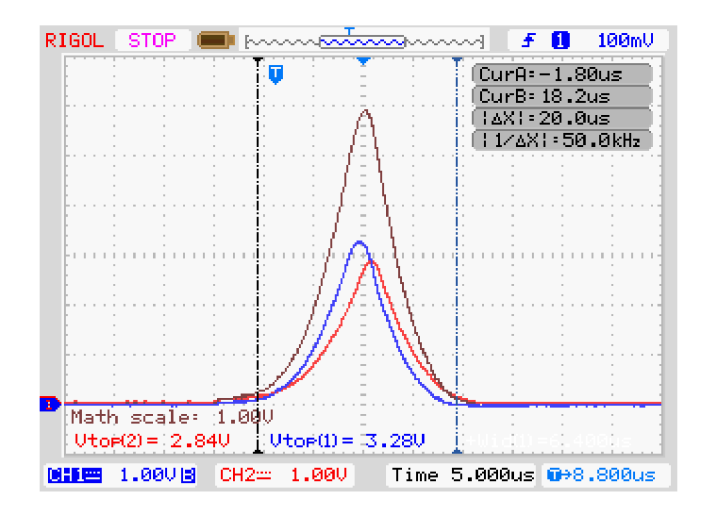

Obrázek 6.9: Nejkratší dosažený proudový impuls při max. proudu 6 A.

Následující tabulka má nakonec za úkol shrnout jakých bylo dosaženo parametrů prototypu vytvořeného zařízení, tedy zdroje generujícího proudové impulsy definovaného náběhu a trvání:

Tabulka 6.1: Dosažené parametry prototypu zdroje generujícího proudové impulsy definovaného náběhu a trvání.

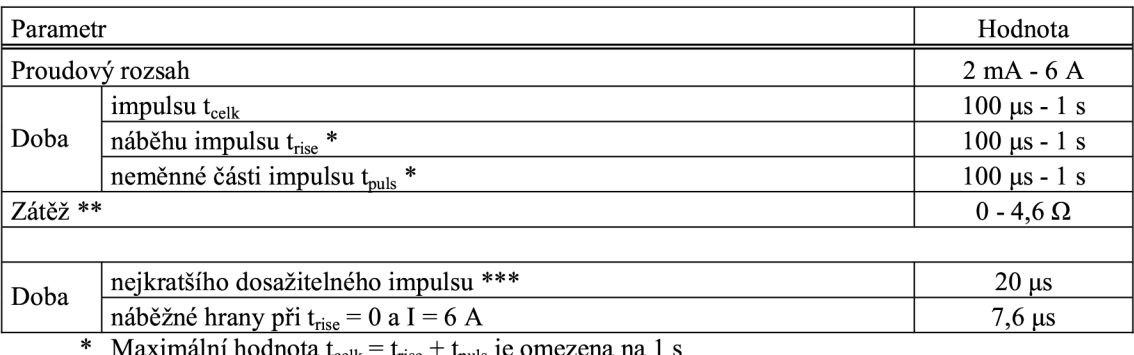

\* Maximální hodnota  $t_{\text{cell}} = t_{\text{rise}} + t_{\text{puls}}$  je omezena na 1 s

Může být i vyšší pro menší zvolený proud, viz. Příloha G, ale pro tento rozsah je zajištěn maximální proud

Při proudu Imax 6 A

## **ZÁVĚR**

V této práci bylo vybráno obvodové zapojení pro zařízení určeného ke generování proudového impulzu zadaných parametrů. Je jím napětím řízený proudový zdroj. Obvod je navrhnut tak, že generovaný impulz může dosáhnout úrovně 0 až 6 A s krokem 2 mA. Předpokládáno bylo, že pulzy nebudou dobou trvání přesahovat 1 s. Časové parametry impulsu je možné zadávat s krokem 100 *\is.* Zdroj je dimenzován tak, aby celý uvedený rozsah proudů byl schopen dodat do zátěže tvořené elektrickým odporem 0 až téměř 5  $\Omega$  (4,6  $\Omega$ ). V případě, že je zvolen menší proud než je maximum, mohla by být hodnota zátěže vyšší s nepatrnou úpravou firmawaru (viz. Příloha G). U uvedeného rozpětí je však zajištěn celý proudový rozsah.

Řešeno je snižování značné výkonové ztráty na aktivních prvcích zapojení. Jedním řešením je znásobení počtu větví výkonové části zdroje, kterými prochází generovaný proud, v tomto případě došlo ke zdvojení. Jako další možnost je navrhnuta snižování napájecího napětí, které má na tuto ztrátu největší vliv, pomocí použití transformátoru s dvěma vinutími, která se přepínají podle zadané předpokládané zátěže a požadovaného proudu.

Řízení proudového zdroje, tedy tvorbu řídícího napětí, zajišťuje digitálně analogový převodník. Data pro něj obstarává 8 bitový mikroprocesor ATmegal284P, který se zároveň stará o chod celého zařízení. Aby tvar impulsu splňoval zadané parametry je pro přesnější výpočet vzorků řídícího napětí v čase počítán s datovým typem float. I přes vysokou pracovní frekvenci procesoru 20 MHz je tento výpočet bohužel časově náročný a vzorkovací perioda je potom 20 *\is.* To se projevuje značným schodovitým průběhem, který je více patrný u časově kratších náběžných hran. Proto byl časový krok zadávaných hodnot zvolen na 100 *\is.* Takto obsahuje 5 celých vzorků. Použitý převodník dovoluje hodnotu na svém výstupu obnovovat po 1 µs. Ovšem nejkratší impuls o maximální velikosti proudu, kterého bylo dosaženo měl dobu trvání asi 20  $\mu$ s.

Zařízení je ovládáno pomocí uživatelského rozhraní tvořeného maticovou klávesnicí a LCD displejem připojených k použitému mikroprocesoru. Je zde vytvořeno jednoduché menu, kde se zadávají požadované parametry impulsu. Kromě toho je možné ovládání i pomocí aplikace běžící v PC. Spojení je zajištěno díky převodníku s obvodem FTDI pomocí USB sběrnice. Aplikace má grafické prostředí a dovoluje pohodlnější ovládání zařízení.

Fungování navrženého řízeného proudového zdroje bylo nejprve ověřeno počítačovými simulacemi v programu PSpice.

Vyroben byl prototyp mikroprocesorového obvodu a obvod řízeného proudového zdroje. Na nich bylo ověřeno fungování a zaznamenány měřením pomocí osciloskopu průběhy generovaných proudových impulzů různých parametrů.

Navrženy jsou také napájecí zdroje, které by byly součástí případného kompletního zařízení. Jedná se o zdroj pro výkonovou část proudového zdroje a pomocný zdroj pro mikroprocesorový obvod a obvod řízeného proudového zdroje. Všechny tyto moduly by se nakonec případně umístily do přístrojové krabice.

## **LITERATURA**

- [I] KREJČIŘÍK, A. *Zdroje proudu* : BEN-technická literatura, Praha 1999, 112 s. l.vydání ISBN 80-86056-84-8.
- [2] BRANČÍK, L. *Elektrotechnika 1.* Brno: FEKT VUT v Brně, 2004. ISBN: 80-214-2607- 1.
- [3] Quantum Composers, Inc., [online], [cit.l 1-2013], *9730 Series Digital Delay Current Genertor.* Datasheet, 4 s., 2012, dostupné z WWW: <http://www.QuantumComposers.com>
- [4] International rectifier, [online], [cit. 11-2013], Katalogový list IRF640, dostupné z WWW: <http://www.irf.com/product-info/datasheets/data/irf640npbf.pdf>
- [5] PATOČKA, M. *Vybrané statě z výkonové elektroniky, Svazek L, Tepelné jevy a činný výkon.* Skriptum VUT Brno, FEKT, Brno 2002, vydání druhé.
- [6] Texas instruments Inc., [online], [cit. 2-2014], Katalogový list TLV5636, dostupné z WWW: [http://www.ti.com/product/tlv5636.](http://www.ti.com/product/tlv5636)
- [7] Atmel corporation, [online], [cit. 3-2014], Katalogový list ATmegal284P, dostupné z WWW: [http://www.atmel.com/devices/ATMEGA1284P.aspx.](http://www.atmel.com/devices/ATMEGA1284P.aspx)
- [8] FRYZA, T. [online], [cit. 4-2014] Stránky předmětu Mikroprocesorová technika a embedded systémy, dostupné z WWW: http://www.urel.feec.vutbr.cz/~fryza/?Mikroprocesorov%26aacute%3B\_technika\_a%26nb sp%3 Bembedded\_syst%26eacute%3 Bmy.
- [9] FLEURY, P. LCD Library for HD44870 based LCD's [online]. 2006 . Dostupné na WWW: [http://homepage.hispeed.ch/peterfleury/avr-software.html.](http://homepage.hispeed.ch/peterfleury/avr-software.html)
- [10] GM electronic, spol. s r. o. [online], [cit. 2-2014], Maticová klávesnice 4x4, dostupné z WWW: [http://www.gme.cz/f-kvl6key-black-p637-091.](http://www.gme.cz/f-kvl6key-black-p637-091)
- [II] [DX.com](http://DX.com) [online], [cit. 3-2014], Převodník USB na TTL sFTDI, dostupné z WWW: <http://www.dx.com/p/ftdi-basic-breakout-arduino-usb-to-ttl-upload-tool-for-mwc-black->142041.
- [12] Atmel corporation, [online], [cit. 3-2014], Vývojové prostředí AtmelStudioó, dostupné z WWW: [http://www.atmel.com/microsite/atmel\\_studio6/](http://www.atmel.com/microsite/atmel_studio6/)
- [13] Python Software Foundation, [online], [cit. 4-2014], Stránky programovacího jazyka Python, dostupné z WWW: [https://www.python.org/.](https://www.python.org/)
- [14] LIECHTI, C, [online], [cit. 4-2014], PySerial, modul pro jazyk Python k ovládání sériového portu, dostupné z WWW: http://pyserial.sourceforge.net/pyserial.html.
- [15] Python [py.cz,](http://py.cz) [online], [cit. 4-2014], Stránky s tutoriály a návody k modulu Tkinter jazyka Python, dostupné z WWW: [http://www.py.cz/Tkinter.](http://www.py.cz/Tkinter)
- [16] Texas instruments Inc., [online], [cit. 2-2014], Katalogový list ISO7640, dostupné z WWW: [http://www.ti.com/product/iso7640fm.](http://www.ti.com/product/iso7640fm)
- [17] SIEGEL, E. Isolation navigation frustration cessation education: The basics-Part 1 [online].<br>EDN Network [cit. 4-2014], dostupné EDN Network [cit. 4-2014], dostupné z WWW[:http://www.edn.com/design/sensors/4423281/Isolation-navigation-frustration](http://www.edn.com/design/sensors/4423281/Isolation-navigation-frustration-)cessation-education~The-basics-Part-l.
- [18] GM electronic, spol. s r. o. [online], [cit. 2-2014], Usměrňovači můstek, dostupné z WWW: [http://www.gme.cz/b250cl0000dr-p227-051.](http://www.gme.cz/b250cl0000dr-p227-051)

[19] KREJČIŘÍK, A. Lineární napájecí zdroje. 1. Praha: BEN, 2005. ISBN 80-7300-002-4.

# **SEZNAM SYMBOLŮ, VELIČIN A ZKRATEK**

### **Kapitola 1**

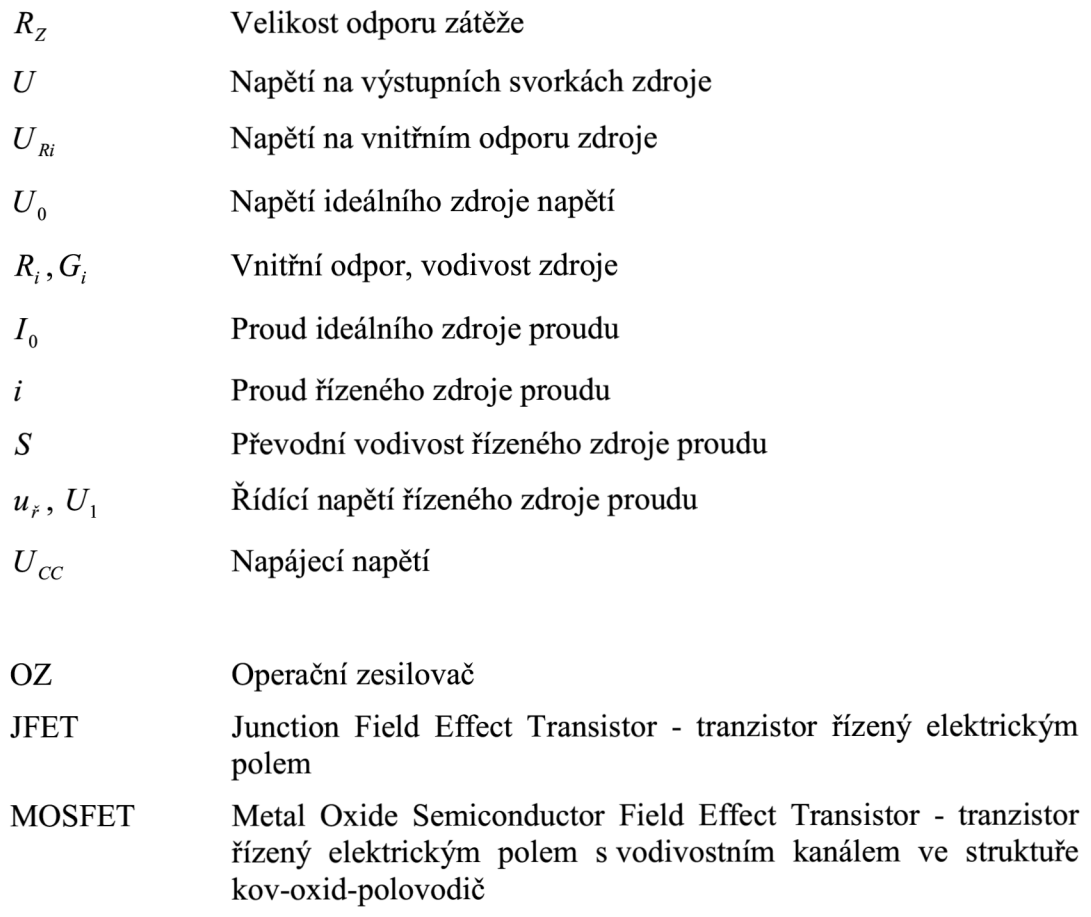

#### **Kapitola 2**

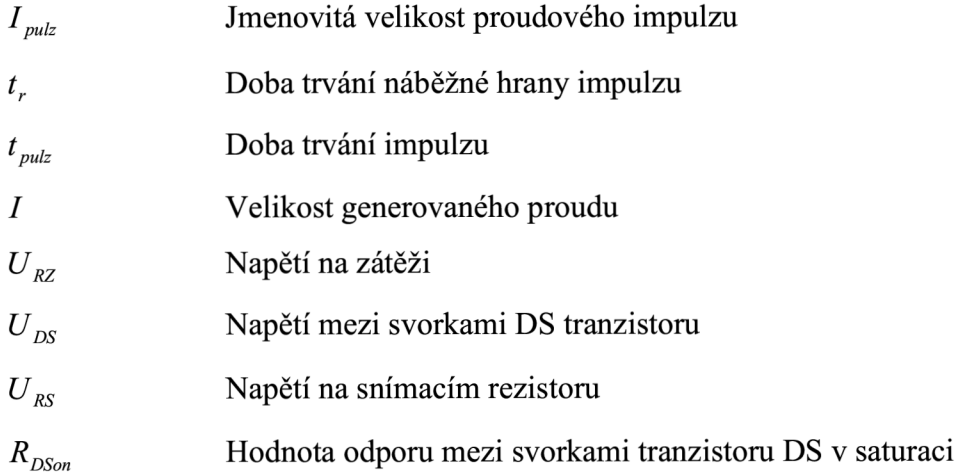

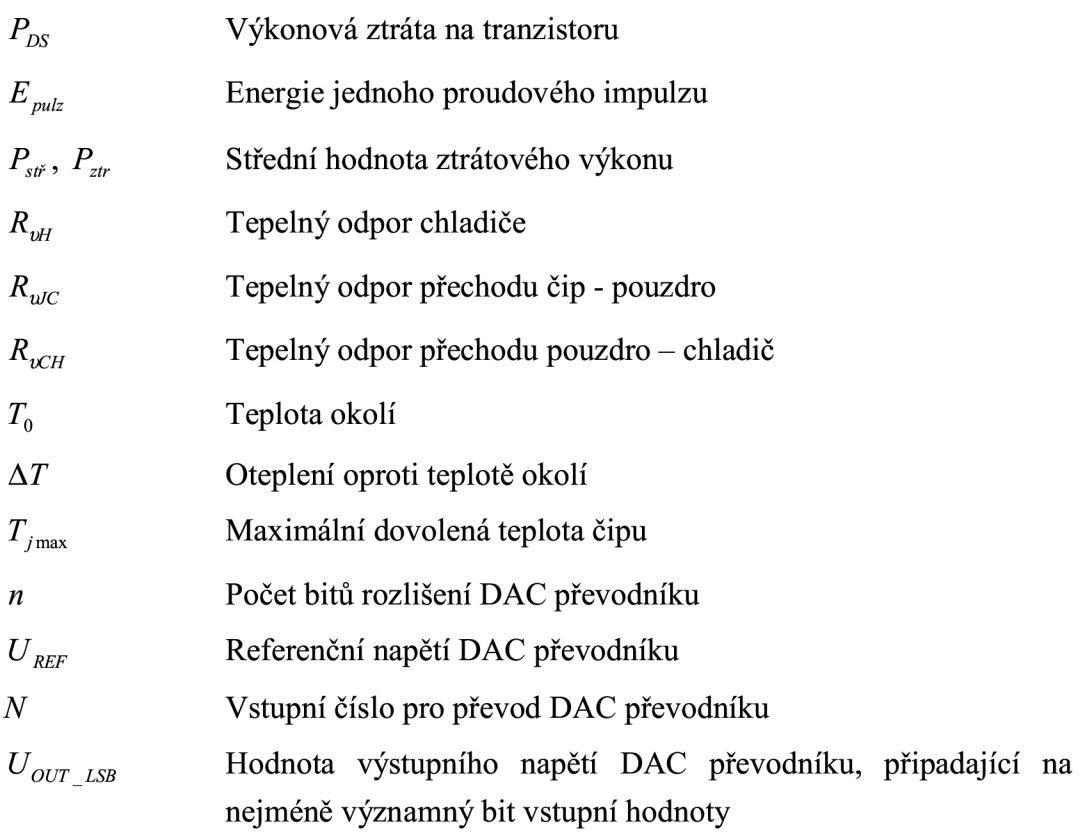

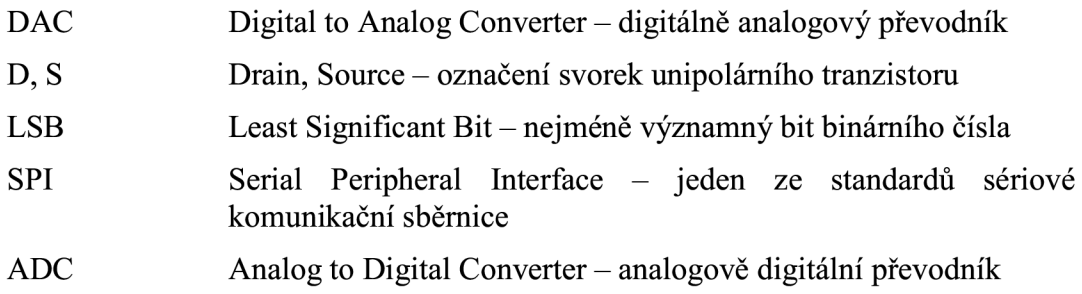

## Kapitola 3

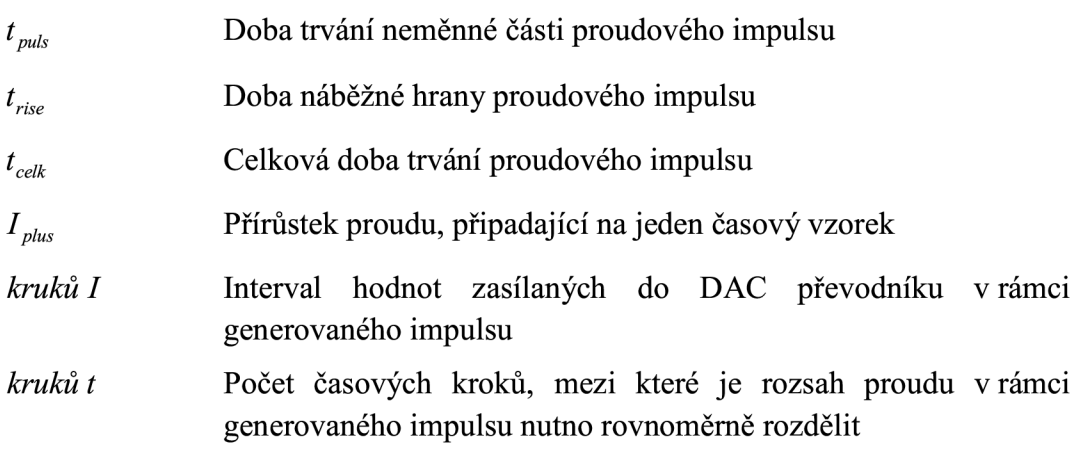

### **Kapitola 4**

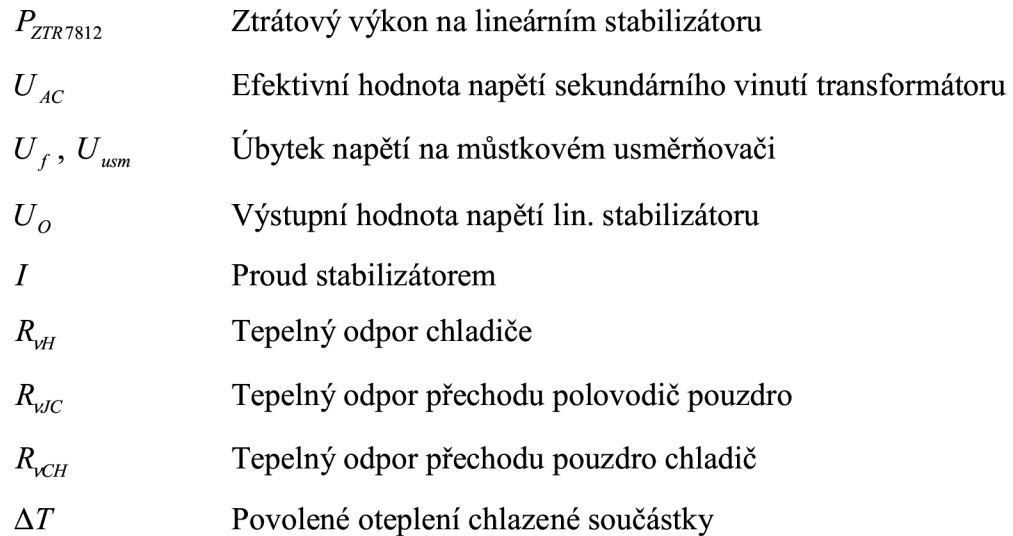

# **SEZNAM PŘÍLOH**

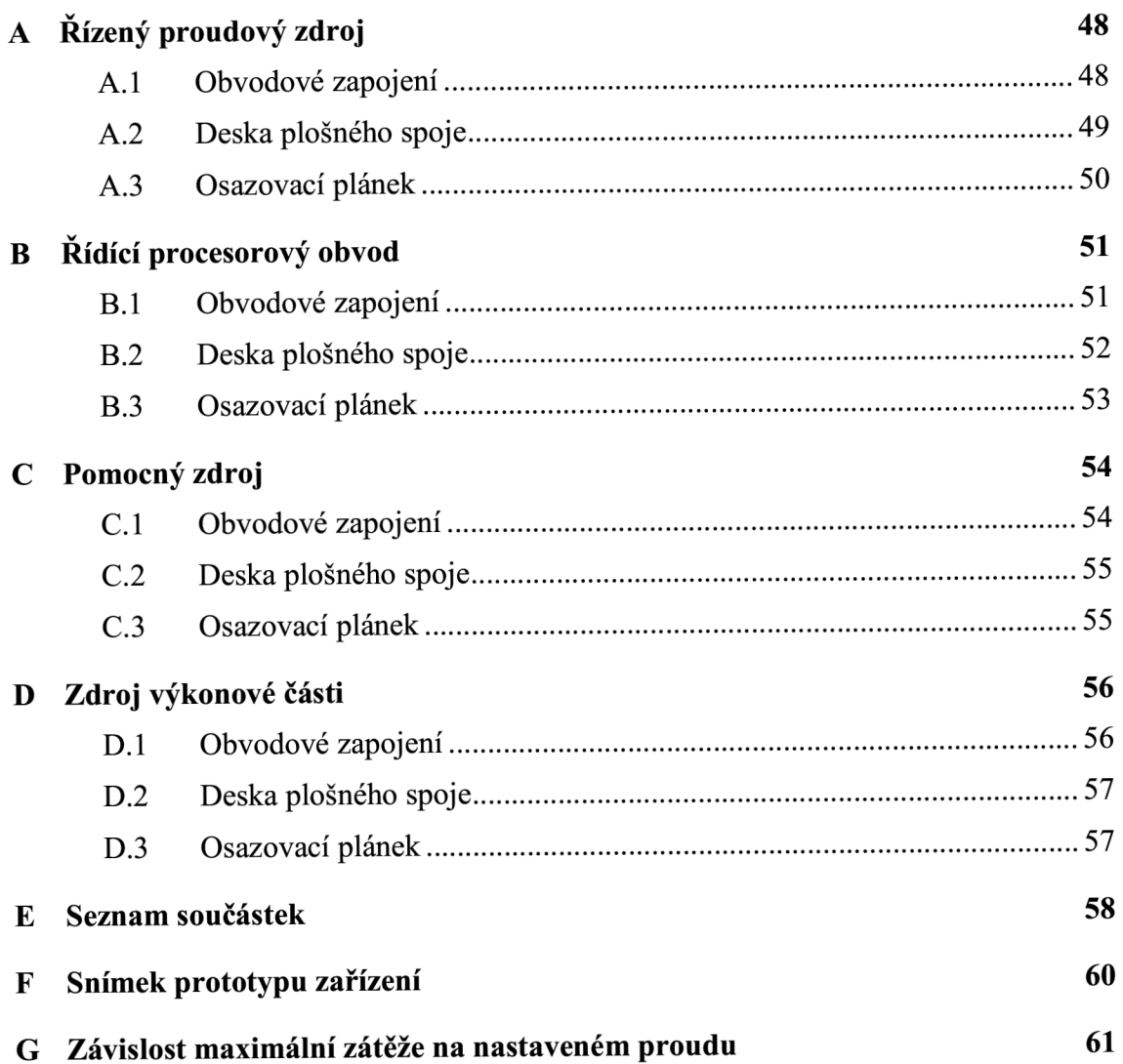

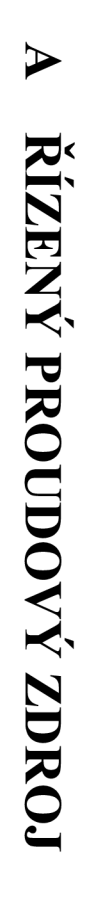

# $\blacklozenge$ Obvodové zapojení

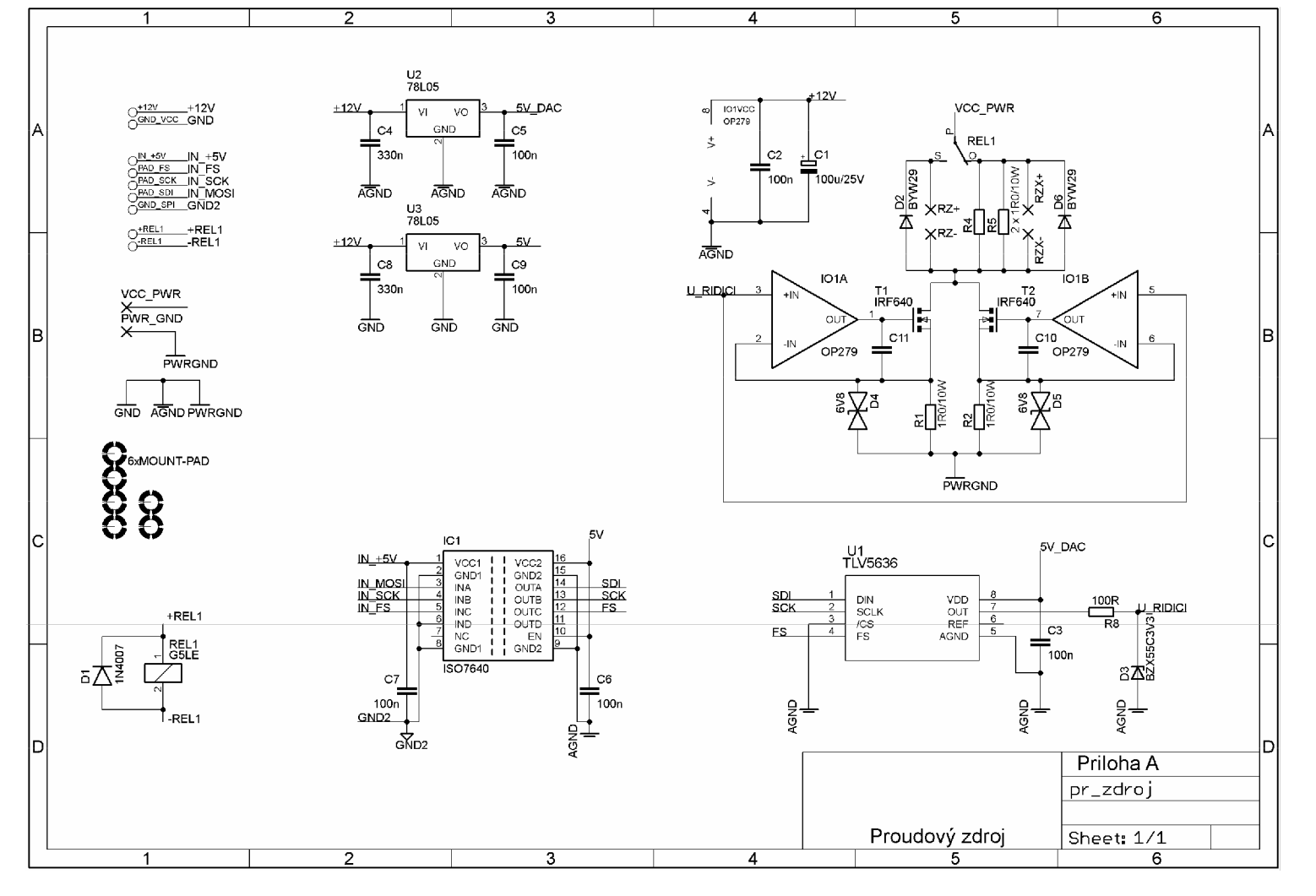

## A.2 Deska plošného spoje

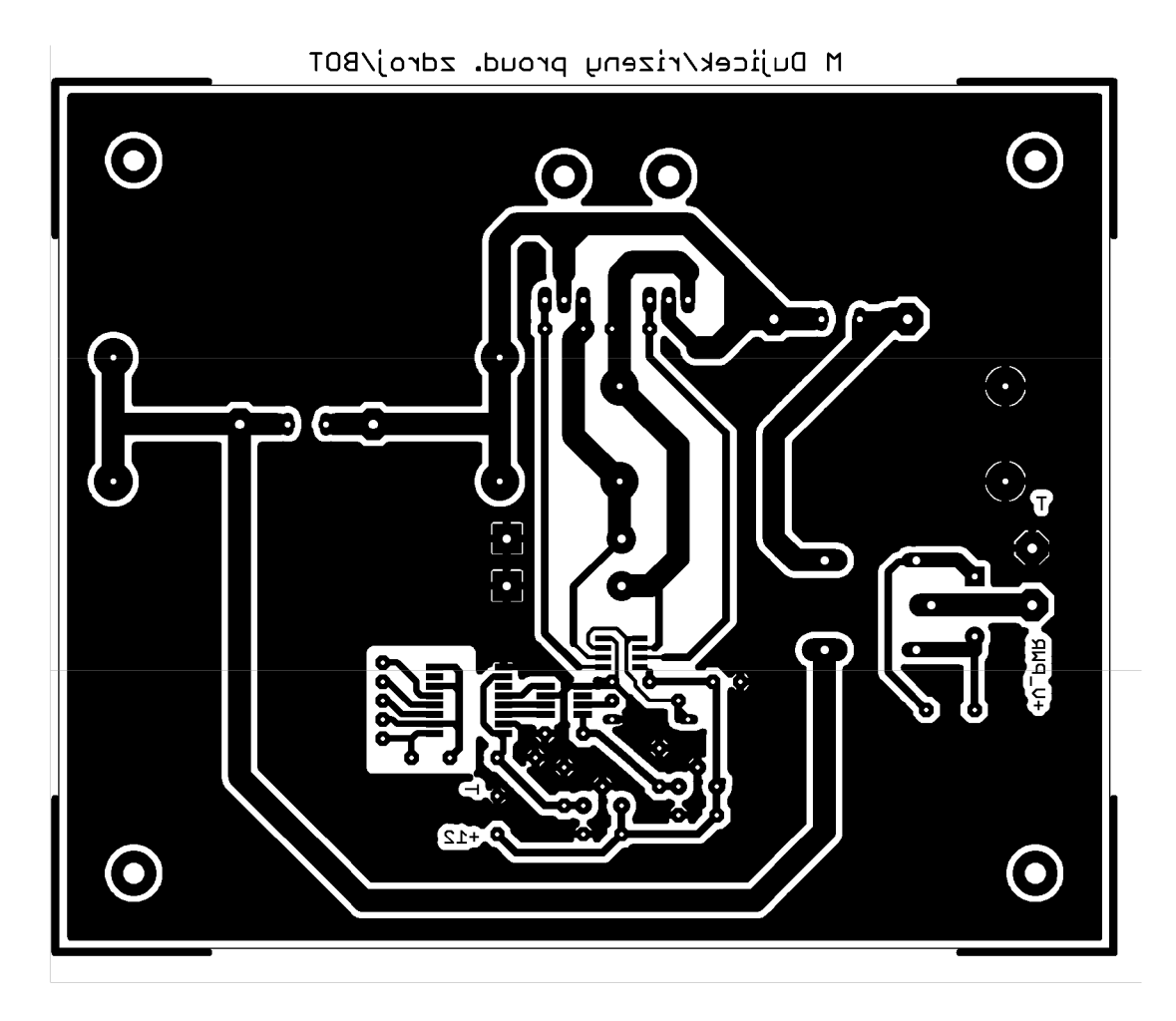

Rozměr desky 140 x 115 [mm]

# $A.3$ Osazovací plánek

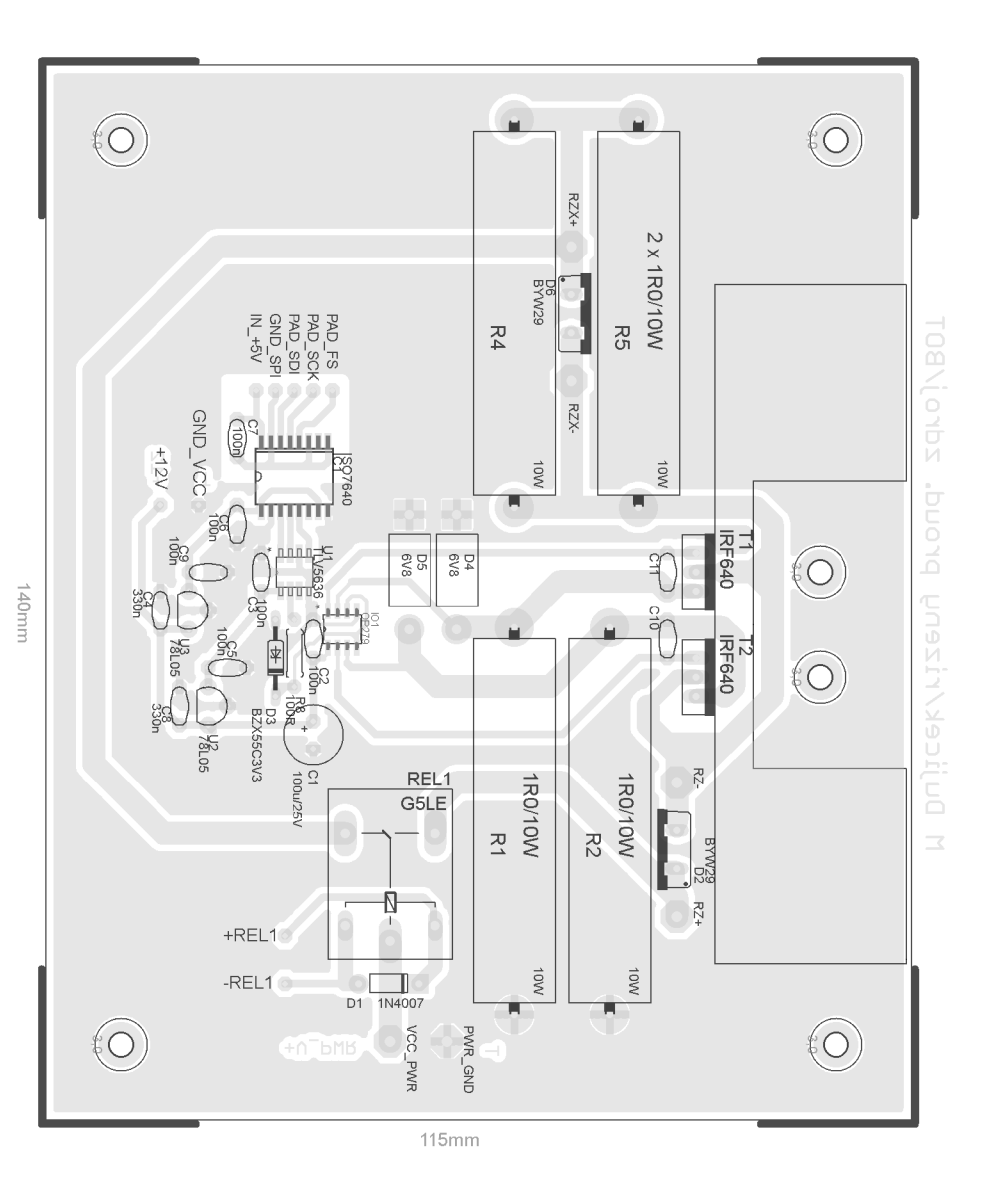

 $50$ 

#### ŘÍDÍCÍ PROCESOROVÝ OBVOD  $\overline{B}$

## **B.1** Obvodové zapojení

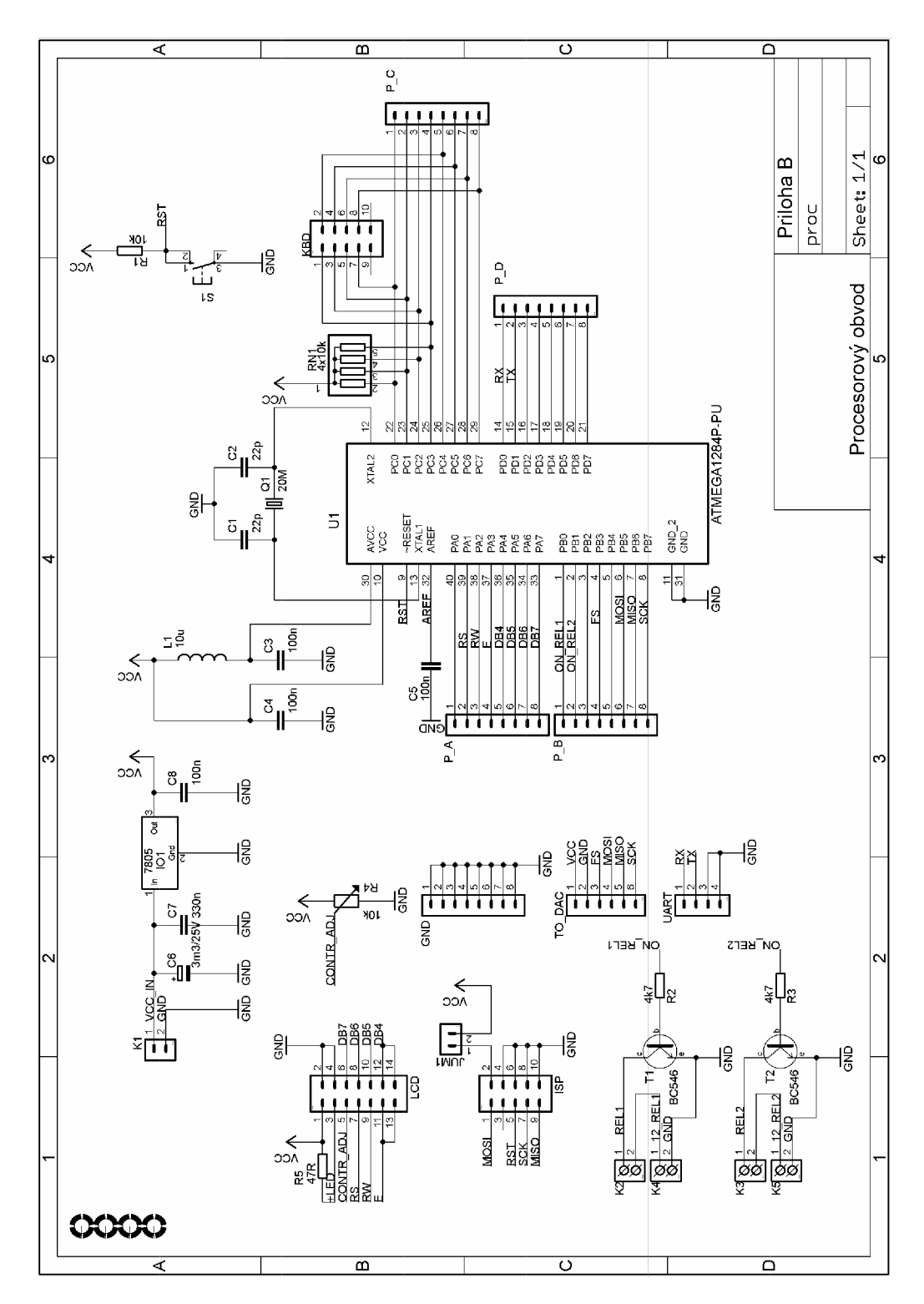

## **B.2 Deska plošného spoje**

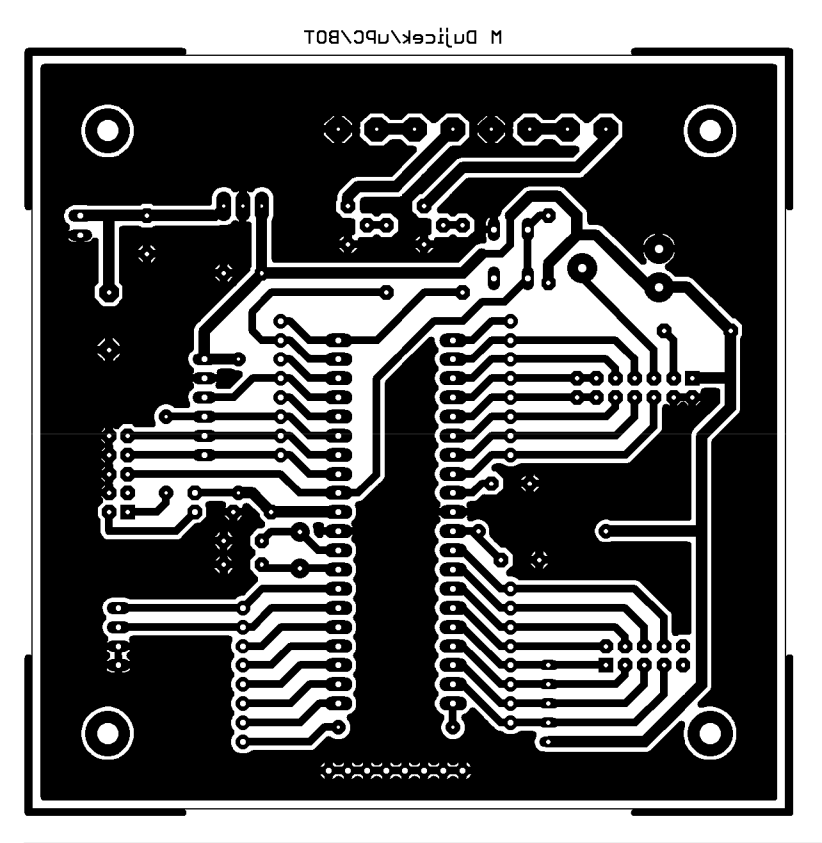

Rozměr desky 100 x 100 [mm]

# $B.3$ Osazovací plánek

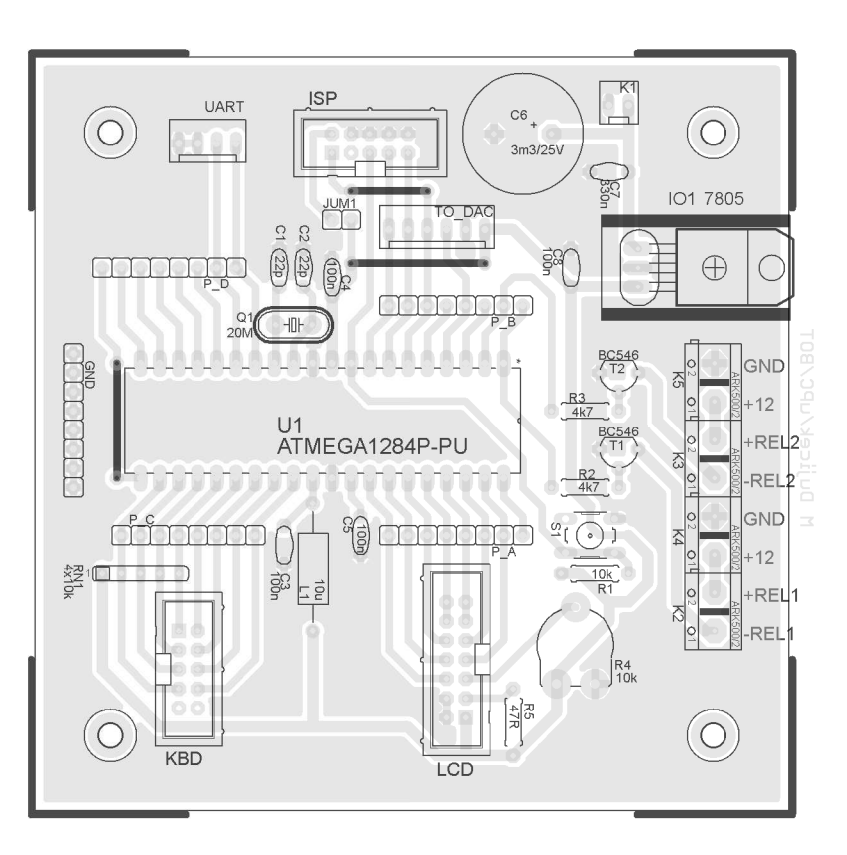

#### POMOCNÝ ZDROJ  $\overline{C}$

## C.1 Obvodové zapojení

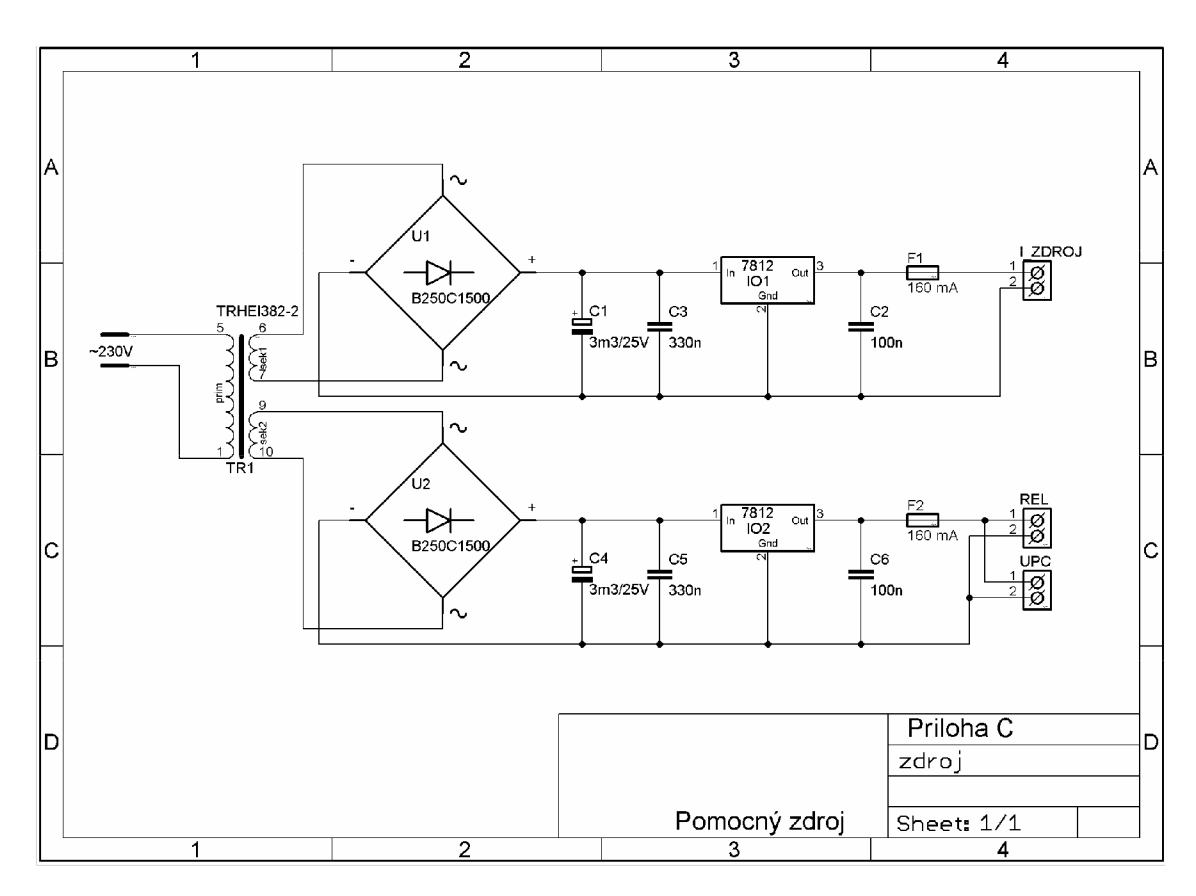

## **2 Deska plošného spoje**

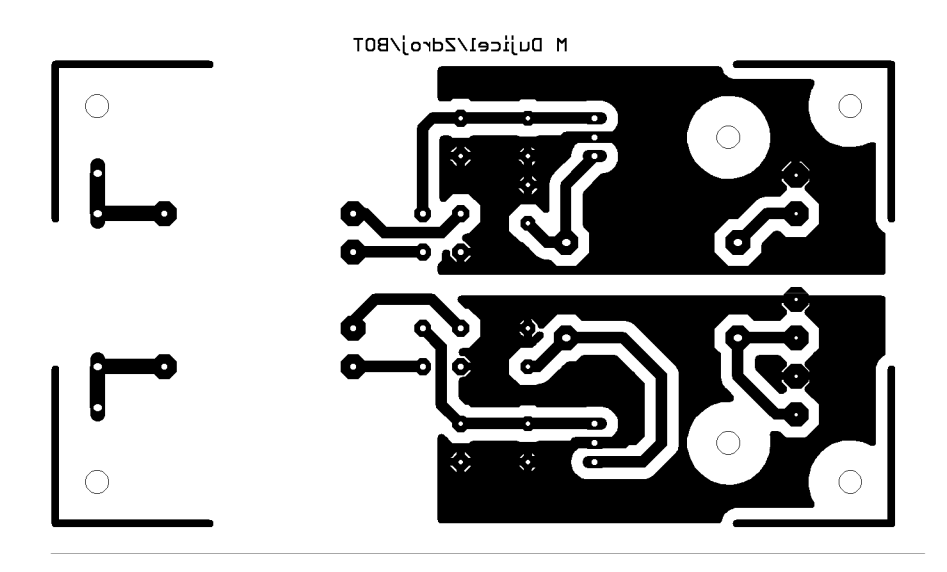

Rozměr desky 110 x 60 [mm]

## **3 Osazovací plánek**

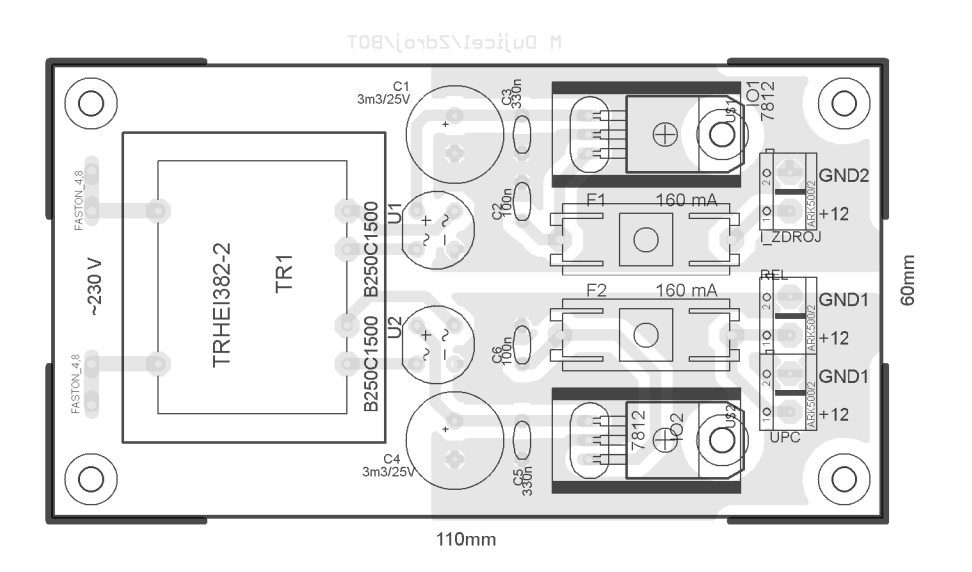

#### ZDROJ VÝKONOVÉ ČÁSTI  $\mathbf{D}$

## D.1 Obvodové zapojení

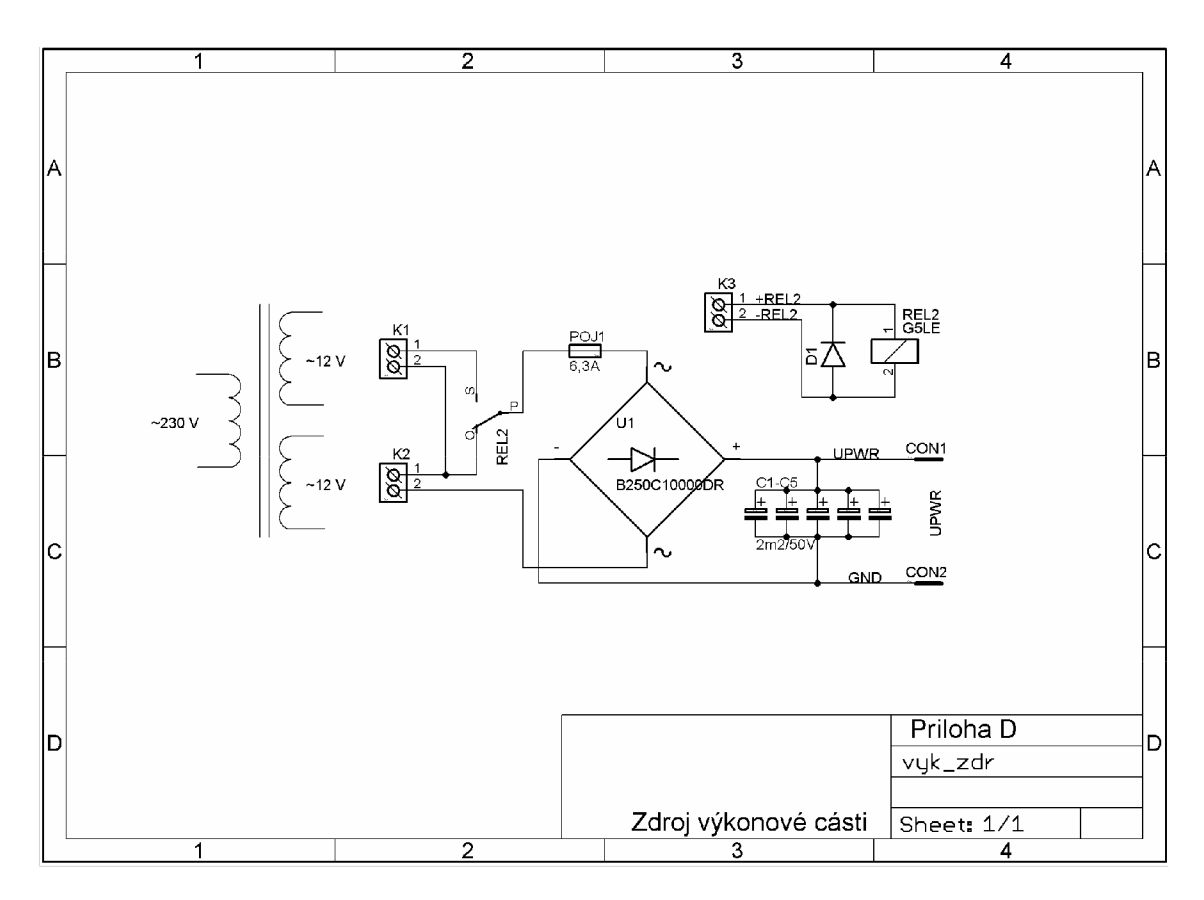

## **D.2 Deska plošného spoje**

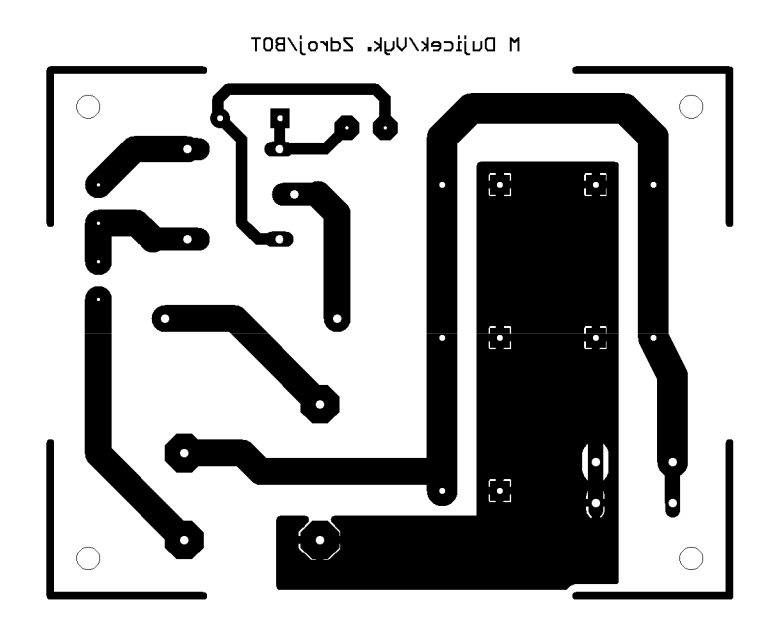

Rozměr desky 90 x 70 [mm]

## **D.3 Osazovací plánek**

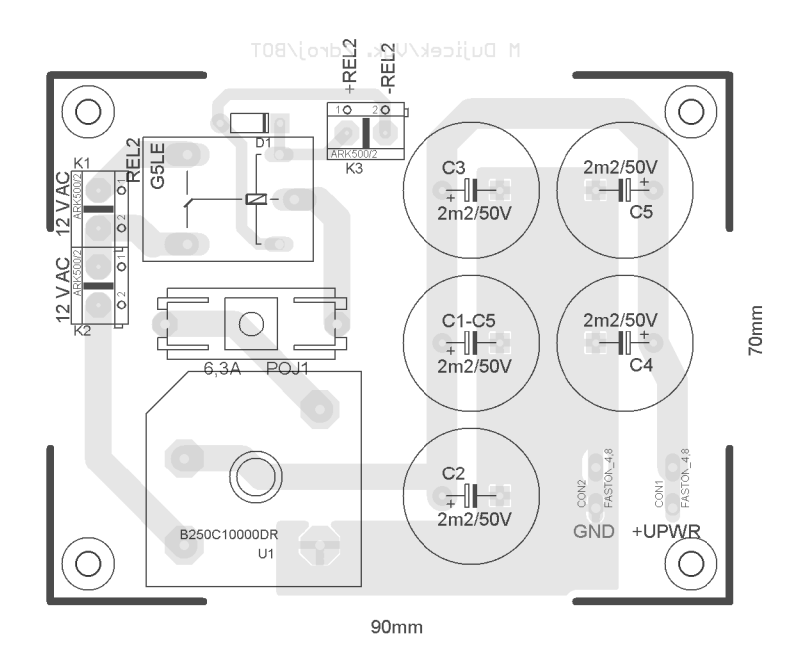

# **E SEZNAM SOUČÁSTEK**

#### **Řízený proudový zdroj**

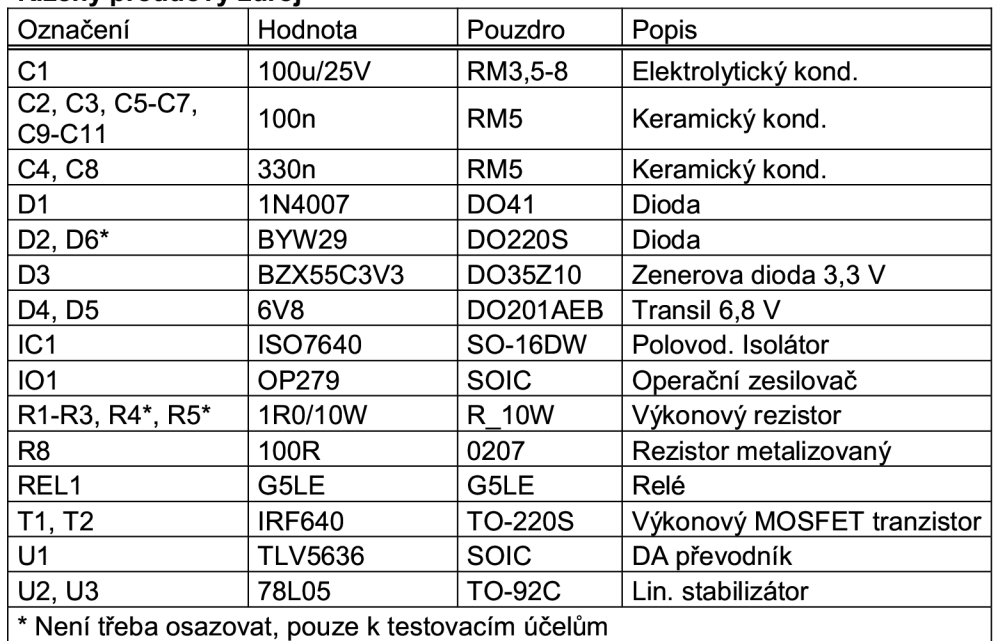

#### **Napájecí zdroj výkonové části**

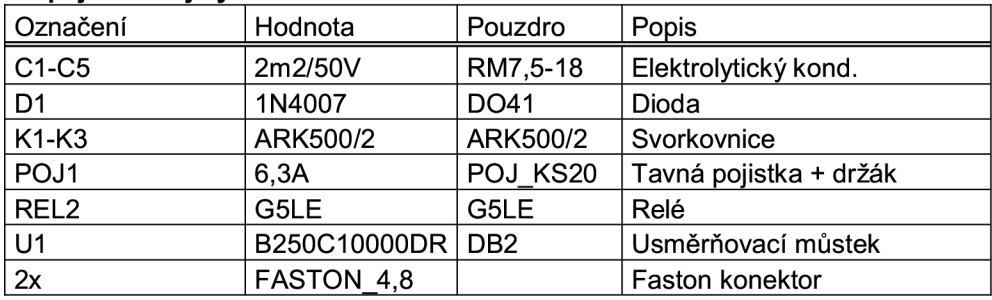

#### **Řídící obvod**

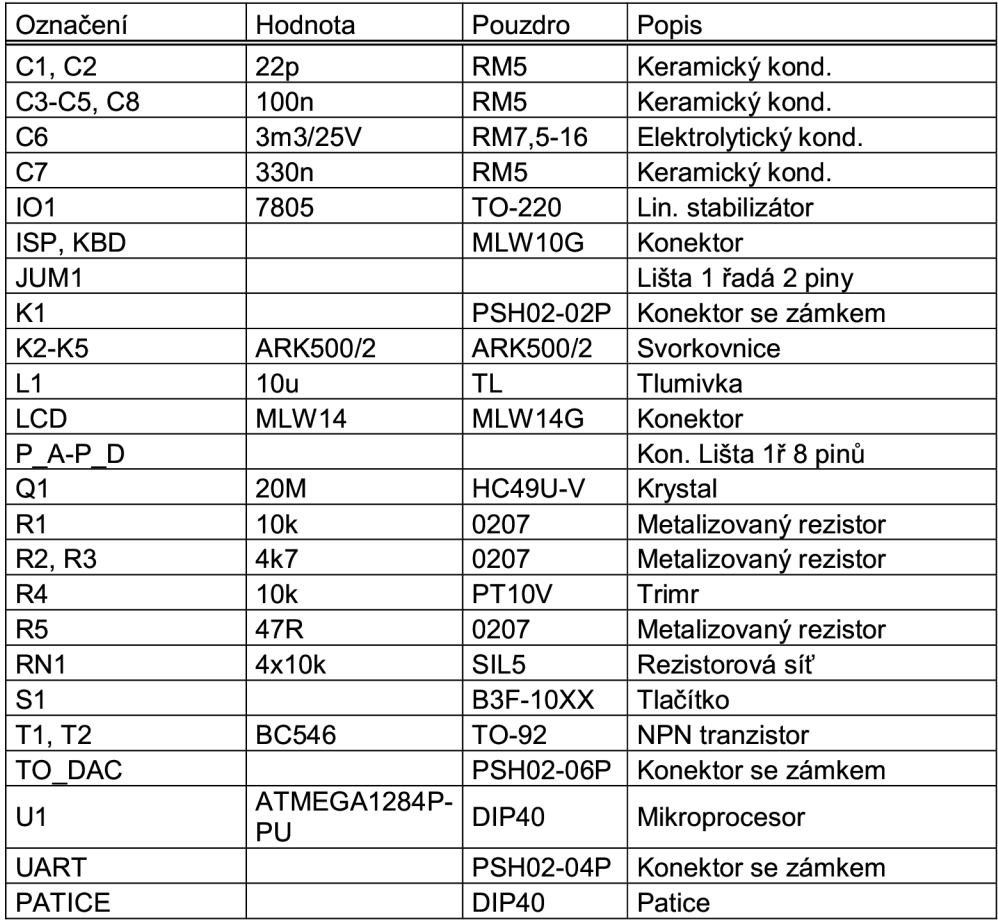

#### **Pomocný napájecí zdroj**

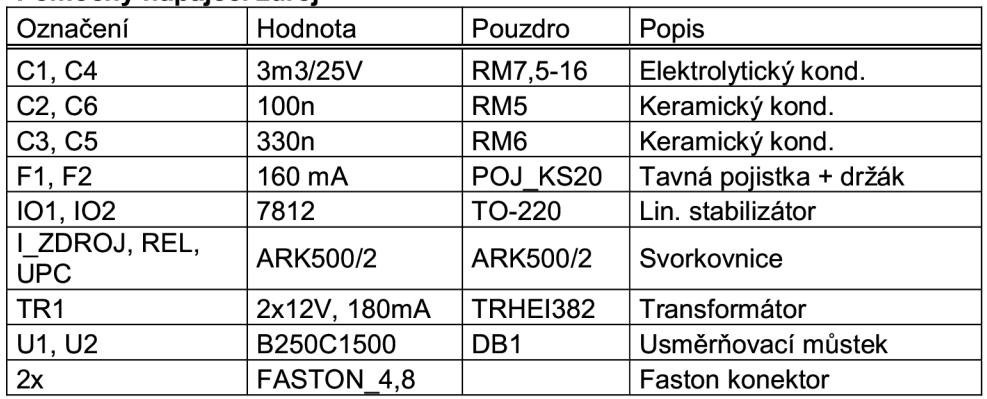

#### SNÍMEK PROTOTYPU ZAŘÍZENÍ  $\mathbf{F}$

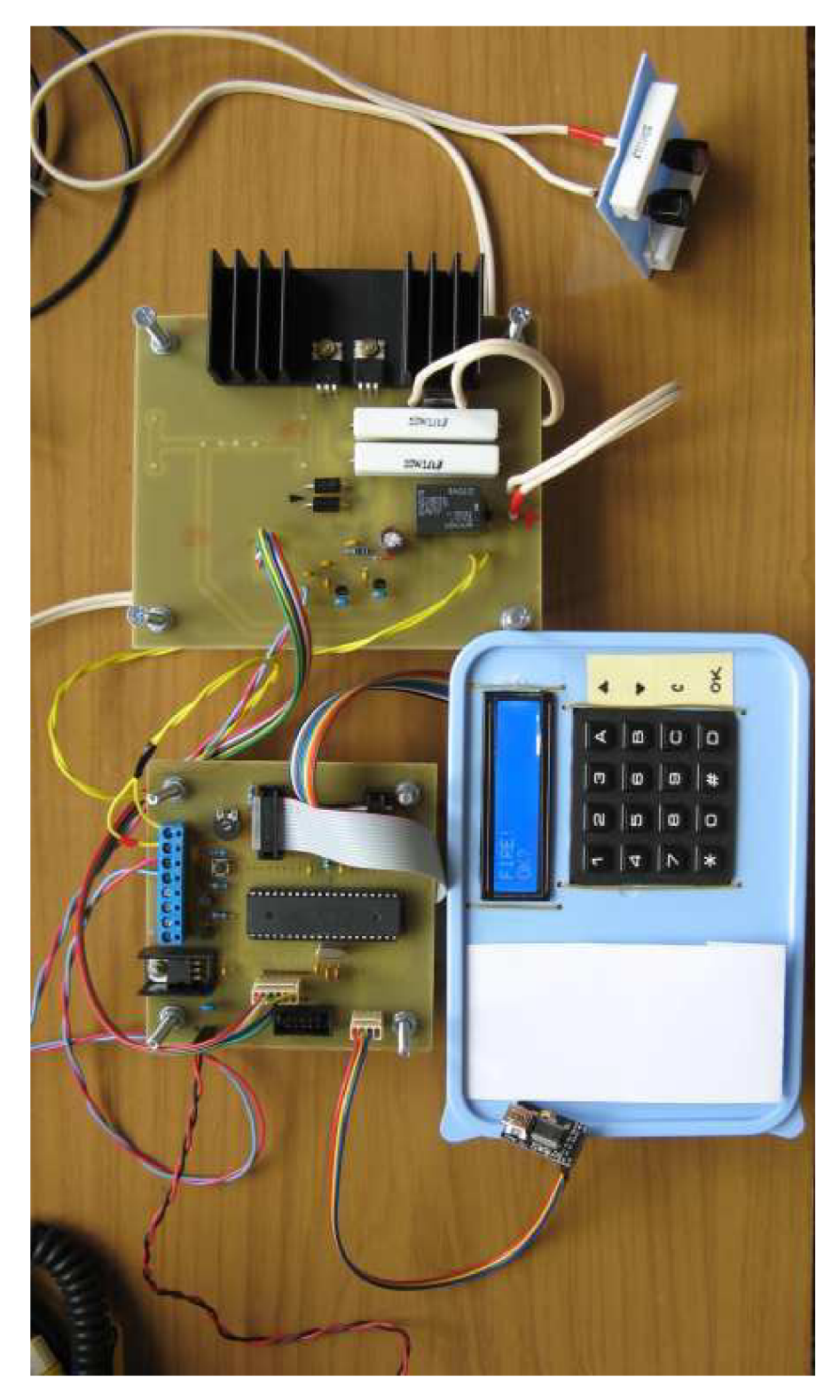
## ZÁVISLOST MAXIMÁLNÍ ZÁTĚŽE NA NASTAVENÉM PROUDU  $\mathbf{G}$

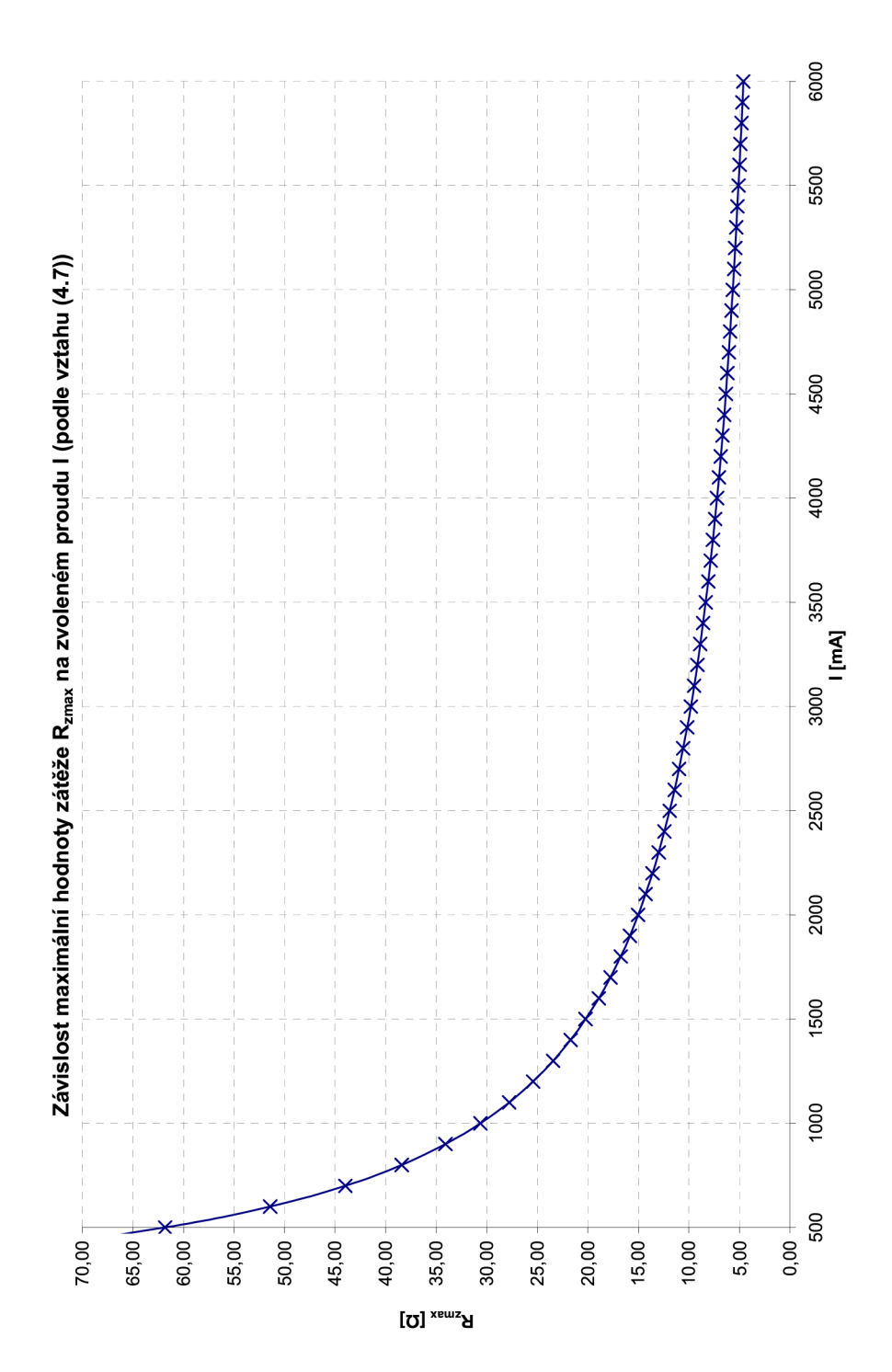